<span id="page-0-0"></span>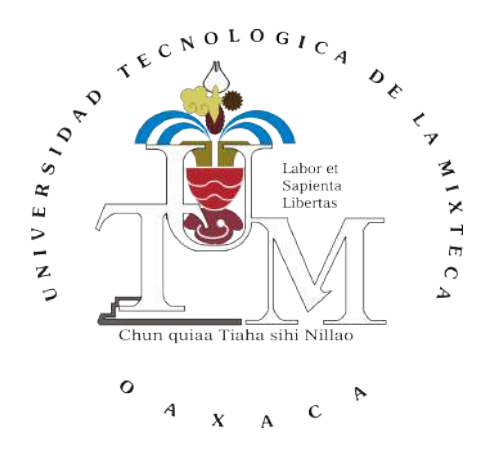

## UNIVERSIDAD TECNOLÓGICA DE LA MIXTECA

DIVISION DE ESTUDIOS DE POSTGRADO ´

"CONTROL DE VELOCIDAD DE UN MOTOR DE CD EN CONEXIÓN EN SERIE MEDIANTE RECHAZO ACTIVO DE PERTURBACIONES"

TESIS

QUE PARA OBTENER EL GRADO DE

MAESTRO EN ELECTRÓNICA, OPCIÓN: SISTEMAS INTELIGENTES APLICADOS

PRESENTA

## ING. CORNELIO HILARIO SILVA LÓPEZ

DIRECTOR DE TESIS

M. EN C. JORGE LUIS BARAHONA AVALOS

CO-DIRECTOR DE TESIS

## DR. JESÚS LINARES FLORES

HUAJUAPAN DE LEÓN, OAXACA. FEBRERO DE 2016

ii

Tesis presentada en Febrero de 2016 ante los sinodales:

Dr. Carlos García Rodríguez Dr. Marco Antonio Contreras Ordaz Dr. Edgardo Yescas Mendoza M.C. Esteban Osvaldo Guerrero Ramírez

Directores de tesis: M.C. Jorge Luis Barahona Avalos ´ Dr. Jesús Linares Flores

## <span id="page-4-0"></span>Dedicatoria

Con mucho cariño a toda mi familia, en especial a: Mis padres: Aurelio y Soledad. A mis hermanos: Tereso, Alberto, María Antonia y Emilia. Y a mis pequeños saltamontes: Ricardo, Noel, Karlo, Jesús y Emilio

Cornelio Hilario.

## Agradecimientos

Gracias a Dios, a la vida y a mis Padres por darme la oportunidad de vivirla, pero sobretodo por ser los artífices de este logro. A mis hermanos, mis cu˜nadas, mis sobrinos y mis abuelas, por apoyarme siempre. A toda mi familia.

A ti pap´a porque siempre has sido mi ejemplo a seguir, me has ense˜nado el valor de la honradez y la disciplina del trabajo; como mi mejor amigo que eres siempre hemos compartido momentos inolvidables, este es uno mas de esos momentos. Siempre estaré agradecido contigo. Mamá, quiero agradecerte por todo lo que has hecho por mía lo largo de este tiempo, cada que he necesitado energía para seguir adelante la he encontrado en ti, gracias por tus preocupaciones, por tus desveladas pero sobre todo gracias por tus sabios consejos, a ti debo lo que soy ahora.

A mis hermanos y cuñadas quiero agradecerles por el apoyo y la confianza que siempre han depositado en mí, este logro también es de ustedes. Gracias también a mis sobrinos por sacarme siempre una sonrisa a pesar de los malos ratos y por servirme de inspiración para seguir haciendo bien las cosas; sepan que siempre estaré para ustedes.

Gracias a mis directores de tesis, el M. C. Jorge Barahona y el Dr. Jesús Linares, por su tiempo dedicado a la revisión y mejora de este trabajo, pero sobre todo por confiar en mi capacidad de hacer de esta tesis un excelente trabajo. También a mis sinodales por sus sabios consejos y correcciones.

A los encargados de los laboratorios, Oscar, Jos´e Antonio y Arturo, por su valiosa ayuda en el desarrollo de este proyecto.

A mis compañeros de la maestría y grandes amigos: Edilberto, Mario, Luis Alberto, Paola,

Raúl, Ivonne, Carlos y Magdiel; por los buenos ratos y las experiencias compartidas. A esas personas que conocí a lo largo de estos años y que el tiempo me ha permitido llamarlos amigos: Francisco, Alma, Jossimar.

Por último a mi familia de Acatlima Resorts: Nydia, Andrea, José Luis, Nabí, Irán, Luis F, Ángel, Pedro, Bernardino y César.

Cornelio Hilario.

# ´ Indice general

<span id="page-8-0"></span>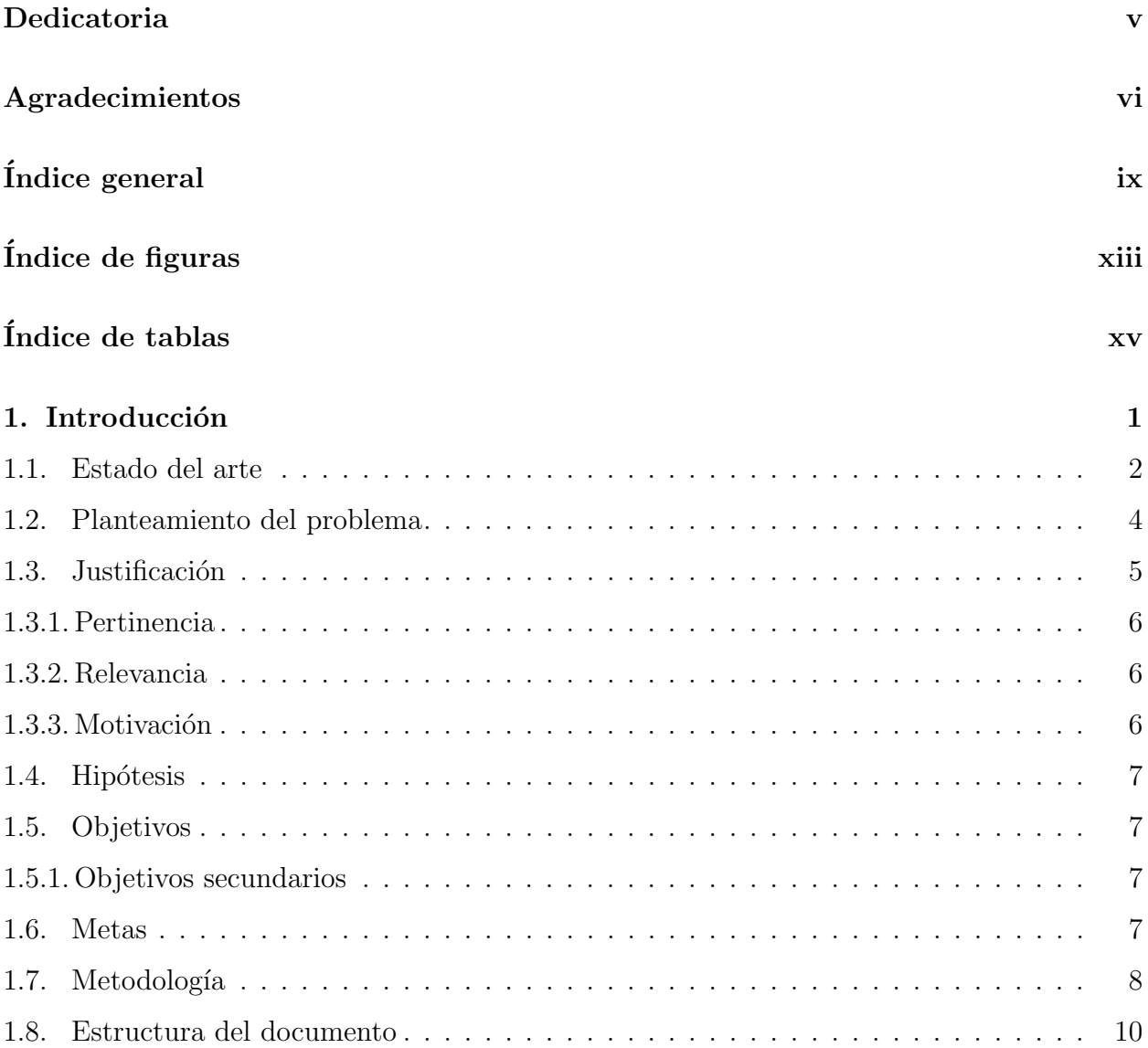

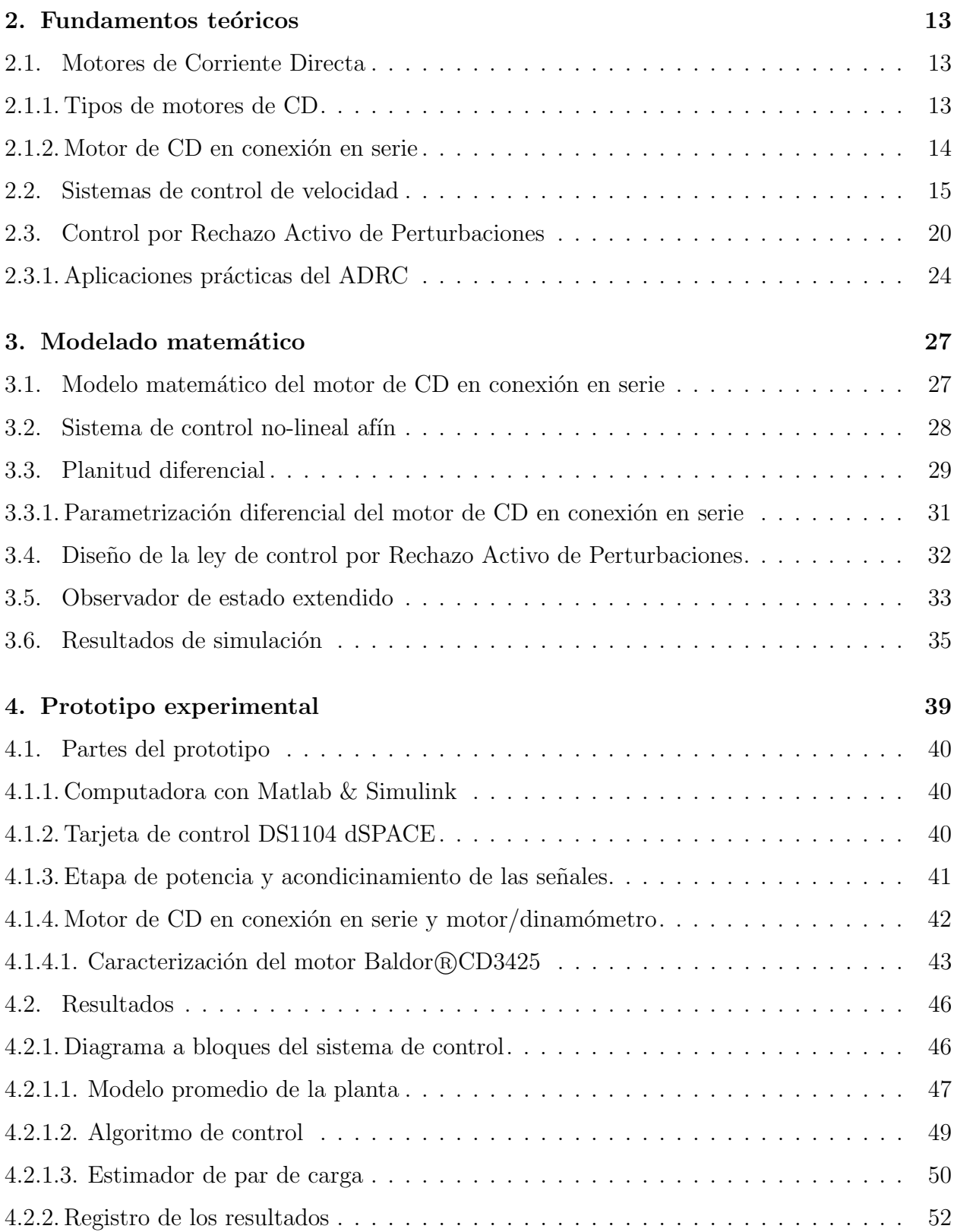

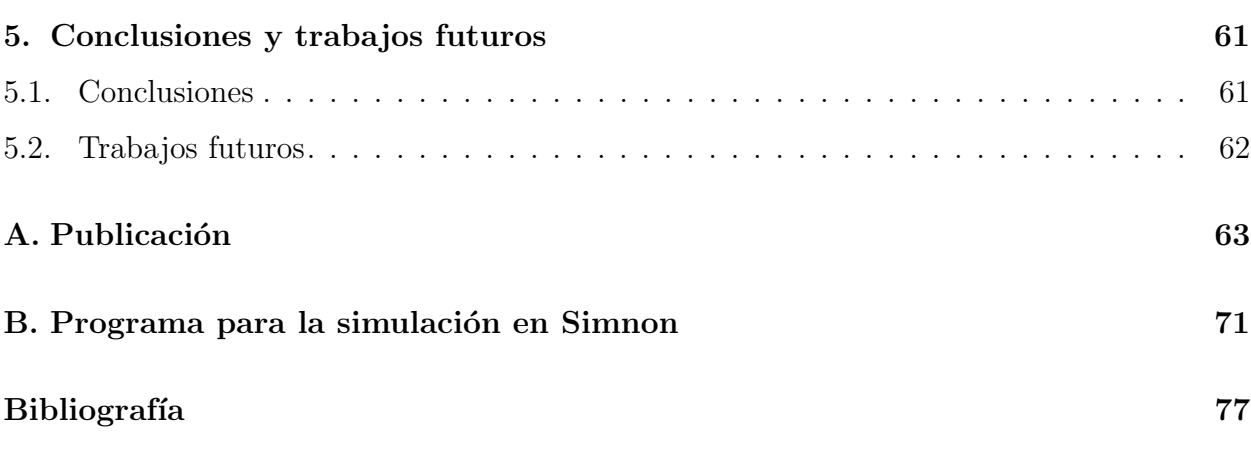

# ´ Indice de figuras

<span id="page-12-0"></span>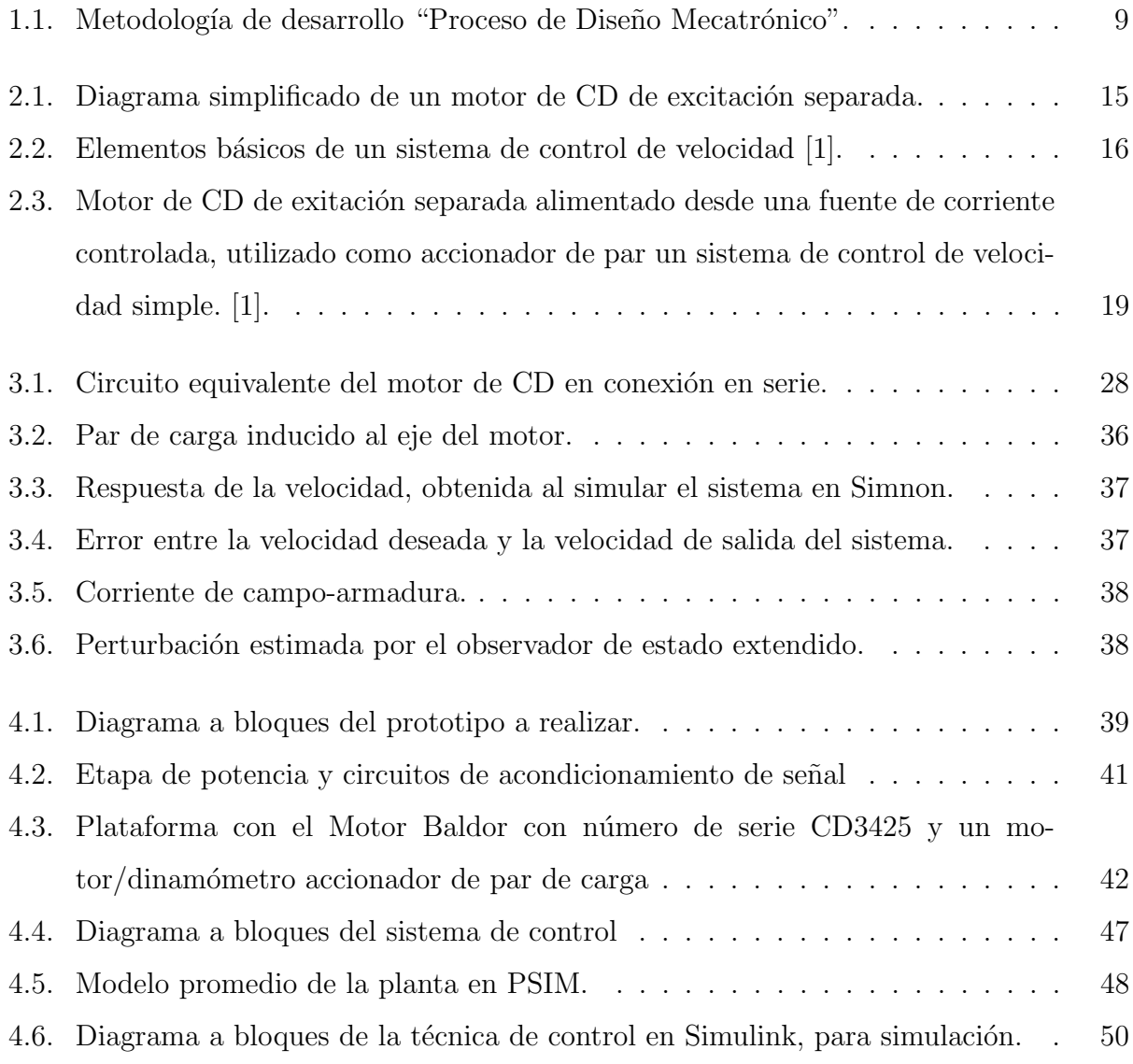

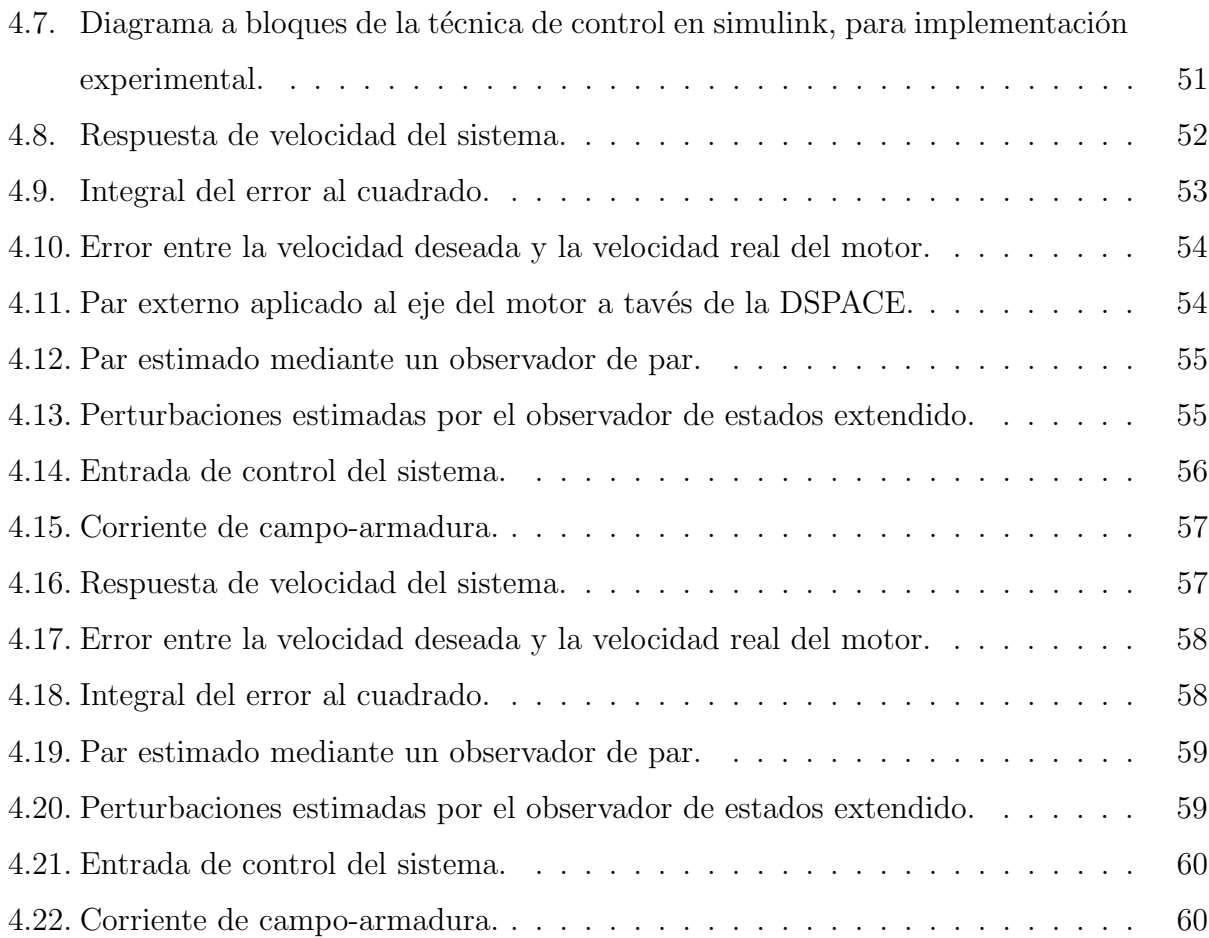

# ´ Indice de tablas

<span id="page-14-0"></span>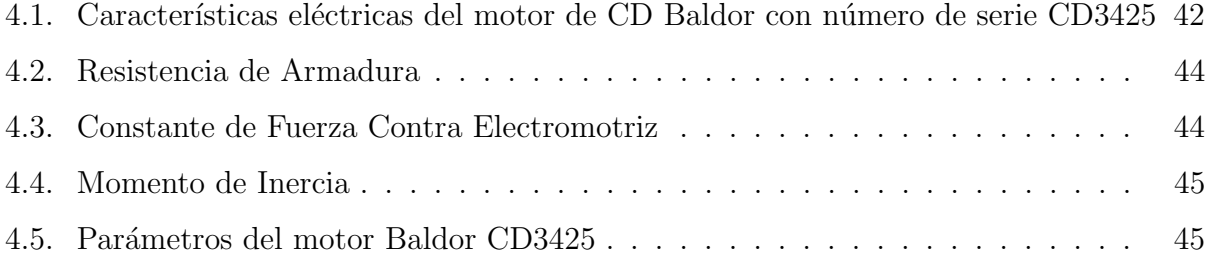

## <span id="page-16-0"></span>Capítulo 1

## Introducción

Los motores de corriente directa (CD) proporcionan un alto par de arranque y ofrecen facilidad para el control de la velocidad angular en un intervalo amplio, por lo que encuentran aplicación en la industria papelera, acerera, minera, de manejo de materiales, así como en otras aplicaciones tales como en sistemas de tracción eléctrica  $([2, 3, 4, 5])$  $([2, 3, 4, 5])$  $([2, 3, 4, 5])$  $([2, 3, 4, 5])$  $([2, 3, 4, 5])$  $([2, 3, 4, 5])$  $([2, 3, 4, 5])$  $([2, 3, 4, 5])$  $([2, 3, 4, 5])$ . Los motores de CD han dominado el campo de los variadores de velocidad por más de un siglo, y aún en la actualidad continuan siendo ampliamente utilizados en accionamientos eléctricos. Esto se debe a sus excelentes propiedades operacionales y a sus características de control; la única desventaja esencial es el conmutador mecánico, el cual restringe la potencia y la velocidad del motor, incrementa la inercia y la longitud axial y requiere mantenimiento periódico  $[6]$ . Los motores de CD en conexión en serie se caracterizan por poseer una curva par-velocidad inversa. Dichos motores son ampliamente utilizados en sistemas con alta inercia, donde se requiere un par de arranque relativamente alto. Este trabajo de tesis presenta un Control por Rechazo Activo de Perturbaciones (ADRC, por sus siglas en inglés: Active Disturbance Rejection Control) para controlar la velocidad angular del eje de un motor en conexión en serie. La presencia inherente de no linealidades y perturbaciones desconocidas sugiere un controlador por rechazo activo de perturbaciones basado en un Observador de Estados Extendido (*ESO*, por sus siglas en inglés Extend Estate Observer), el cual es sintetizado con base en consideraciones de planitud diferencial. El observador ESO estima simultáneamente <span id="page-17-0"></span>la velocidad angular y la perturbación exógena de par, en un esquema de cancelación en línea, conocido como control ADR.

### 1.1. Estado del arte

Varias leyes de control se han desarrollado a lo largo de los años para el motor de CD en conexión en serie, aunque parece que pocos resultados nuevos se han presentado recientemente, sobre todo en el ´area de control no lineal. Sin embargo, hay varios trabajos dignos de mención. En [\[7\]](#page-92-7) el autor utiliza la linealización por retroalimentación para desarrollar una ley de control válida para la mayoría de los puntos de operación. En particular, se encuentra con que el motor de CD en conexión en serie es linealizable de entrada a salida en todos los puntos de operación, excepto cuando la corriente de armadura es cero. En [\[8\]](#page-92-8) se desarrolla un control adaptable para un sistema de transmisión eléctrica que opera bajo condiciones de carga variable. Los autores desarrollan con éxito un controlador robusto auto-sintonizable con una estructura proporcional integral.

En diversos trabajos reportados, Chiasson ha estudiado tanto el motor de CD en cone-xión en serie como el motor en derivación. Para el motor en derivación [\[9\]](#page-92-9), el considera una linealización por retroalimentación, formas canónicas de control generalizado, y linealización de entrada-salida. Sus resultados indican que la linealización entrada-salida es el método más simple y menos restrictivo para el desarrollo de control no lineal. En el artículo [\[10\]](#page-93-0) usa una técnica geométrico-diferencial no lineal para el control de la velocidad del motor en conexión serie con el uso de un observador para estimar la velocidad y el par de carga basado en mediciones de corriente. Los resultados obtenidos son bastante buenos cuando se supone que el resto de los parámetros son conocidos.

El control por rechazo activo de perturbaciones tiene una larga historia que data desde el primer tercio del siglo XIX, en Francia, con las prescripciones prácticas del Ingeniero Jean-Victor Poncelet en el control de enclaves industriales mediante lo que él llamaba el "principio" de invarianza"[\[11\]](#page-93-1).

El ADRC consiste en cancelar en forma activa, mediante la señal de control, los efectos de las perturbaciones en las salidas del sistema, basándose bien en mediciones de éstos efectos o en sus estimaciones. Este paradigma establece que es posible eliminar los efectos indeseables sobre la salida antes de aplicar la retroalimentación. Uno de sus máximos exponentes fue el profesor Georghe Vladimirovich Shipanov en Moscú, quien formalizó la idea de Poncelet un siglo mas tarde. El trabajo de Shipanov se tornó, aparentemente, en denominador común en los estudios de Ingeniería del control automático en la desaparecida Unión Soviética, de acuerdo a la revisión bibliográfica hecha por Poznyak et al. [\[12\]](#page-93-2). J. Han quien fuera educado en la antigua Unión Soviética y fuese expuesto a las técnicas de Shipanov, utilizó el método activamente en una serie de trabajos académicos e industriales, introduciendo un número de generalizaciones, extensiones y contribuciones originales. Sólamente existe un manuscrito en el idioma inglés del desaparecido profesor Han quien además de aplicaciones académicas, logró un sinnúmero de desarrollos industriales, patentes y modificaciones al método, de publicación relativamente reciente, en el IEEE Transactions on Industrial Electronics (2009)  $[13, 14]$  $[13, 14]$  $[13, 14]$ .

La aparición del método en América data de la década de los 70 del siglo pasado en los trabajos de C.D. Johnson, realizados en forma independiente de lo establecido a finales del Siglo XX por G. V. Shipanov.

El término ADRC fue usado por primera vez en  $[15]$ , con la idea de introducir el término en la literatura en ingl´es. Originalmente propuesto para utilizar ganancias no lineales, el ADRC es más práctico en su implementación y ajuste mediante el uso de ganancias lineales, como se propone en [\[16\]](#page-93-6). El método ADRC es aplicable en general a sistemas de orden n, no lineales, variantes en el tiempo y a sistemas de multiples entradas y multiples salidas  $(MIMO, por sus siglas en inglés, Multi-Input and Multi-Output)[17].$  $(MIMO, por sus siglas en inglés, Multi-Input and Multi-Output)[17].$  $(MIMO, por sus siglas en inglés, Multi-Input and Multi-Output)[17].$ 

Sira-Ramírez y sus colaboradores han contribuido enfatizando el uso de observadores de estado extendido. En esos trabajos se ha propuesto la estimación total, si bien aproximada, de las perturbaciones y su combinación con controladores no lineales por cancelación para problemas de seguimiento de trayectorias en sistemas diferencialmente planos [\[18\]](#page-93-8). La idea central en estos desarrollos del ADRC, es la de tratar de manera conjunta los efectos de las incertidumbres dependientes no linealmente del estado y los de las entradas de perturbación exógenas como una función agregada, global, puramente dependiente del tiempo sin una estructura particular.

En lo que va del Siglo XXI, el control por rechazo activo de perturbaciones ha venido sufriendo diversas transformaciones, reformulaciones y extensiones. En épocas recientes se tiene una formalización adecuada del método gracias a los trabajos de Z. Gao, H. Khalil, M. Fliess y otros investigadores [\[19\]](#page-93-9). El método ha sido aplicado con éxito al control de motores eléctricos de CD y CA mediante convertidores electrónicos de potencia (Véase por ejemplo  $[20], [21]$  $[20], [21]$  $[20], [21]$ .

### <span id="page-19-0"></span>1.2. Planteamiento del problema

Todo sistema electromecánico esta expuesto a perturbaciones tanto de naturaleza endógena como exógena. El caso del motor de CD en conexión en serie no es la excepción, puesto que podr´ıan presentarse incertidumbres param´etricas o variaciones del par de carga en el eje del motor, las cuales deterioran el desempeño del motor, lo que se traduce en variaciones no deseadas de la velocidad angular o errores estacionarios no cero.

Típicamente no se diseña el control tomando en cuenta las incertidumbres paramétricas  $y/o$ perturbaciones a las que puede estar sujeto el eje de un motor de CD en conexión en serie. Dado que en la actualidad aún se utilizan ampliamente dicho tipo de motores en diversas aplicaciones tales como trenes de laminación, máquinas de papel, máquinas de embobinado y en sistemas de tracción de vehículos eléctricos, y en virtud de que comparado con el motor de inducción o el motor síncrono de imanes permanentes, es más fácil controlar la velocidad de un motor de CD variando el voltaje de armadura o bien la corriente de campo, es de vital importancia el asegurar que la velocidad angular deseada del motor sea la deseada aún en presencia de perturbaciones de naturaleza variante en el tiempo, pero acotadas. De acuerdo con la revisión bibliográfica han sido reportados trabajos de control del motor de CD en conexión en serie mediante linealización aproximada, linealización exacta o pasividad, pero en ninguno de dichos trabajos se toman en cuenta las perturbaciones sobre todo del tipo exógenas al momento del diseño.

Con base en lo anterior, se establecen las siguientes preguntas de investigación:

- 1. ¿Es posible establecer una metodología de diseño del controlador para regular la velocidad angular del motor de CD en conexión en serie, tomando en cuenta incertidumbres  $paramétricas y/o perturbaciones externas variantes en el tiempo acotadas?$
- 2. ¿Es factible diseñar y construir una plataforma experimental que permita validar con exactitud controladores existentes, y el que se propondrá como resultado de la metodología de diseño establecida a través de la técnica por Rechazo Activo de Perturbaciones?

### <span id="page-20-0"></span>1.3. Justificación

Como ya se dijo anteriormente, hay perturbaciones desconocidas e incertidumbres en los diversos sistemas en ingeniería de control. La existencia de factores inciertos tiene grandes efectos colaterales en los sistemas prácticos. El problema del rechazo activo de perturbaciones ha sido un tópico eterno de investigación desde la aparición de la teoría de control y sus aplicaciones. Ya que no es considerado el dise˜no directo del rechazo a perturbaciones, los m´etodos de control tradicional, tales como el control proporcional integral derivativo (PID, por sus siglas en inglés *Proportional Integral Derivative*) y el regulador cuadrático lineal (LQR, por sus siglas en inglés, *Lineal Quadratic Regulator*) son incapaces de satisfacer las especificaciones de control de alta precisión en presencia de perturbaciones e incertidumbres diversas. La raz´on esencial de lo anterior es que tales m´etodos no toman en cuenta explícitamente la atenuación de perturbaciones o incertidumbres en la etapa de diseño de los controladores. As´ı, el desarrollo de algoritmos de control avanzados con la propiedad de rechazo activo de perturbaciones tiene gran importancia para mejorar la precisión del control y la eficiencia de los sistemas en la práctica

Con base a lo descrito anteriormente, el motor de CD en conexión en serie típicamente al ser utilizado en sistemas de tracción o de posicionamiento y variación de velocidad, se convierte en un sistema sujeto a perturbaciones variantes en el tiempo que consisten principalmente en variaciones del par de carga en el eje del motor. Desarrollar una tesis basada en el control de la velocidad angular de un motor de CD en conexión en serie, no sólo implica diseñar el algoritmo de control, sino que también incluye la elaboración de un prototipo sobre el cual se va a validar experimentalmente el desempeño de dicho algoritmo.

#### <span id="page-21-0"></span>1.3.1. Pertinencia

La tesis aquí presentada fue factible de realizar, ya que se cuenta en el laboratorio de potencia y sistemas electromec´anicos de la UTM con los elementos necesarios para la construcción del prototipo que permitío validar el algoritmo para controlar la velocidad angular del motor de CD en conexión en serie.

#### <span id="page-21-1"></span>1.3.2. Relevancia

Son pocos los trabajos reportados en la literatura en donde se aborde específicamente el control por rechazo activo de perturbaciones para control del motor de CD en conexión en serie, por lo que esta tesis contribuirá a obtener resultados que ayuden a mejorar el desempeño del control de la velocidad angular de dicho motor en presencia de perturbaciones tanto de naturaleza endógena como exógena, comparado con el uso de técnicas tradicionales.

#### <span id="page-21-2"></span>1.3.3. Motivación

<span id="page-21-3"></span>En la Maestría en Electrónica Opción Sistemas Inteligentes Aplicados se abordan dos líneas de investigación: visión artificial y control de sistemas electromecánicos, esta última enfocada al desarrollo y aplicación de algoritmos de control automático, para el uso eficiente de la transformación de la energía en sistemas electromecánicos mediante sistemas digitales. Lo anterior dio pauta a esta investigación, ya que, dentro de las sistemas electromecánicos, los mas usados son los motores de CD debido a la baja complejidad de su modelo dinámico en relación con los motores de CA y a la amplia opción de algoritmos para el control de velocidad y posición que se pueden aplicar. Un caso de estos motores es el motor de CD en conexión en serie, el cual proporciona mas torque por ampere de corriente que ningún otro motor de CD y esto hace interesante su estudio.

## 1.4. Hipótesis

<span id="page-22-0"></span>Se puede controlar la velocidad angular de un motor de CD en conexión en serie con el uso de técnicas de control por el rechazo activo de perturbaciones.

## 1.5. Objetivos

El objetivo principal de este trabajo de tesis es modelar, diseñar y construir un prototipo experimental, basado en un motor de corriente directa (CD) en conexión en serie para controlar la velocidad angular por rechazo activo de perturbaciones.

#### <span id="page-22-1"></span>1.5.1. Objetivos secundarios

- $\checkmark$  Diseñar las partes que conformarán el prototipo experimental.
- $\checkmark$  Construir la parte mecánica del prototipo
- $\checkmark$  Construir las etapas de potencia electrónica necesarias para el control del motor de CD en conexión en serie.
- X Aplicar la estrategia de control ADRC.

## <span id="page-22-2"></span>1.6. Metas

A continuación se listan las metas que se desarrollan durante el proceso de investigación.

- $\checkmark$  Construir una plataforma experimental del motor de CD en conexión en serie, para la realización de pruebas, que estará conformada por:
	- $\bullet~$ Una base para el soporte del motor de CD (cuya potencia nominal es de $\frac{1}{4}$  de HP) en conexión en serie, así como del motor que servirá para inducir perturbaciones en el eje del motor serie.
	- Una PC con Matlab  $&$  Simulink $\mathbb R$ .
- Las tarjetas electrónicas de potencia y de acondicionamiento de señales necesarias.
- $\checkmark$  Construir un puente completo en tarjeta de circuito impreso, con una capacidad mínima de 300 W.
- $\checkmark$  Construir una tarjeta electrónica para el acondicionamiento de las señales, principalmente aquellas relacionadas con la medición de corriente, voltaje y velocidad angular. Se emplearán como sensores de corriente los NT-15 de F. W. BELL®, ISO124P de Texas Instruments(R).
- $\checkmark$  Diseñar una estrategia de control ADRC en Matlab & Simulink $\hat{R}$ , para controlar el motor de CD en conexión en serie mediante el ACE Kit  $1104\Omega$ , de dSPACE $\Omega$ .
- $\checkmark$  Realizar pruebas en plataforma experimental del motor en conexión en serie con la estrategia de control elegida.
- $\checkmark$  Publicación de resultados mediante un artículo en un Congreso Nacional o Internacional.

## <span id="page-23-0"></span>1.7. Metodología

Para llevar a cabo este trabajo de investigación se sigue la metodología del proceso de diseño mecatrónico que se puede observar en la Figura [1.1](#page-24-0) [\[22\]](#page-94-1).

A continuación se describe cada paso que conforma la metodología:

#### Reconocimiento de la necesidad.

Es el primer paso de la investigación y surge del planteamiento del problema. Consiste en identificar la situación actual del objeto de estudio.

#### Diseño conceptual y especificaiones funcionales.

Se realiza un estudio detallado para identificar las funciones que debe realizar el sistema a desarrollar, además se analizan los requerimientos materiales y fundamentos teóricos de la investigación.

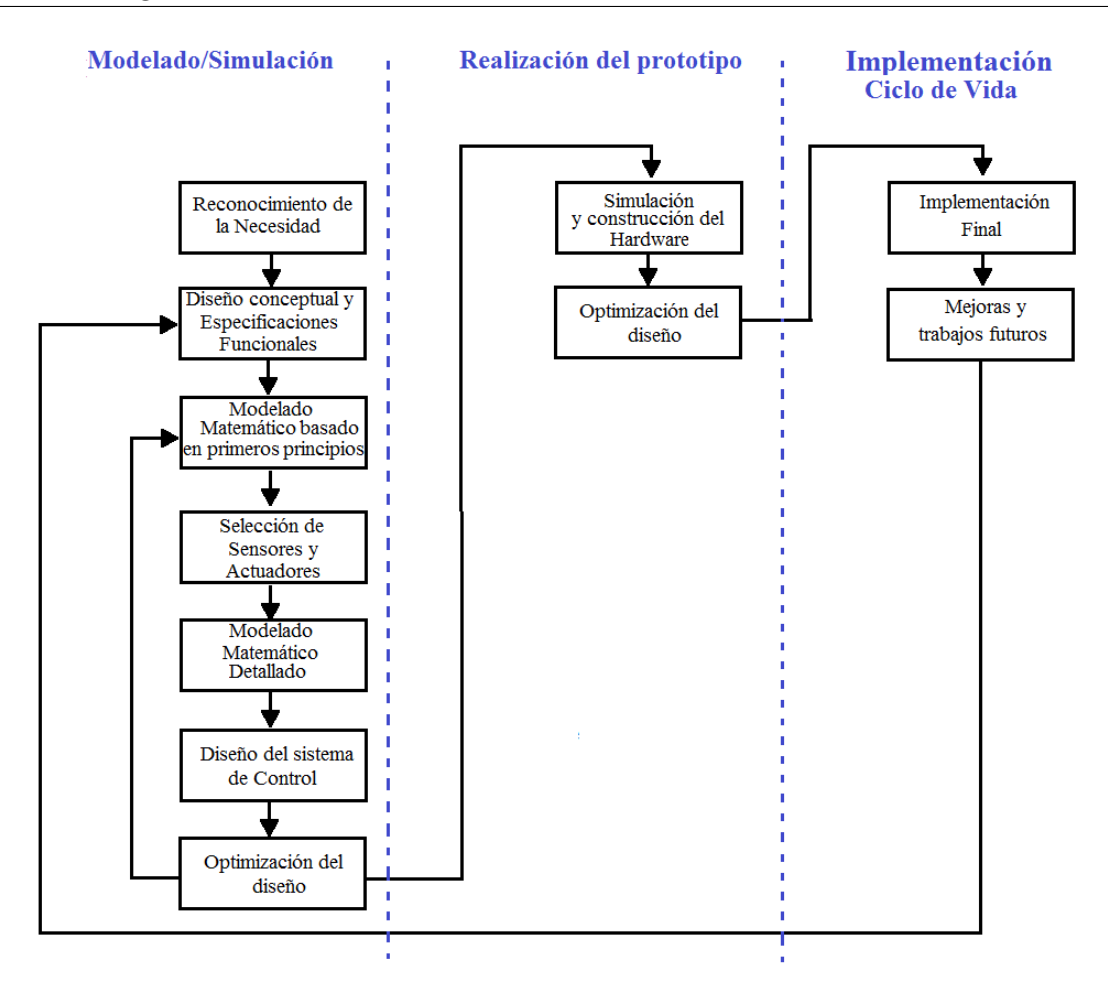

<span id="page-24-0"></span>Figura 1.1: Metodología de desarrollo "Proceso de Diseño Mecatrónico".

#### $\blacksquare$  Modelado matemático basado en primeros principios.

Se obtiene un modelo matemático general del sistema.

#### Selección de sensores y actuadores.

Se eligen las parte mecánicas del proyecto, en el caso particular de esta investigación solo se hace elección de los sensores, ya que el motor de CD en conexión en serie sera el actuador.

#### $\blacksquare$  Modelado matemático detallado.

Una vez que se han establecido bien las partes mecánicas se hace un modelado matemático más detallado del sistema.

#### Diseño del sistema de control.

En este paso de la metología se diseña el algoritmo ADRC.

#### Optimización del diseño.

Una vez diseñado el controlador se analiza el desempeño de la técnica de control y de ser necesario se realizan los ajustes pertinentes.

#### Simulación y construcción del Hardware.

Se hacen las simulaciones necesarias para asegurar el funcionamiento correcto del algoritmo de control y se realiza el montaje de las piezas que forman el prototipo.

#### Optimización del diseño.

Se realizan las pruebas suficientes para poder corregir los detalles que puedan surgir de último momento.

#### Implementación final.

Una vez hechos todos los ajustes tanto al sistema físico como a la técnica de control, se hace la última versión del proyecto.

#### Mejoras y trabajos futuros.

Aqu´ı se proponen mejoras que no hayan sido contempladas en el trabajo de tesis o nuevos trabajos que puedan ser implementados sobre la planta.

### <span id="page-25-0"></span>1.8. Estructura del documento

Este documento está organizado de la siguiente manera. El capítulo 2 presenta los fundamentos teóricos, donde se incluye la teoría del motor de CD, los diferentes tipos de motores de CD que existen, hasta llegar al motor de CD en conexión serie. Se describe un sistema de control de velocidad y cómo debe ser ésta para un motor de CD en conexión en serie. También se incluye la teoría acerca de la técnica de control, su principal objetivo y cuales son sus principales aplicaciones en la industria. El capítulo 3 describe el modelado matemático de la planta, el diseño del controlador y del observador, así como una serie de simulaciones que prueban el funcionamiento correcto del algoritmo diseñado. El capítulo 4 presenta el prototipo necesario para implementar la técnica de control, las partes que lo componen, la descripción de cada una y se presentan los resultados obtenidos al implementar la técnica de control sobre el prototipo construido, además de un segundo apartado de simulaciones, estas son mas cercanas a los resultados experimentales. Finalmente en el capítulo 5 se proporcionan algunas conclusiones así como posibles desarrollos futuros.

## <span id="page-28-0"></span>Capítulo 2

## Fundamentos teóricos

### <span id="page-28-1"></span>2.1. Motores de Corriente Directa

Los motores son dispositivos que convierten energía eléctrica en energía mecánica. En su forma más básica, un motor consiste de un lazo de alambre en un campo magnético al que se aplica corriente. El par de carga que actúa sobre el lazo que transporta a la corriente hace que éste gire. Un motor de corriente directa es aquel en el que los devanados de armadura están en el rotor con corriente conducida de ellos por medio de escobillas de carbón. El rotor de una m´aquina de corriente continua se refiere a menudo como el circuito de armadura. El devanado de campo está en el estator y es excitado por corriente continua  $[6]$ .

Los motores de corriente directa tiene varias particularidades que los hacen muy diferentes a los de corriente alterna. Una de las particularidades principales es que pueden funcionar a la inversa, es decir, no solamente pueden ser usados para transformar la energía eléctrica en energía mecánica, sino que también pueden funcionar como generadores de energía eléctrica. Esto sucede porque tienen la misma constitución física, de este modo, unamáquina de corriente directa puede funcionar como generador y como motor.

#### <span id="page-28-2"></span>2.1.1. Tipos de motores de CD

Los motores de corriente directa se clasifican en motor de excitación separada, en derivación o shunt, en conexión en serie y de excitación compuesta, esto de acuerdo a las conexiones del devanado de campo y del devanado de armadura [\[23,](#page-94-2) [24,](#page-94-3) [25,](#page-94-4) [26\]](#page-94-5). Sus principales características son las siguientes:

- $\blacksquare$  Motor de excitación separada: Los devanados de campo y de armadura son alimentados de forma independiente, tiene las mismas ventajas que el motor shunt pero con más posibilidades de regular su velocidad.
- Motor en derivación: El devanado de campo está conectado en paralelo con el devanado de armadura. De esta manera, toda la corriente absorbida por el motor, una parte circula por el devanado de campo y la otra por el de armadura. El voltaje en ambos devanados es el mismo. Este motor proporciona un menor par de arranque que el motor en conexión en serie. Si la intensidad de corriente absorbida disminuye y el motor está en vacío, la velocidad de giro nominal apenas varía; este motor es más estable que uno en conexión en serie. Cuando el par motor aumenta, la velocidad de giro disminuye muy poco. Este tipo de motores se usa en aplicaciones en donde no se requiera un par elevado a pequeñas velocidades y no produzca grandes cargas, se emplea para máquinas herramientas.
- $\blacksquare$  Motor Compuesto: este motor se puede ver como una combinación del motor shunt y del motor en conexión en serie, puesto que uno de los devanados de campo está en serie con el de armadura y el otro est´a en paralelo. Una parte de la intensidad de corriente absorbida circula por el devanado de armadura y, por ende, por un devanado de campo; mientras que el resto de la corriente recorre el otro devanado de campo. Se caracteriza por tener un elevado par de arranque, pero no corre el peligro de ser inestable cuando trabaja en vacío, como ocurre con el motor en conexión en serie, aunque puede llegar a alcanzar un número de revoluciones muy alto.

#### <span id="page-29-0"></span>2.1.2. Motor de CD en conexión en serie

Un motor de CD en el cual el circuito de campo está conectado en serie con el circuito de armadura se denomina motor de CD en conexión en serie. Debido a esta conexión eléctrica, el par producido por este motor es proporcional al cuadrado de la corriente, resultando en

un motor que produce m´as par por ampere de corriente que ning´un otro motor de CD. De hecho el motor serie es el más usado para aplicaciones de tracción eléctrica [\[27\]](#page-94-6).

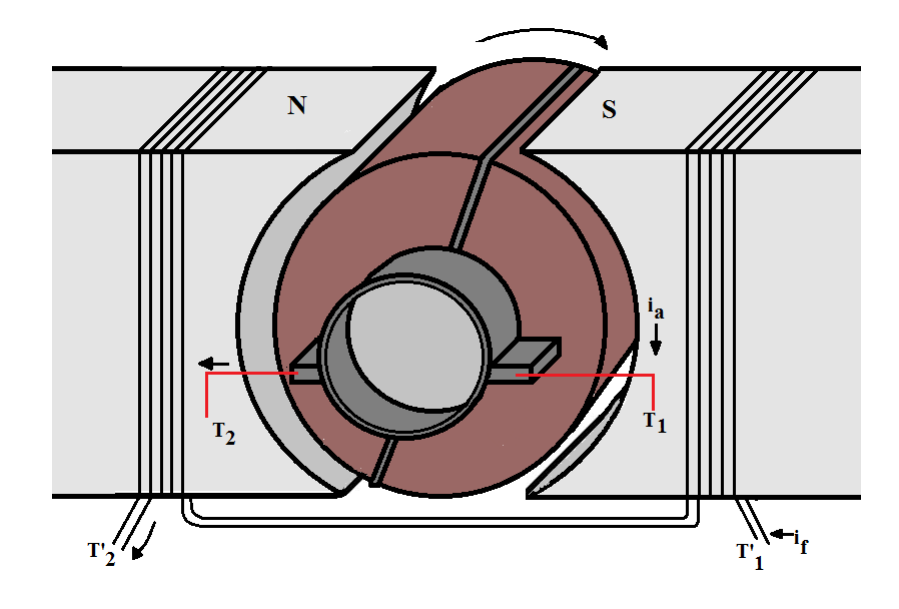

<span id="page-30-1"></span>Figura 2.1: Diagrama simplificado de un motor de CD de excitación separada.

En la Figura [2.1](#page-30-1) se observa un diagrama de un motor de CD de excitación separada, que permitirá explicar el funcionamiento del motor en conexión en serie. Un motor serie se configura con una simple conexión del circuito de campo  $T_1^\prime - T_2^\prime$  en serie con el circuito de armadura  $T_1 - T_2$ . Lo anterior se realiza conectando la terminal  $T_2$  hacia la terminal  $T_1$  en la Figura [2.1,](#page-30-1) de modo que  $i_a = i_f = i$ . El voltaje de entrada se aplica entre las terminales  $T_1'$  y  $T_2$ .

### <span id="page-30-0"></span>2.2. Sistemas de control de velocidad

En el ámbito de control de movimiento, se encuentra con frecuencia la tarea de controlar la velocidad de un objeto o herramienta en movimiento. La velocidad real de rotación o traslaci´on debe hacerse igual a la velocidad establecida o deseada. La diferencia entre la velocidad real y la velocidad deseada se conoce como el error de velocidad. Esta es la tarea del controlador de velocidad, mantener el error de velocidad lo más pequeño posible, preferentemente igual a cero. Para lograr este resultado, el controlador genera la referencia

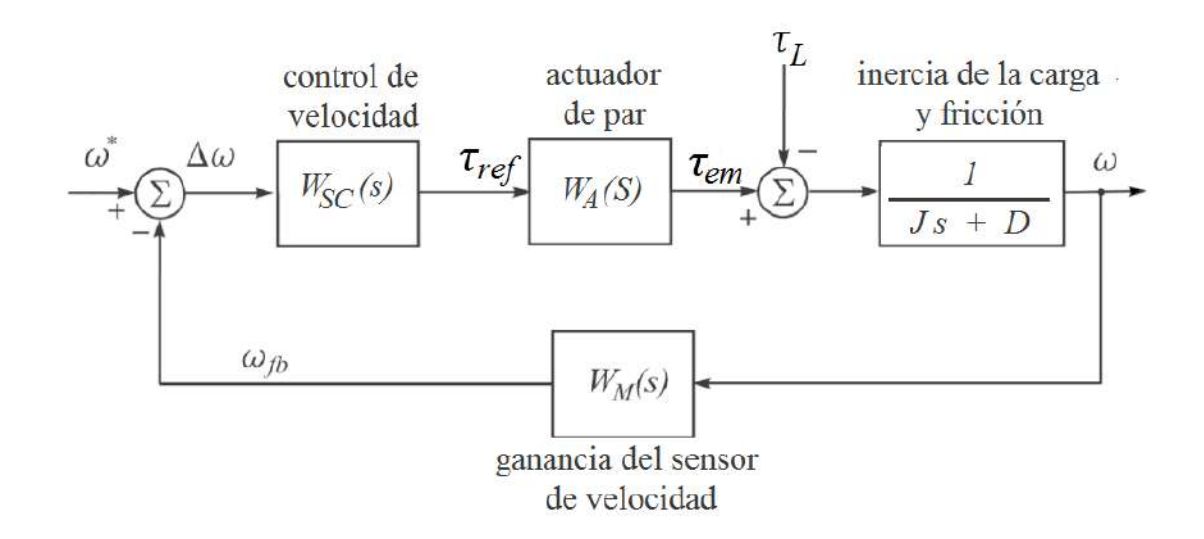

<span id="page-31-0"></span>Figura 2.2: Elementos básicos de un sistema de control de velocidad [\[1\]](#page-92-1).

de par/fuerza. Para explicar este concepto, se considera el sistema donde  $\omega$  es la velocidad angular a controlar,  $J$  la inercia de las partes en movimiento,  $D$  el coeficiente de fricción y  $\tau_L$  el par de carga. La tasa de cambio de la velocidad real  $\omega$  está dada por la Ecuación [\(2.1\)](#page-31-1), donde  $\tau_{em}$  representa el par de accionamiento. Los elementos necesarios de un sistema de control de velocidad se muestran la Figura [2.2.](#page-31-0)

La velocidad deseada ( $\omega^*$  en la Figura [2.2\)](#page-31-0) se conoce como la velocidad de referencia. Cuando la velocidad deseada cambia en el tiempo, el cambio de la velocidad de referencia se llama perfil de referencia o trayectoria  $\omega^*(t)$ . El error de velocidad  $\Delta \omega$  se halla al hacer la diferencia entre la velocidad deseada y la velocidad de retroalimentación  $\omega_{fb}$ . El descri-minador de error se muestra en la unión sumatoria de mas a la izquierda en la Figura [2.2.](#page-31-0) El controlador de velocidad, representado por la función de transferencia  $W_{sc}(s)$ , procesa la señal de error y genera la referencia de par  $\tau_{ref}$ , este último produce el par de accionamiento  $\tau_{em}$ .

<span id="page-31-1"></span>
$$
J\frac{d\omega}{dt} = \tau_{em} - \tau_L - D\omega
$$
\n(2.1)

El par  $\tau_{em}$  es la fuerza motriz del sistema, y su papel es hacer que la velocidad real  $\omega$  siga a la referencia  $\omega^*$  en presencia de perturbaciones y variaciones en el par de carga. Como se infiere de la Ecuación [\(2.1\)](#page-31-1) el par de accionamiento debe compensar los cambios de carga  $\tau_L$  suprimir los efectos de fricción  $D\omega$  y otros fenómenos secundarios, y proporcionarle componente inercial  $Jd\omega/dt$  en las fases de aceleración y frenado.

En implementaciones prácticas,  $\tau_{ref}$  es una señal digital presentada a la entrada del accionador de par, representada por el bloque  $W_a(s)$  en la Figura [2.2.](#page-31-0) Con el fin de facilitar la tarea del control de velocidad, es deseable usar actuadores donde el par  $\tau_{em}$  real siga la referencia  $\tau_{ref}$  con presición y sin retrasos. Por lo tanto la función de transferencia ideal para el actuador de par es  $W_a(S) = 1$  o  $W_a(S) = K_M = constante$ . La mayoría de los actuadores hacen uso de amplificadores de potencia con un ancho de banda lo suficientemente grande y motores eléctricos. Los amplificadores de potencia alimentan a los devanados del motor con voltajes y corrientes apropiados, permitiendo as´ı que el motor genere el par de accionamiento deseado $\tau_{em}$ a su eje de salida. El eje del motor está acoplado a la carga, ya sea directamente o por medio de un algún elemento mecánico que puede convertir la rotación en traslación, proporcionando as´ı la fuerza motriz en lugar del par de accionamiento.

Un amplificador de potencia hace uso de interruptores con base en semiconductores de potencia (como pueden ser transistores o tiristores), inductancias, y capacitores y realiza la conversión de energía. Cambia las tensiones y corrientes de la fuente de energía primaria en los voltajes y corrientes requeridas para el motor para generar el par deseado  $\tau_{em}$ . En la mayoría de los casos la fuente de energía primaria se obtiene ya sea de una conexión convencional (CA) o de una bater´ıa (CD). Dado el uso potencial tanto de los motores de CA como de CD, los amplificadores de potencia pueden ser solicitados para desarrollar conversiones CD/CD,  $CD/CA$ ,  $CA/CD$ , o  $CA/CA$ . El amplificador de potencia se conecta al motor eléctrico, y la combinación de los dos se le conoce como un sistema de transmisión eléctrica.

La mayoría de los sistemas de transmisión eléctrica disponibles proporcionan el par  $\tau_{em}$ , el cual responde al comando  $\tau_{ref}$  con un lapso de tiempo que va desde varias decenas a varios cientos de microsegundos. El torque del motor se determina por la corriente que circula en sus devanados. En consecuencia, el tiempo de respuesta de par depende del ancho de banda del control de lazo de corriente, y es, por lo tanto limitada. Por lo tanto, la función de transferencia deseada ( $W_A(s) = K_M = constante$ .) difícilmente se puede lograr. Por otro lado, la respuesta a lazo-velocidad deseada se mide en decenas de milisegundos. En la mayoría de casos, los retrasos introducidos por los actuadores de par utilizados son insignificantes en comparación con la dinámica del subsistema mecánico y el tiempo de respuesta deseado del lazo de velocidad. En tales casos, el an´alisis de lazo de velocidad y el ajuste se pueden realizar bajo el supuesto de que el actuador de par tiene una ganancia estática  $K_M$  y no dinámicas o retrasos asociados.

La retroalimentación de velocidad  $\omega_{tb}$  (Figura [2.3\)](#page-34-0) se obtiene en la salida del bloque  $W_M$ . La señal de retroalimentación  $\omega_{fb}$  no es una copia exacta de la velocidad real  $\omega$ , debido a una resolución limitada de algunos sensores del eje, debido a la necesidad de filtrar el contenido de ruido y de alta frecuencia, y debido a las técnicas específicas de adquisición de la señal de velocidad y/o reconstrucción. La función de transferencia  $W_M(s)$ describe el procesamiento de la señal en el sensor de eje y los circuitos asociados. Si consideramos un tacogenerador con una red RC pasa bajos, dicha función de transferencia se convierte en  $W_M(s) = 1/(1 + sRC) = 1/(1 + s\tau)$ . En los casos cuando se utilizan receptores electromagnéticos, la función  $W_M(s)$  es más compleja. En el diseño y sintonización de los controladores de velocidad, la función de transferencia  $W_M(s)$  se debe tomar en cuenta. En los casos donde las constantes de tiempo involucradas en el filtrado de retroalimentación y procesamiento se encuentra que son considerablemente más pequeñas en comparación con los tiempos de respuesta a la velocidad deseada, la función  $W_M(s)$  debe cuidarse que éste deba ser igual a uno  $\omega_{fb} = \omega$ . En concreto, el filtro RC con  $\tau = 100 \mu s$  puede ser ignorado en el diseño de un controlador de velocidad con un tiempo de subida deseado de  $\tau_R = 10ms$ .

El sistema de control que se muestra en la Figura [2.3](#page-34-0) se usa en análisis preliminares de controladores de velocidad. Este tiene un sistema de medición de la velocidad idealizada  $(ω<sub>fb</sub> = ω)$  y un actuador de par que proporciona un par de accionamiento  $τ<sub>em</sub>$  igual a la referencia  $\tau_{ref}$ . El sistema hace uso de un motor de CD de excitación separada que impulsa una carga inercial J. La corriente de excitación  $i_p$  y de campo del motor  $\phi_p$  se suponen constantes. Por lo tanto, el par está en proporción directa a la corriente de armadura  $i_a$ . Para el par de accionamiento dado  $\tau_{em}$ , la corriente de armadura  $i_a$  debe ser igual a  $\tau_{em}/(k_m \phi_p)$ , donde  $k_m$  es la constante de par del motor.

Por esta razón, el par de referencia  $\tau_{ref}$ , derivado del controlador de velocidad  $W_{sc}(s)$ , se convierte en la referencia de corriente de armadura  $I_a^* = \tau_{ref}/(k_m \phi_p)$ .

En aras de la simplicidad de las consideraciones introductorias, el amplificador de potencia que suministra la corriente de armadura en la Figura [2.2](#page-31-0) se reduce a una fuente de corriente idealizada, controlable. En la práctica, los amplificadores de potencia de accionamiento de CD operan sobre la base de conmutación de los transistores o tiristores de potencia, y están asociados con un controlador de corriente analógico o digital. El amplificador suministra el voltaje de armadura  $u_{AB}$  al motor. La corriente de armadura cambia de acuerdo a la ecuación  $L_a di_a/dt + R_a i_a = u_{AB} - e_a$ , donde  $L_a$  y  $R_a$  denotan la inductancia y resistencia de armadura, mientras  $e_a\,=\,k_e\phi_p\omega$ representa la fuerza contraelectromotriz inducida en el devenado de armadura. El controlador de corriente acciona los interruptores de potencia con el fin de obtener el voltaje  $u_{AB}$  que compense  $e_a$  y suprima el error  $\delta i = I_a^* - i_a$ . El controlador de corriente produce el voltaje de referencia  $u_{AB}^*$  multiplicando el error por las ganancias proporcional e integral. Con ganancias de lazo adecuadas, el error  $\delta i$  tiene valores insignificantes. En tales casos, el impacto de la fuerza electromotriz  $e_a$  en la corriente de armadura se puede despreciar. Otras consideraciones suponen un controlador de corriente ideal donde  $I_a^* = i_a$ 

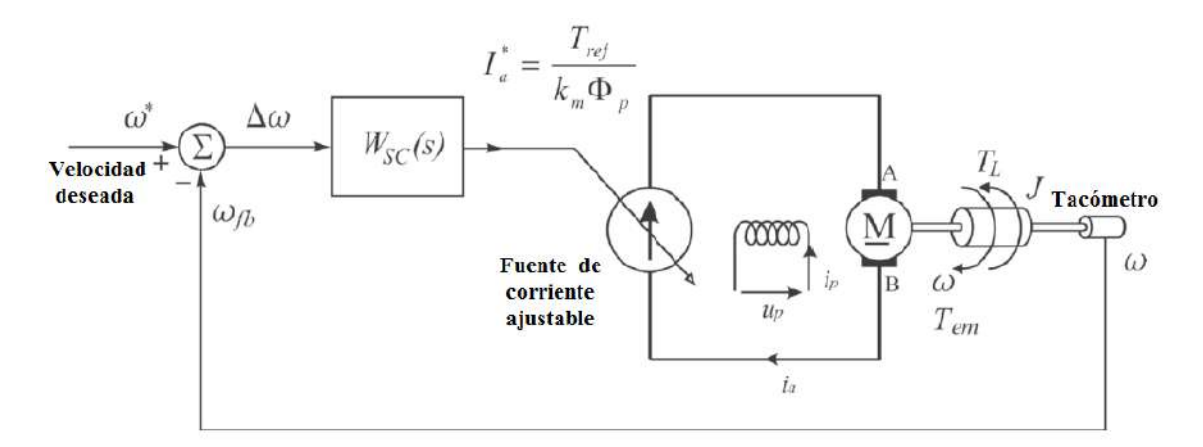

<span id="page-34-0"></span>Figura 2.3: Motor de CD de exitación separada alimentado desde una fuente de corriente controlada, utilizado como accionador de par un sistema de control de velocidad simple. [\[1\]](#page-92-1).

La mayoría de los controladores de velocidad diseñados en la época se implementan de manera digital; es decir, que residen dentro de la memoria de programa de microcontroladores y procesadores de señales digitales (DSP) dedicado a las tareas de control de movimiento.

En otras palabras, sus acciones de control tienen lugar en instantes de tiempo discreto, equidistantes, cuyo ritmo está dado por los eventos de interrupción de un microcontrolador  $/$ DSP. El análisis, síntesis y sintonización de tal tiempo discreto (o digital) de estos controladores de velocidad implica la representación en el dominio de  $Z$  de las señales pertinentes y las funciones de transferencia (es decir, transformada Z). Antes de los controladores de velocidad digitales, las funciones de control de velocidad  $W(s)$  fueron históricamente implementadas en un dominio continuo, sobre todo por medio de circuitos electrónicos analógicos que comprenden amplificadores operacionales, resistencias y condensadores. Antepasados a los controladores digitales, los controladores de velocidad en el dominio continuo se refieren con frecuencia como analógicos. El análisis de los controladores de velocidad analógicos implica la representación en el dominio s de las señales y funciones (es decir, transformada de Laplace).

### <span id="page-35-0"></span>2.3. Control por Rechazo Activo de Perturbaciones

De acuerdo con [\[28\]](#page-94-7) un Controlador Proporcional de Alta Ganancia o un Controlador Integral no son suficientes para controlar un mecanismo sujeto a perturbaciones. El controlador de alta ganancia no elimina por completo los efectos causados por la perturbación, y además necesita calcular una ganancia adecuada para la perturbación, lo cual no podría suprimir ni siquiera perturbaciones constantes. El control integral sólo elimina los efectos originados por perturbaciones constantes. Sin embargo, en la presencia de perturbaciones no constantes, el control integral no es capaz de eliminar por completo el error de seguimiento en estado estacionario. También es preciso mencionar que la acción integral siempre causa un tiempo de establecimiento m´as largo en el sistema a regular.

Hay tres paradigmas en la ingeniería de control: el paradigma de la industria, el paradigma de modelo y el paradigma de rechazo de perturbaciones. Aunque el paradigma de la industria es empírico y el paradigma del modelo es riguroso, el paradigma de rechazo de perturbaciones regresa a la esencia de los controladores: rechazando las perturbaciones, es decir, las incertidumbres, y ofreciendo una perspectiva refrescante para el Control por
el rechazo activo de perturbaciones, con muchas implicaciones, tecnológicas y conceptuales [\[29\]](#page-94-0).

Cualquier ingeniero de control con experiencia sabe el impacto del controlador integral en la supresión del error en estado estacionario, de la rapidez con la que la salida evoluciona a su estado de equilibrio, y en el rechazo de perturbaciones. Por otro lado, el controlador integral trae retraso inevitable en el sistema, que incluso podría desestabilizar el sistema en lazo cerrado. La cuestión es ¿Existirá una alternativa en el tratamiento del error y perturbaciones en estado estacionario? [\[15\]](#page-93-0).

El Control por Rechazo Activo de Perturbaciones (ADRC por las siglas en inglés: Active Disturbance Rejection Control) constituye una metodología madura en el control de sistemas inciertos tanto lineales como no lineales. La idea principal consiste en la estimación precisa de la parte desconocida de la din´amica del sistema a ser controlado, y proceder a cancelar sus efectos mediante la complementación de la ley de control con un esfuerzo de cancelación [\[30\]](#page-94-1).

Para describir esta técnica de control usaremos como ejemplo un sistema regido por la ley de movimiento

<span id="page-36-0"></span>
$$
\ddot{y} = f(\dot{y}, y, w) + u \tag{2.2}
$$

Donde y es la posición de salida, u es la fuerza de entrada generada por el actuador, y  $f(y, y, w)$  representa todas las fuerzas excepto u, y w es una perturbación externa.

<span id="page-36-1"></span>
$$
\ddot{y} = g(\dot{y}, y) \tag{2.3}
$$

representa la dinámica deseada, el problema de control se convierte ahora en sintetizar una ley de control

$$
u = l(\dot{y}, y) \tag{2.4}
$$

de tal manera que el proceso en [\(2.2\)](#page-36-0) se comporta como [\(2.3\)](#page-36-1)

Aqu´ı es donde termina la similitud de las dos escuelas de pensamiento sobre los controladores, el enfoque matem´atico y el enfoque experimental. El primero requiere que, en el caso de  $(2.2)$ , la expresión matemática de  $f(\dot{y}, y, w)$  sea obtenida, sobre la cual se pueden aplicar un conjunto de métodos analíticos. Por ejemplo la colocación de polos conocidos y

la linealización por retroalimentación, técnicas que cancelan escencialmente la dinámica del proceso y la remplazan con la deseada, es decir

<span id="page-37-0"></span>
$$
u = -f(\dot{y}, y, w) + g(\dot{y}, y)
$$
\n(2.5)

La razón de que este tipo de métodos puede no ser el más práctico se debe principalmente a dos cosas: la expresión matemática de  $f(y, y, w)$  es: 1) no trivial y 2) no necesaria.

El ADRC es una estrategía de diseño no convencional. La idea clave es tratar a  $f(y, y, w)$ en [\(2.2\)](#page-36-0) como una variable de estado, la cual es estimada por un observador de estado. Entonces la ley de control en  $(2.5)$  puede ser descrita sin la expresión matemática  $f(\dot{y}, y, w)$ . Las necesidades para un modelo matem´atico riguroso han sido atribuidas, en parte, como una cuestión subrayada que lleva a la brecha entre la teoría y la práctica en diversas áreas de controladores [\[31\]](#page-95-0). El desarrollo de la técnica ADRC ofrece una perspectiva diferente en este tema [\[32\]](#page-95-1).

El potencial del ADRC como una nueva herramienta de diseño de control eficaz es evidente en muchos casos de estudio, donde se utiliza la técnica para hacer frente a una serie de problemas en diferentes sectores industriales, con resultados prometedores [\[33,](#page-95-2) [34,](#page-95-3) [35\]](#page-95-4).

El ADRC ofrece una nueva e inherente construcción de un controlador robusto que requiere muy poca información de la planta. Basado en el observador lineal de estados extendidos (LESO, por sus siglas en inglés, *Linear Extend State Observer*), este algoritmo de control calcula y compensa activamente, en tiempo real, los efectos de la din´amica y perturbaciones desconocidas, forzando a una planta de modo desconocido a que se comporte como una planta nominal. Es decir, en lugar del modelo de la planta, el controlador recibe la información necesaria para regular la planta a través del LESO. La planta en  $(2.2)$  se utiliza como el problema con la finalidad ilustrar el diseño del ADRC.

<span id="page-37-1"></span>Sea  $x_1 = y, x_2 = \dot{y}, y \ x_3 = f(\dot{y}, y, w)$ , la forma de espacio aumentado de [\(2.2\)](#page-36-0) es

$$
\begin{aligned}\n\dot{x} &= Ax + Bu + Eh, \\
y &= Cz,\n\end{aligned}\n\tag{2.6}
$$

con A=  $\begin{bmatrix} 0 & 1 & 0 \\ 0 & 0 & 1 \\ 0 & 0 & 0 \end{bmatrix}$ , B=  $\begin{bmatrix} 0 \\ b_0 \\ 0 \end{bmatrix}$  $\Big], \mathrm{C}=[\begin{smallmatrix} 1&0&0 \end{smallmatrix}], \mathrm{E}=[\begin{smallmatrix} 0\ 0\ 1 \end{smallmatrix}]$ i . Nótese que  $x_3 = f(y, y, w)$  es el estado aumentado y  $h = \dot{f}(y, y, w)$  es usualmente desconocida <span id="page-38-0"></span>pero acotada. La idea es que, basado en [\(2.6\)](#page-37-1), un observador de estado tal como

$$
\begin{aligned} \dot{z} &= Az + Bu + L(y - \hat{y}), \\ \hat{y} &= Cz, \end{aligned} \tag{2.7}
$$

donde la ganancia del observador  $L = \begin{bmatrix} l_1 & l_2 & l_3 \end{bmatrix}^T$  se construye de manera que  $z \to x$ . Este observador se denota como un observador LESO. Las ganancias del observador se eligen de tal forma que el polinomio característico  $s^3 + l_1s^2 + l_2s + l_3$  sea Hurwitz. Para simplificar la sintonización, todos los polos del observador se colocan en  $-\omega_0$ . Esto resulta en el polinomio característico de [\(2.7\)](#page-38-0) para ser  $\lambda_0(s) = s^3 + l_1s^2 + l_2s + l_3 = (s + \omega_0)^3$  donde,  $\omega_0$  es el ancho de banda del observador y  $L = \begin{bmatrix} 3\omega_0 & 3\omega_0^3 & 3\omega_0^3 \end{bmatrix}^T$ . Generalmente, cuanto mayor sea el ancho de banda del observador, más precisa será la estimación. Sin embargo, un ancho de banda grande aumentará la sensibilidad al ruido. Por lo tanto, la selección de un ancho de banda adecuado es un compromiso entre el rendimiento de seguimiento y la tolerancia al ruido.

Con una buena sintonización, el observador de estado  $Z_3$  seguirá de cerca  $x_3 = f(y, y, w)$ . La ley de control

$$
u = -z_3 + u_0,\t\t(2.8)
$$

a su vez reducirá la planta  $(2.2)$  a una aproximación de ganancia unitaria de doble integrador, es decir,

<span id="page-38-1"></span>
$$
\ddot{y} = (f - z_3) + u_0 \approx u_0,\tag{2.9}
$$

Sea

$$
u_0 = g(\dot{y}, y),
$$
\n(2.10)

El sistema de lazo cerrado  $(2.9)$  se aproxima al objetivo de diseño en  $(2.3)$ . Un ejemplo de tal  $u_0$  es el controlador proporcional derivativo común.

<span id="page-38-2"></span>
$$
u_0 = k_p(r - y) - k_d(\dot{r} - \dot{y}) + \ddot{r}, \qquad (2.11)
$$

donde r es la trayectoria deseada. Note que en [\(2.11\)](#page-38-2) se emplea un mecanismo de prealimen-tación con el propósito de reducir el error de seguimiento. En la ecuación [\(2.11\)](#page-38-2),  $k_p$  y  $k_d$  son los parámetros de ganancia del controlador seleccionados para que  $s^2 + k_d s + k_p$  sea Hurwitz. Por simplicidad, sea  $k_p = \omega_c^2$ ,  $k_d = 2\omega_c$ , donde  $\omega_c$  es el ancho de banda del controlador.

En la práctica, el ancho de banda del controlador,  $\omega_c$ , se sintoniza en base a que tan rápido y constante queremos que la salida siga la referencia deseada. Un ancho de banda grande del controlador generalmente incrementa la velocidad de respuesta, pero esto puede empujar el sistema a su límite, que conduce a oscilaciones o incluso inestabilidad. Así el ancho de banda del controlador debe ajustarse en base a los requisitos de rendimiento y el margen de estabilidad, junto con la sensibilidad al ruido. Adem´as, un ancho de banda grande del controlador por lo general aumenta la magnitud y la tasa de cambio en la señal de control, y por lo tanto el costo de operación. El observador está sintonizado de una manera similar: el ajuste de su ancho de banda,  $\omega_0$ , por una solución de compromiso entre el rendimiento de seguimiento y la sensibilidad al ruido [\[32\]](#page-95-1).

La razón principal de este método de parametrización es principalmente práctica: el observador y la ganancia de retroalimentación deben ser fáciles de calcular por la mayoría de los ingenieros, quienes están familiarizados con el concepto de ancho de banda. La convergencia para el error de estimación del LESO y del error de seguimiento de lazo cerrado del ADRC se muestra en [\[36\]](#page-95-5).

### 2.3.1. Aplicaciones prácticas del ADRC

#### Control de Movimiento.

Aplicaciones de este tipo se pueden encontrar en casi todos los sectores de la industria, desde la automatización de fábricas y robótica, hasta unidades de disco duro de computadoras de alta tecnolog´ıa. Estos controladores se utilizan para regular los movimientos mecánicos en términos de posición, velocidad, aceleración, y/o para coordinar los movimientos de varios ejes o partes de máquinas. En una aplicación típica usando un motor como fuente de energía, la ecuación de movimiento se puede describir como [\(2.2\)](#page-36-0). Obviamente, el ADRC es un ajuste natural para esta clase de problemas. Mediante la estimación de los efectos combinados de la dinámica interna y perturbaciones externas, representada por  $f(\dot{y}, y, w)$ , el controlador resulta ser altamente tolerante a las variaciones dinámicas y alteraciones que se encuentran comúnmente en los procesos de fabricación. Pruebas detalladas y comparación de resultados se pueden encontrar en [\[37,](#page-95-6) [38\]](#page-95-7).

### Convertidores CD-CD de potencia.

Los problemas de control de la electrónica de potencia son un reto debido a la dinámica no lineal de los dispositivos semiconductores y las perturbaciones externas. Esto es particularmente cierto para los convertidores de potencia CD-CD puente H de 1kw utilizados en el caso de estudio de [\[39\]](#page-95-8). Se expone que la respuesta transitoria demuestra una clara ventaja al usar el método ADRC. Además, la parametrización del ADRC se reduce la afinación de un parámetro. Debido a la simplicidad, un algoritmo de ajuste automático se implementa fácilmente, lo que permite sintonizar el ADRC para la puesta en marcha. En [\[40\]](#page-95-9) se desarrolló un controlador por retroalimentación de la salida pasiva del error para regular el voltaje de salida de un convertidor de potencia CD/CD tipo Cuk, el cual con base a las pruebas experimentales realizadas en la plataforma ´ se verificó la robustez del controlador ante un cambio súbito en la carga de salida del convertidor.

#### • Motores Eléctricos.

En la Universidad Tecnológica de la Mixteca se ha aplicado esta técnica de control a motores de CD, obteniendo resultados exitosos. En [\[21\]](#page-94-2) (de los trabajos presentados mas recientemente) se propone controlar la velocidad angular de un motor de CD de imanes permanentes usando la técnica ADRC, la aplicación incluye el uso de un observador lineal extendido de alta ganancia, conocido como observador GPI (de sus siglas en inglés, *Generalized Proportional Integral*). También se ha hecho uso de la técnica ADRC para controlar el sistema Covertidor reductor-elevador en cascada con un motor de CD, como se puede leer en [\[20\]](#page-93-1), se utiliza un observador GPI para estimar simultaneamente la velocidad angular y el par de carga, mientras que las perturbaciones exógenas debidas al torque de entrada son rechazadas.

# Capítulo 3

# Modelado matemático

# 3.1. Modelo matemático del motor de CD en conexión en serie

El modelo matem´atico de un sistema din´amico se define como un conjunto de ecuaciones que representan la dinámica del sistema con precisión o, al menos, bastante bien [\[28\]](#page-94-3). Si el circuito de campo no está en saturación magnética, el motor de corriente continua en conexión en serie se modela a través de las ecuaciones  $(3.1)$  y  $(3.2)$ . En la Figura [3.1](#page-43-0) se muestra el circuito equivalente del motor de CD en conexión en serie.

<span id="page-42-0"></span>
$$
L\frac{di}{dt} = -Ri - K_m L_f i w + V \tag{3.1}
$$

<span id="page-42-1"></span>
$$
J\frac{dw}{dt} = K_m L_f i^2 - Dw - \tau_L \tag{3.2}
$$

Donde  $L = L_f + L_a$  es la suma de la inductancia de campo y la inductancia de armadura,  $R = R_f + R_a$  es la suma de la resistencia de campo y la resistencia de armadura; J es el momento de inercia;  $K_m$  es la constante de Fuerza contra electromotriz, D es el coeficiente de fricción viscosa y  $\tau_L$  es el par de carga.

El modelo matemático del motor de CD en conexión en serie es no lineal, la no-linealidad de la planta se debe a que el par eléctrico generado internamente es proporcional al cuadrado de la corriente y la fuerza contra electromotriz es proporcional al producto de la corriente y

<span id="page-43-0"></span>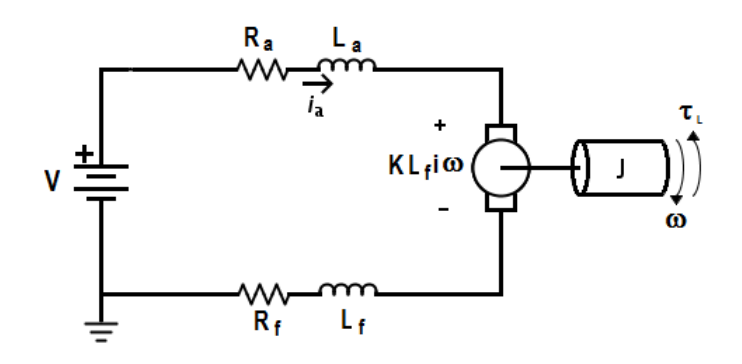

Figura 3.1: Circuito equivalente del motor de CD en conexión en serie.

la velocidad angular [\[27\]](#page-94-4). Este tipo de no-linealidades no pueden resolverse con la teoría de control lineal [\[41\]](#page-96-0).

## 3.2. Sistema de control no-lineal afín

En el mundo de la ingeniería, muchos sistemas no-lineales tales como: sistemas de potencia, sistemas de control de robots, sistemas de control de helicópteros y sistemas químicos de control, etc., tienen la siguiente forma de ecuaciones de estado:

<span id="page-43-1"></span>
$$
\dot{x}_1 = f_1(x_1, x_2, ..., x_n) + g_{11}(x_1, x_2, ..., x_n)u_1 + ...g_{m1}(x_1, x_2, ..., x_n)u_m,
$$
  
\n
$$
\dot{x}_2 = f_2(x_1, x_2, ..., x_n) + g_{12}(x_1, x_2, ..., x_n)u_2 + ...g_{m2}(x_1, x_2, ..., x_n)u_m,
$$
  
\n...\n
$$
\dot{x}_n = f_1(x_1, x_2, ..., x_n) + g_{1n}(x_1, x_2, ..., x_n)u_n + ...g_{mn}(x_1, x_2, ..., x_n)u_m,
$$
\n(3.3)

y las ecuaciones de salida

$$
y_1 = h_1(x_1, x_2, ..., x_n),
$$
  
...  

$$
y_n = h_1(x_1, x_2, ..., x_n),
$$
  
(3.4)

<span id="page-44-0"></span>La cual se re-escribe en una forma compacta como:

$$
\dot{X} = f(X(t)) + \sum_{i=1}^{m} g_i(X(t))U_i(t),
$$
\n
$$
Y(t) = h(X(t)),
$$
\n(3.5)

Donde  $X \in \mathbb{R}^n$  es el vector de estado,  $u_i(i = 1, 2, ..., m)$  variables de control,  $h(X)$  es el vector de funciones de salida m-dimensional;  $f(X)$  y  $g_i(X)(i = 1, 2, ..., m)$  son los vectores de funciones m-dimensionales. Un sistema de control no-lineal al igual que ( [3.3\)](#page-43-1) o ( [3.5\)](#page-44-0), posee la característica de que es no-lineal en el vector de estado  $X(t)$ , pero lineal en las variables de control  $u_i(i = 1, 2, ..., m)$  es llamado un sistema no-lineal afín [\[42\]](#page-96-1).

En esta sección usaremos esta definición para representar el sistema descrito por las ecuaciones  $(3.1)$  y  $(3.2)$ .

El sistema de ecuaciones que describen el comportamiento din´amico del motor de CD en conexión en serie, quedaría expresado en su forma no-lineal afín como sigue.

<span id="page-44-1"></span>
$$
\frac{d}{dt}\begin{pmatrix} i \\ w \end{pmatrix} = \begin{pmatrix} \frac{-R}{L}i - \frac{k_m L_f}{L}iw \\ \frac{k_m L_f}{J}i^2 - \frac{D}{J}w \end{pmatrix} + \begin{pmatrix} \frac{1}{L} \\ 0 \end{pmatrix}u - \begin{pmatrix} 0 \\ \frac{\tau_L}{J} \end{pmatrix}
$$
(3.6)

$$
y(t) = h(x) = w \tag{3.7}
$$

## 3.3. Planitud diferencial

La planitud diferencial fue introducida por Fliess  $et. al.$  [\[43\]](#page-96-2), utilizando el formalismo del ´algebra diferencial. En el ´algebra diferencial, un sistema es visto como un campo diferencial generado por un conjunto de variables (entradas y salidas). El sistema se dice que es diferencialmente plano si se pueden encontrar un conjunto de variables igual al número de entradas, que son llamadas salidas planas, tal que las entradas y estados del sistema se puedan expresar en términos de éstas y sus derivadas [\[44\]](#page-96-3). Matemáticamente, si el sistema tiene estados  $x \in \mathbb{R}^n$ , y entradas  $u \in \mathbb{R}^m$  entonces el sistema es plano si podemos encontrar salidas  $y \in \mathbb{R}^m$  de la forma:

$$
y = h(x, u, \ddot{u}, ..., u^{(r)})
$$

tal que

$$
x = h(y, \dot{y}, ..., y^{(q)})
$$

$$
u = h(y, \dot{y}, ..., y^{(q)})
$$

Si en un sistema SISO *(de sus siglas en inglés: Single Imput Single Output)* existe una variable que sea expresada como una combinación lineal de la entrada, la salida y un número finito de sus derivadas, esta es llamada endógena. Una variable endógena se dice que es una función diferencial de las variables de entrada y salida. Un sistema SISO es plano o (o diferencialmente plano), si existe una variable end´ogena, llamada salida plana, tal que la entrada  $u \, y$  la salida  $y$  pueden ser expresadas como una combinación lineal de la salida plana y un numero finito de sus derivadas.

<span id="page-45-0"></span>En forma matemática se dice que dado el sistema

$$
\begin{aligned} \dot{x} &= f(x, u) \\ z &= h(x) \end{aligned} \tag{3.8}
$$

donde  $x \in \mathbb{R}^n$  representa a los estados del sistema,  $u \in \mathbb{R}$  designa a la entrada y  $z \in \mathbb{R}$  es la salida del sistema. se dice que el sistema [\(3.8\)](#page-45-0) es plano si existe una salida

$$
y = \theta(x, \dot{x}, ..., x^{(n)})
$$
\n(3.9)

<span id="page-45-1"></span>tal que

$$
y = \varphi(y, \dot{y}, ..., y^{(k)})
$$
  
\n
$$
y = \alpha(y, \dot{y}, ..., y^{(k+1)})
$$
  
\n
$$
y = \psi(y, \dot{y}, ..., y^{(k)})
$$
\n(3.10)

Al conjunto de ecuaciones [\(3.10\)](#page-45-1) se denomina parametrización diferencial del sistema en función de la salida plana y.

# 3.3.1. Parametrización diferencial del motor de CD en conexión en serie

Apoyándonos en las herramientas matemáticas corchete de Lie y Derivada de Lie y basándonos en su representación no lineal afín descrito por el sistema  $(3.6)$ , podemos hallar la salida plana del sistema del motor de CD en conexión en serie de la siguiente manera: El sistema [\(3.6\)](#page-44-1) debe cumplir con dos condiciones [\[42\]](#page-96-1):

1. Controlablilidad

#### 2. Involutividad

para que:  $\exists \frac{\partial h(x)}{\partial x}$  tal que:

$$
\frac{\partial h(x)}{\partial x} \left[ g(x) \, \, dfg(x) \right] = 0 \tag{3.11}
$$

tenemos entonces que

$$
\begin{bmatrix}\n\frac{\partial h(x)}{\partial i} & \frac{\partial h(x)}{\partial w}\n\end{bmatrix}\n\begin{bmatrix}\n\frac{1}{L} \\
0\n\end{bmatrix} = 0
$$
\n(3.12)

<span id="page-46-0"></span>
$$
\frac{1}{L}\frac{\partial h(x)}{\partial i} = 0, \frac{\partial h(x)}{\partial i} = 0 \Longleftrightarrow h(x) = w = y(x)
$$
\n(3.13)

De la ecuación [\(3.13\)](#page-46-0) se observa que la salida plana del sistema [\(3.6\)](#page-44-1) es  $w$ , la velocidad angular del motor. Ahora se renombra  $w = F$  para fines prácticos y se sustituye en [\(3.2\)](#page-42-1), de ahí se obtiene lo siguiente:

<span id="page-46-1"></span>
$$
J\dot{F} = K_m L_f i^2 - DF - \tau_L \tag{3.14}
$$

despejando i de [\(3.14\)](#page-46-1)

<span id="page-46-2"></span>
$$
i = \pm \sqrt{\frac{J}{K_m L_f} \dot{F} + \frac{D}{K_m L_f} F + \frac{1}{K_m L_f} \tau_L}
$$
(3.15)

Por otro lado despejando la entrada de control en [\(3.1\)](#page-42-0), y sustituyendo [\(3.15\)](#page-46-2):

<span id="page-46-3"></span>
$$
u = L\frac{di}{dt} + Ri + K_m L_f Fi \tag{3.16}
$$

Derivando la ecuación $(3.15)$  se tiene:

<span id="page-47-0"></span>
$$
\frac{di}{dt} = \frac{1}{2} \left( \frac{J}{K_m L_f} \dot{F} + \frac{D}{K_m L_f} F + \frac{1}{K_m L_f} \tau_L \right)^{-\frac{1}{2}} \left( \frac{J}{K_m L_f} \ddot{F} + \frac{D}{K_m L_f} \dot{F} + \frac{1}{K_m L_f} \frac{d\tau_L}{dt} \right) (3.17)
$$

Haciendo:

$$
\sqrt{\beta} = \sqrt{\frac{J}{K_m L_f} \dot{F} + \frac{D}{K_m L_f} F + \frac{1}{K_m L_f} \tau_L}
$$

y:

$$
\alpha = \left[\frac{L}{2K_m L_f}\right]
$$

Sustituyendo  $(3.17)$  en  $(3.16)$  y después de algunas manipulaciones algebraicas se tiene:

<span id="page-47-1"></span>
$$
u = [\alpha] \frac{J\ddot{F} + D\dot{F} + \frac{d\tau_L}{dt}}{\sqrt{\beta}} + (R + K_m L_f F) \sqrt{\beta}
$$
(3.18)

No es difícil apreciar de  $(3.15)$  y  $(3.18)$  que todas las variables del sistema, incluida la entrada, son funciones diferenciales de la salida plana  $\omega = F$  y de un número finito de sus derivadas temporales, por lo que el sistema es diferencialmente plano.

En esta sección se toman en cuenta las siguientes suposiciones:

- El par de carga  $\tau_L(t)$  es variante en el tiempo y absolutamente uniformemente acotado, pero de naturaleza desconocida.
- $\blacksquare$ <br> Los valores nominales de los parámetros del sistema<br>  $R_f, L_f, R_a, L_a, k_m, J, D$  son conocidos.
- Los estimados de la velocidad angular,  $\hat{\omega}(t)$ , y del par de carga  $\hat{\tau_L}(t)$  y un número finito de sus derivadas temporales, digamos m de ellas, vistas como funciones del tiempo, son absolutamente uniformemente acotadas para cada trayectoria,  $\omega(t)$ , del sistema, convergiendo hacia una vecindad de una trayectoria de referencia dada,  $\omega^*(t)$ , a través de la acción apropiada de un cierto controlador retroalimentado suave.

# 3.4. Diseño de la ley de control por Rechazo Activo de Perturbaciones

A partir de la ecuación [\(3.18\)](#page-47-1), se despeja la derivada de más alto orden de la salida plana y se obtiene lo siguiente:

<span id="page-48-0"></span>
$$
\ddot{F} = \frac{\sqrt{\beta}}{\alpha J} u - \frac{1}{\alpha J} (R + K_m L_f F) \beta - \frac{D}{J} \dot{F} - \frac{1}{J} \dot{\tau}_L
$$
\n(3.19)

El rechazo activo de perturbaciones está basado en la idea de estimar en línea, aunque de manera aproximada, el efecto global de t´erminos aditivos no lineales dependientes del estado y de los términos de perturbación externos como si fueran una función del tiempo que puede ser cancelada mediante la entrada de control, es decir, visualizando al sistema como un sistema de ganancia linealizable:

$$
\ddot{F} = \frac{\sqrt{\beta}}{J\alpha}u + \gamma(\dot{F}, F, \tau_L, \dot{\tau}_L)
$$
\n(3.20)

Donde  $\gamma(\dot{F}, F, \tau_L, \dot{\tau_L})$ , se considera una función desconocida pero acotada, dada por:

$$
\gamma(\dot{F}, F, \tau_L, \dot{\tau}_L) = -\frac{1}{\alpha J} (R + K_m L_f F)\beta - \frac{D}{J} \dot{F} - \frac{1}{J} \dot{\tau}_L \tag{3.21}
$$

Sea  $\{\kappa_1, \kappa_0\}$  un conjunto de parámetros que ubican las raices del polinomio Hurwitz,  $p_c(s)$  =  $s^2 + \kappa_1 s + \kappa_0$ , en el semiplano izquierdo del plano complejo. No es difícil apreciar que el controlador podría ser diseñado facilmente como:

$$
u = \frac{J\alpha}{\sqrt{\beta}} V_{aux} \tag{3.22}
$$

con:

$$
V_{aux} = \ddot{F}^* - \kappa_1 (F_2 - \dot{F}^*) - \kappa_0 (F_1 - F^*) - Z_1
$$

Donde  $F_2$ ,  $F_1$  y  $Z_1$  son respectivamente, los estimados en línea de  $\dot{\omega}$  y  $\gamma(\dot{F}, F, \tau_L, \dot{\tau_L})$ . Dichos estimados son producidos por el observador de estados extendido (ESO) diseñado en la siguiente sección.

## 3.5. Observador de estado extendido

El observador de estado extendido (ESO, de sus siglas en inglés Extend State Observer) es una clase especial de los estimadores de perturbaciones, donde la perturbación es tratada como un estado extendido de la planta [\[45,](#page-96-4) [46,](#page-96-5) [47\]](#page-96-6).

El observador de estado extendido se diseña para estimar tanto, los estados originales como el estado extendido. De esta forma, la perturbación se rechaza usando su valor estimado obtenido por el observador. La diferencia del ESO y los otros estimadores de perturbación es que éste no estima solo las perturbaciones, sino también las dinámicas de la planta, además el ESO requiere un mínimo conocimiento de la planta, a diferencia de otros observadores. En el caso específico del sistema bajo estudio, considerando,  $F = \omega$ ,  $F_1 = \hat{F}_1 = F$ ,  $F_2 = \dot{F}$ , entonces la dinámica  $(3.19)$  se escribe como sigue:

<span id="page-49-0"></span>
$$
\dot{F}_1 = F_2 \tag{3.23}
$$

$$
\dot{F}_2 = \left( \sqrt{\frac{JF_2}{k_m L_f} + \frac{DF}{k_m L_f}} \right) u + \gamma(\dot{F}, F, \tau_L, \dot{\tau}_L)
$$
\n(3.24)

Por tanto, se diseña el observador de estado extendido (ESO), a partir de  $(3.23)$  y  $(3.24)$ como sigue:

$$
\dot{\hat{F}}_1 = \hat{F}_2 + \lambda_3 (F_1 - \hat{F}_1) \tag{3.25}
$$

$$
\dot{\hat{F}}_2 = \left( \sqrt{\frac{JF_2}{k_m L_f} + \frac{DF}{k_m L_f}} \right) u + z_1 + \lambda_2 (F_1 - \hat{F}_1)
$$
\n(3.26)

$$
\dot{z}_1 = z_2 + \lambda_1 (F_1 - \hat{F}_1) \tag{3.27}
$$

$$
\dot{z}_2 = \lambda_0 (F_1 - \hat{F}_1) \tag{3.28}
$$

Donde  $\{\lambda_0, \lambda_1, \lambda_2, \lambda_3\}$  son las ganancias del observador. Entonces, de lo anterior, el error de estimación,  $\tilde{e} = F_1 - \hat{F}_1$ , satisface la siguiente relación:

$$
\tilde{e}^{(4)} + \lambda_3 \tilde{e}^{(3)} + \lambda_2 \ddot{\tilde{e}} + \lambda_1 \dot{\tilde{e}} = \ddot{\gamma} (\dot{F}, F, \tau_L, \dot{\tau}_L)
$$
\n(3.29)

Entonces bajo las siguientes hipótesis, el error de seguimiento convergerá:

La perturbación,  $\gamma(\dot{F}, F, \tau_L, \dot{\tau}_L)$ , y sus derivadas son uniformemente, absolutamente, acotadas, es decir  $sup_t |\gamma^j| \le N_j$ ,  $0 \le j \le m$ .

Se escogen los coeficientes  $\{\lambda_0, \lambda_1, \lambda_2, \lambda_3\}$ , de tal forma que las raíces del polinomio Hurwitz,  $p_o(s) = s^4 + \lambda_3 s^3 + \lambda_2 s^2 + \lambda_1 s + \lambda_0$ , se ubiquen lo suficientemente alejadas a la izquierda del eje imaginario del plano complejo.

Se sigue que el error de estimación,  $\tilde{e}$  y sus derivadas sucesivas convergen asintóticamente, al interior de un disco con radio muy pequeño cercano a cero, mientras que, consecuentemente,  $z_1$  converge, también de manera arbitrariamente cercana, al valor de la perturbación,  $\gamma(\dot{F},F,\tau_L,\dot{\tau_L}).$ 

## 3.6. Resultados de simulación

Para validar la efectividad del esquema de control propuesto  $u = \frac{J\alpha}{\sqrt{\beta}}$  $\frac{\alpha}{\beta}V_{aux}$  con  $V_{aux}$  =  $\ddot{F}^* - \kappa_1 (F_2 - \dot{F}^*) - \kappa_0 (F - F^*) - Z_1$  se realizaron simulaciones en computadora, utilizando el software SIMNON(R), que consistieron principalmente en una maniobra de seguimiento de la velocidad angular del eje del motor, sujeto a una perturbación de par acotada. Los parámetros físicos del motor en conexión en serie considerado, son:  $R_f = 77.23\Omega$ ,  $L_f = 2.596H$ ,  $R_a =$ 3.8 $\Omega$ ,  $L_a = 38.18mH$ ,  $k_m = 0.1708 \frac{N*m}{Wb*A}$ ,  $J = 3.2241 * 10^{-4}kg - m^2$ ,  $D = 3.5 * 10^{-4} \frac{N*m}{Rad/s}$ Los valores de las ganacias del observador son:  $\lambda_0 = w_{n1}^4 = 8.1E13$ ,  $\lambda_1 = 4\phi w_{n1}^3 = 2.16E11$ ,  $\lambda_2 = 2w_{n1}^2 + (4\phi^2)(w_{n1}^2) = 1.62E8, \lambda_3 = 4\phi w_{n1} = 24000$  las ganacias del controlador  $\kappa_0 =$  $w_n^2 = 1000000, \kappa_1 = 2\phi w_n = 4000.$  Para  $w_{n1} = 3000, w_n = 1000, \phi = 2.$ 

En las simulaciones realizadas, se ha utilizado un par de perturbación variante en el tiempo lo suficientemente complejo, dado por la ecuación  $(3.30)$  y que gráficamente se puede observar en la Figura [3.2](#page-51-0)

<span id="page-50-0"></span>
$$
\tau_L(t) = 0.04(1 + e^{-\sin^2(5t)}(\cos(2t)\sin(3t) + f_d(t)))\tag{3.30}
$$

donde  $f_d(t) = 0$  en  $(0, 2)$ ,  $-0.5$  en  $(2, 3)$  y  $+0.5$  en  $(3, \infty)$ . La amplitud del par de perturbación es acorde a las características del motor empleado. La trayectoria de referencia desea,  $\omega^*(t)$ , se eligío como perfil nominal de la velocidad angular deseada (de reposo a reposo), para un arranque suave del motor de CD en conexión en serie definido mediante:

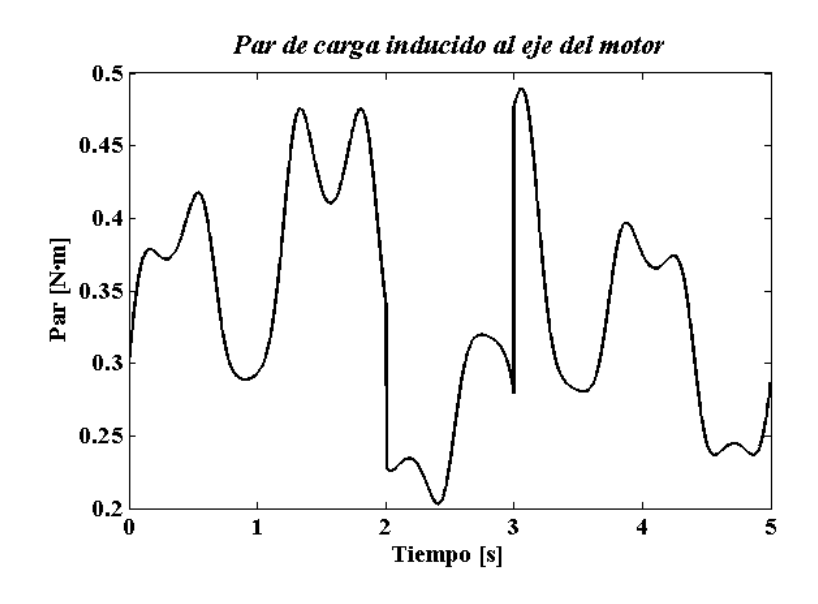

<span id="page-51-0"></span>Figura 3.2: Par de carga inducido al eje del motor.

$$
\omega^*(t) = \begin{cases}\n\overline{\omega}_{ini}, & \text{for } t < t_{ini} \\
\overline{\omega}_{fin}, & \text{for } t > t_{fin} \\
\overline{\omega}_{ini} + (\overline{\omega}_{fin} - \overline{\omega}_{ini}) b(t) \left(\frac{t - t_{ini}}{t_{fin} - t_{ini}}\right), & \text{else}\n\end{cases}
$$

 $b(t)$  es dado por el siguiente polinomio Bézier:

<span id="page-51-1"></span>
$$
b(t) = 252t5 - 1050t6 + 1800t7 - 1575t8 + 700t9 - 126t10
$$
 (3.31)

donde, la velocidad inicial fue establecida como  $\bar{\omega}_{ini} (0.0) = 0$  rad/s y la velocidad angular final deseada fue especificada como  $\bar{\omega}_{fin} (1.5) = 100 \text{ rad/s}.$ 

En el gráfico de la Figura [3.3,](#page-52-0) se muestra la trayectoria de la velocidad angular del eje del motor bajo la acción del esquema de control propuesto mediante rechazo activo de perturbaciones. N´otese de dicha figura, que el objetivo de control se logra de manera adecuada, pues la velocidad deseada es 100 rad/s.

En esta gráfica se observa que hay pequeñas variaciones en la velocidad del eje del motor, específicamente en los segundos  $1, 2, y, 3$ , este error (Vease la Figura [3.4\)](#page-52-1) se debe a que en esos tiempos, es cuando el par de carga que se ha establecido como perturbación,

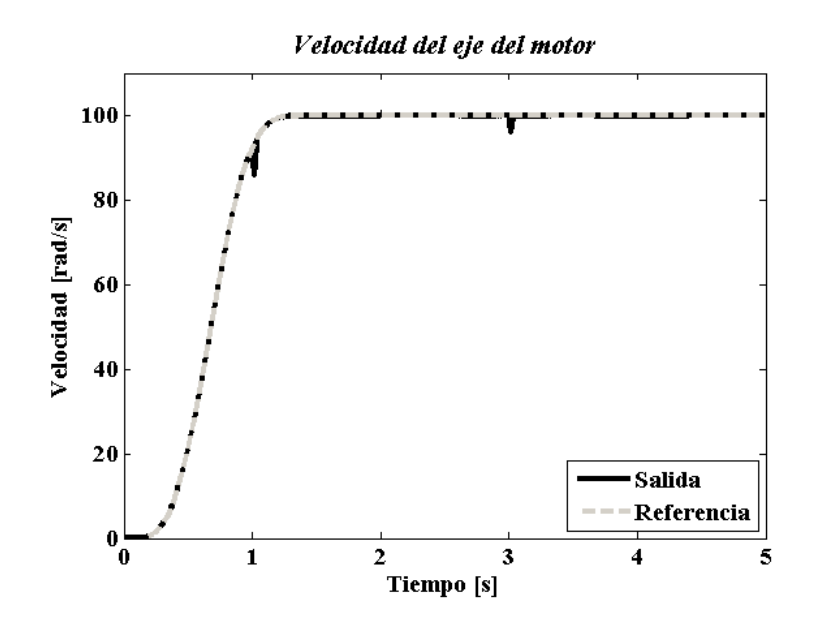

Figura 3.3: Respuesta de la velocidad, obtenida al simular el sistema en Simnon.

presenta cambios significativos en su magnitud. También se observa que esas variaciones son corregidas de inmediato por el controlador, a través del observador de estado extendido.

<span id="page-52-0"></span>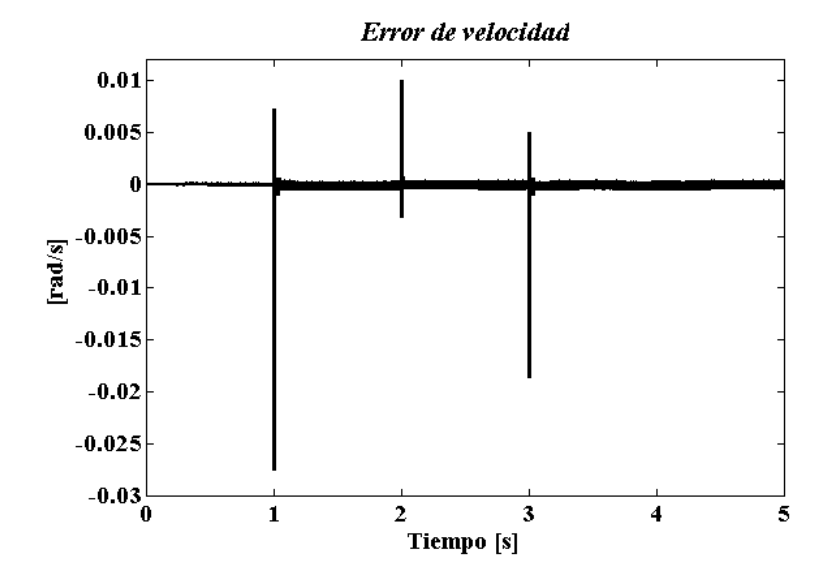

<span id="page-52-1"></span>Figura 3.4: Error entre la velocidad deseada y la velocidad de salida del sistema.

En la gráfica que se muestra en la Figura [3.5,](#page-53-0) se muestra el comportamiento de la corriente de campo o armadura del motor, bajo la acción del algoritmo de control propuesto, aquí se muestra que la corriente varía al ritmo del par de carga, esto se debe a que el controlador compensa el error generado a partir de la variación del par inducido.

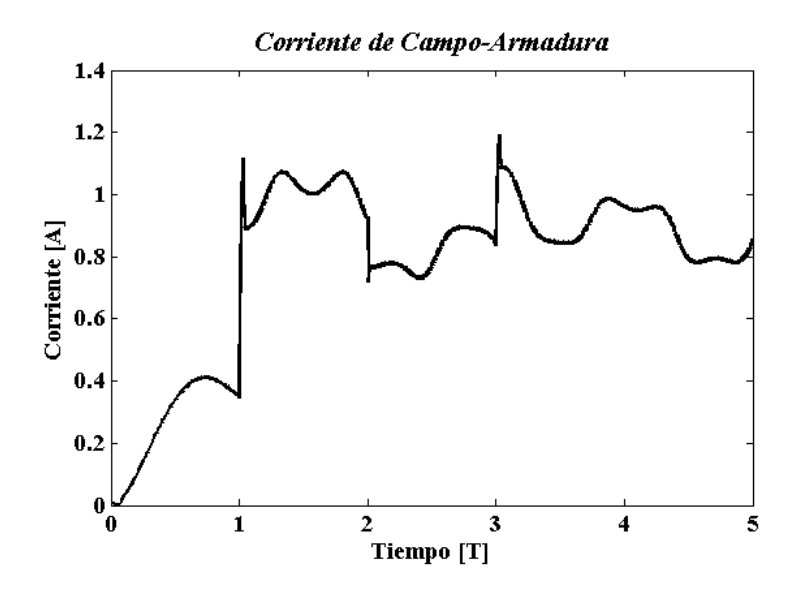

<span id="page-53-0"></span>Figura 3.5: Corriente de campo-armadura.

Finalmente, en la Figura [3.6](#page-53-1) se muestra la perturbación estimada por el observador ESO, la cual como ya se ha mencionado incluye tanto la perturbación exógena como las perturbaciones de naturaleza interna. Para detalles del código de simulación, veáse [B.](#page-86-0)

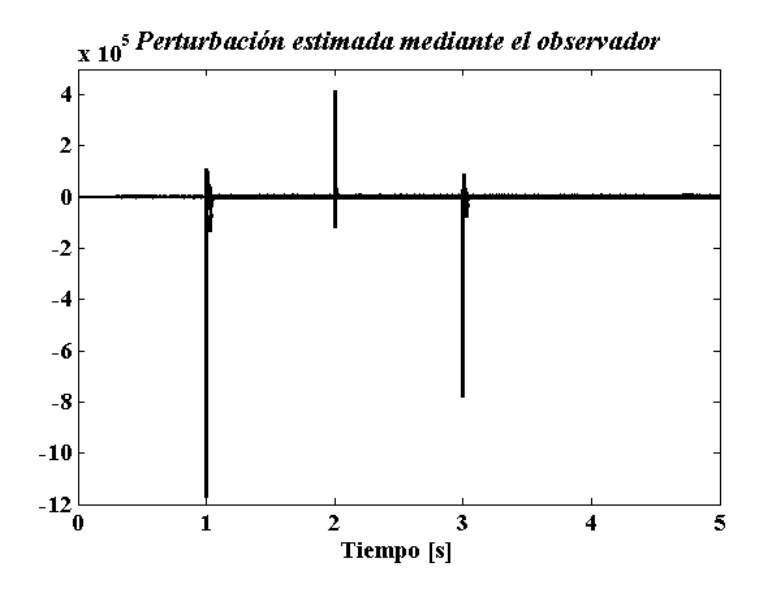

<span id="page-53-1"></span>Figura 3.6: Perturbación estimada por el observador de estado extendido.

# Capítulo 4

# Prototipo experimental

En este capítulo se describe el diseño en el que se basa la construcción del prototipo experimental necesario para implementar la técnica de control ADRC para el sistema motor de CD en conexión en serie. En la Figura [4.1](#page-54-0) se muestra un diagrama a bloques formado por cuatro partes fundamentales: Una computadora con Matlab & Simulink <sup>R</sup> , una tarjeta de control DS1104 dSPACE, una etapa de potencia y acondicionamiento de las señales involucradas en el proceso de control y la plataforma que contiene el motor de CD en conexión en serie y un motor/dinamómetro modelo 8960-1X para la aplicación de par de carga al eje del motor.

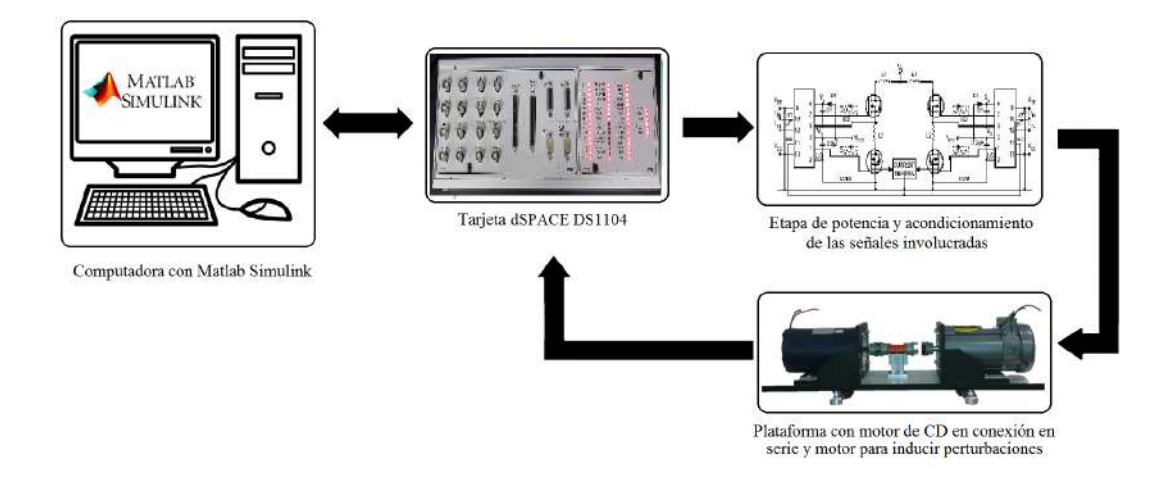

<span id="page-54-0"></span>Figura 4.1: Diagrama a bloques del prototipo a realizar.

## 4.1. Partes del prototipo

### 4.1.1. Computadora con Matlab & Simulink

Una computadora con este software es indispensable, ya que el algoritmo de control diseñado se programa en el equipo dSPACE CLP1104 mediante el uso del paquete Simulink de Matlab. La computadora además de tener este software en una versión compatible con la tarjeta, debe contener el software *ControlDesk*  $(\mathbb{R})$ para hacer la adquisición y el control de los datos.

### 4.1.2. Tarjeta de control DS1104 dSPACE

Esta tarjeta proporciona un entorno gráfico interactivo y una biblioteca de funciones que permiten diseñar, simular, implementar, y adquirir una variedad de variables en tiempo real. Este sistema de prototipado rápido facilita la implementación del algoritmo de control, ya que combina las capacidades del Procesador Digital de Se˜nales(DSP, de sus siglan en ingles: Digital Signals Processor) y las de un microcontrolador. Acontinuación se enlistan las características principales de la tarjeta [\[48\]](#page-96-7).

- Procesador principal modelo MPC8240, núcleo Power PC 603e, 250 MHz, memoria caché de 32 kB.
- Memoria de 32 Mb en SDRAM y memoria flash de 8 MB.
- Temporizadores de 32 bits, 4 temporizadores de prop´osito general y para conteo del tiempo de 64 bits.
- Interruptores controlados para el manejo de los temporizadores, encoders, puesto UART, DSP esclavo, PWM, ADC y conectores para entradas y salidas.
- Entradas analógicas conformadas por 4 ADC independientes y un ADC de 16 bits.
- 8 DACs como salidas, de 16 bits.
- 20 entradas y salidas digitales.
- 2 encoders incrementales de entrada (TTL o RS422) de 24 bits.
- **Interfaz serial.**
- DSP esclavo TMS320F240.
- Conexión del módulo mediante un conector PCI de 32 bits.
- Fuente de alimentación de  $+5$  a 2.5 A,  $+12$  a 0.3 A y  $-12$  a 0.2 A.
- Consumo de potencia de 18.5 W.

## 4.1.3. Etapa de potencia y acondicinamiento de las señales

Esta estapa del prototipo se muestra en la Figura [4.2](#page-56-0) y está integrada por un puente de diodos rectificador trifásico (3-PBD), un autotransformador de 10 A, un inversor (VSI) de 2.4 kW, integrado por dispositivos de conmutación IGBT's (FGH40N60-SMDF) que cuentan con su etapa de optoacoplamiento (PC923) y un transformador con 4 devanados para suministrar los voltajes necesarios al circuito, 1 sensor de corriente (NT-50) incorporados a la plataforma para medir la corriente de campo o armadura.

<span id="page-56-0"></span>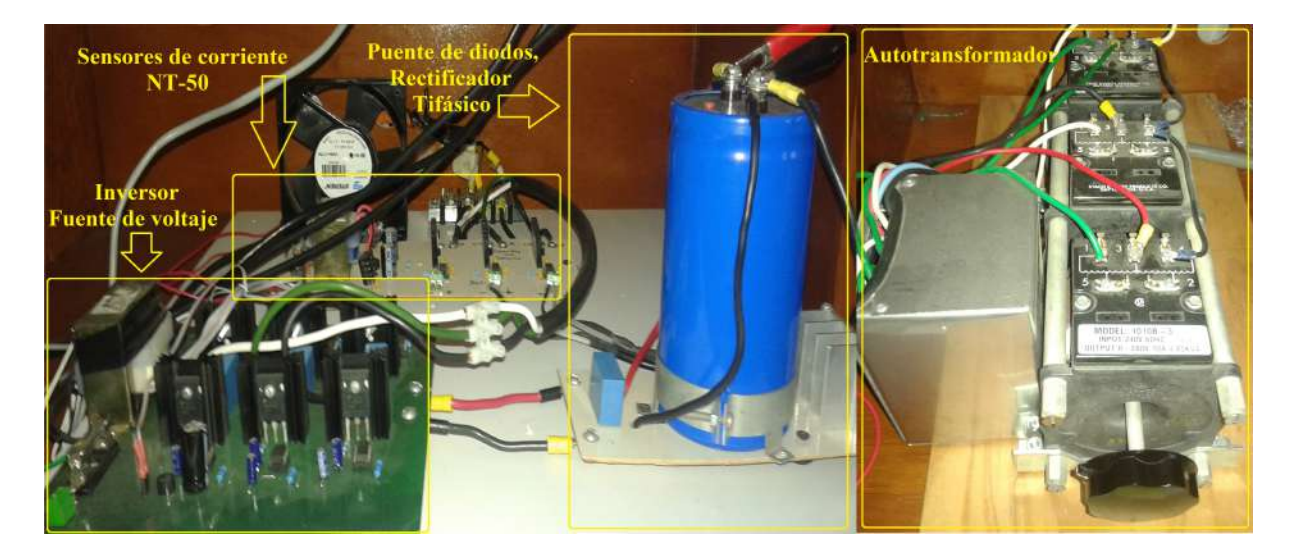

Figura 4.2: Etapa de potencia y circuitos de acondicionamiento de señal

## 4.1.4. Motor de CD en conexión en serie y motor/dinamómetro

El motor que se utiliza en este trabajo de investigación es de la marca Baldor®, con número de serie CD3425, que se muestra en la Figura [4.3](#page-57-0) y cuyos parámetros han sido obtenidos de forma experimental como parte de la metodología. Las principales características eléctricas del motor se enlistan en la Tabla [4.1](#page-57-1)  $[49]$ . El motor para la aplicación de un par de carga es un motor/dinam´ometro modelo 8960-1X, el cual sirve para medir la velocidad angular y el par de carga aplicado a eje del motor.

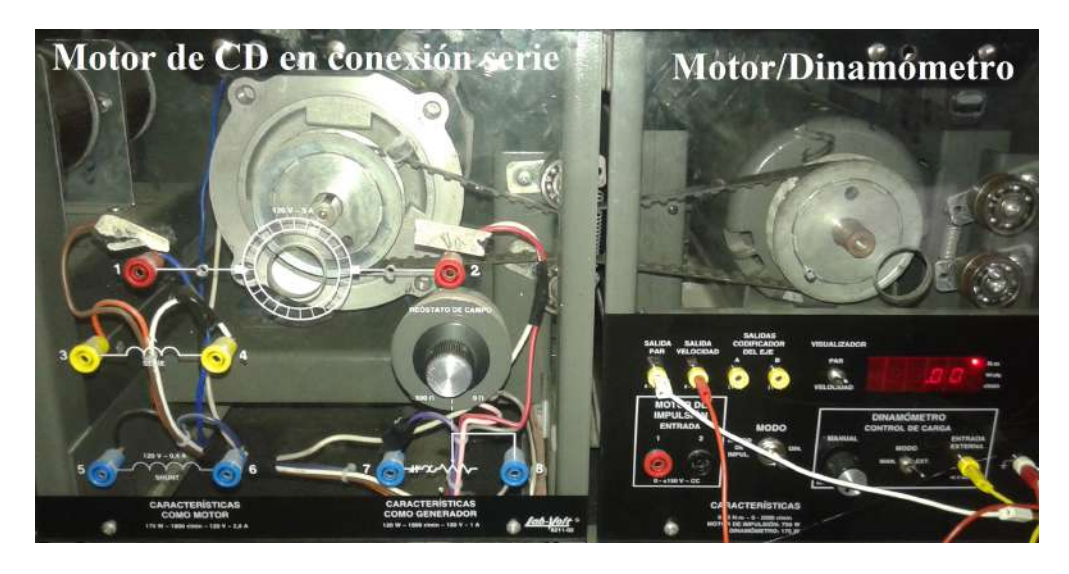

Figura 4.3: Plataforma con el Motor Baldor con número de serie CD3425 y un motor/dinamómetro accionador de par de carga

<span id="page-57-0"></span>

| CARACTERÍSTICA        | <b>VALOR</b> |
|-----------------------|--------------|
| Potencia              | $0.25$ HP    |
| Velocidad             | 1750 RPM     |
| Voltaje de armadura   | 90 V         |
| Voltaje de campo      | $100/50$ V   |
| Corriente de armadura | 3 A          |
| Corriente de campo    | 0.3 A/0.6 A  |

<span id="page-57-1"></span>Tabla 4.1: Características eléctricas del motor de CD Baldor con número de serie CD3425

#### 4.1.4.1. Caracterización del motor Baldor ®CD3425

Los parámetros nominales que se necesitan conocer del motor son los siguientes:

- Resistencia de campo  $R_f$
- Inductancia de campo  $L_f$
- **Resistencia de armadura**  $R_a$
- $\blacksquare$ Inductancia de armadura  $L_a$
- $\bullet\,$  Constante de Fuerza Contra Electromotriz  $k_m$
- $\blacksquare$  Momento de inercia $J$
- $\blacksquare$  Coeficiente de fricción viscosa D

Los valores de la resistencia  $R_f$  y las inductancias  $L_f$  y  $L_a$  fueron medidos directamente con un medidor de impedancias.

Para calcular el valor de la resistencia de armadura  $R_a$  se realizó la prueba a rotor bloquedao, la cual sigue el procedimiento de alimentar el circuito de campo con un voltaje  $V_f$  constante, variando el voltaje de armadura  $V_a$ ; después frenar el motor de tal manera que la velocidad angular sea  $w = 0$  y se mide la corriente de armadura  $i_a$  y el voltaje de armadura  $V_a$ . A través de esas mediciones nominales, se calcula la resistencia de armadutra como:  $R_a = \frac{V_a}{i_a}$  $\frac{V_a}{i_a}$  . Alimentando el circuito de campo con 25 V se obtuvieron los resultados de la Tabla [4.2](#page-59-0)

| $V_a(V)$ | $i_a(A)$ | $R_a(\Omega)$ |
|----------|----------|---------------|
| 7.05     | 1.66     | 4.24          |
| 10.1     | 2.6      | 3.88          |
| 12.9     | 3.37     | 3.82          |
| 16.4     | 4.35     | 3.77          |
| 19.3     | 5.23     | 3.69          |
| 25.6     | 7.03     | 3.64          |

<span id="page-59-0"></span>Tabla 4.2: Resistencia de Armadura

El valor nominal de la resistencia de armadura, se obtuvo del valor promedio de los datos presentados por la Tabla [4.2,](#page-59-0) lo que resultó  $R_a = 3.8\Omega$ .

Para calcular la constante mecánica del motor  $k_m$ , se alimenta el circuito de campo con un voltaje constante  $(V_f = 25v)$ , se varía el voltaje de armadura del motor en el intervalo cerrado  $V_a \in [10, 40]$  y se mide la corriente de armadura  $i_a$  y la velocidad angular w.

<span id="page-59-1"></span>A través de  $(3.1)$  se considera a  $i_a$  como constante, y se despeja el valor de la constante mecánica del motor como:  $k_m = \frac{V_a - R_a i_a}{w}$  $\frac{c_{H_a i_a}}{w}$ . Promediando los valores nominales de  $k$  de la Tabla [4.3,](#page-59-1) se obtiene el siguiente valor nominal de la constante mecánica como  $k = 0.1708(\frac{Nm}{WbA})^{-1}$  $k = 0.1708(\frac{Nm}{WbA})^{-1}$  $k = 0.1708(\frac{Nm}{WbA})^{-1}$ 

| $V_a(V)$ | $i_a(A)$ | w(rad/s) | $k(\frac{N*m}{WbA})$ |
|----------|----------|----------|----------------------|
| 10.5     | 0.4      | 50.23    | 0.1787               |
| 15.1     | 0.45     | 77.41    | 0.1729               |
| 20.34    | 0.47     | 108.1    | 0.1716               |
| 25.1     | 0.48     | 135.7    | 0.1715               |
| 30       | 0.5      | 165.1    | 0.1701               |
| 40.14    | 0.53     | 225.1    | 0.1693               |

Tabla 4.3: Constante de Fuerza Contra Electromotriz

<span id="page-59-2"></span><sup>&</sup>lt;sup>1</sup>La constante mecánica  $k_m$  y la constante de la fuerza contra electromotriz  $k_e$ , del motor son iguales  $k_m = k_e$ , debido a ley de conservación de la energía [\[50\]](#page-96-9).

Tomando ahora la ecuación [\(3.2\)](#page-42-1) y considerando  $w = cte$ , podemos obtener el coeficiente de fricción viscosa de  $D = \frac{ki_a^2}{w}$ . Para esto se toman los valores de  $i_a, k, w$  de la Tabla [4.3,](#page-59-1) dando como resultado que  $D = 3.5 * 10^{-4} \frac{Nm}{Rad/s}$ 

<span id="page-60-0"></span>Para obtener el momento de inercia, se alimenta el circuito de campo con un voltaje constante y se varía el voltaje de armadura. Utilizamos la fórmula  $J = \frac{\tau_m k^2}{R}$  $\frac{mk^2}{R_a}$ ; donde  $\tau_m$  es el tiempo en el que el voltaje de armadura alcanza el 63.2 % de su valor.

| $V_a(V)$ | $63.2\,\%V_a(V)$ | $\tau_m(s)$ | $J(kg-m^2)$        |
|----------|------------------|-------------|--------------------|
| 10.5     | 6.32             | 0.031       | $2.303 * 10^{-4}$  |
| 15.5     | 9.8              | 0.04        | $3.0708 * 10^{-4}$ |
| 20       | 12.62            | 0.02        | $1.535 * 10^{-4}$  |
| 25       | 15.77            | 0.06        | $4.606 * 10^{-4}$  |
| 30       | 19               | 0.06        | $4.606 * 10^{-4}$  |

Tabla 4.4: Momento de Inercia

Si se promedian los valores de J que se muestran en la Tabla [4.4,](#page-60-0) se tiene que  $J =$  $3.2241 * 10^{-4} (kg - m^2)$ 

Los párametros del motor Baldor CD3425 se muestran en la siguiente tabla.

| Parámetro | Valor              | Unidades                   |
|-----------|--------------------|----------------------------|
| $R_f$     | 77.23              | Ω                          |
| $L_f$     | 2.596              | Н                          |
| $R_a$     | 3.8                | $\Omega$                   |
| $L_a$     | 38.18              | mH                         |
| $k_m$     | 0.1708             | $N*m$<br>$\overline{Wb*A}$ |
| J         | $3.2241 * 10^{-4}$ | $kq-m^2$                   |
| D         | $3.5 * 10^{-4}$    | $N*m$<br>Rad/s             |

Tabla 4.5: Parámetros del motor Baldor CD3425

## 4.2. Resultados

En esta sección se presentan los resultados experimentales, así como otros resultados de simulación, que se han obtenido al implementar la técnica de control por rechazo activo de perturbaciones, para el control de velocidad del motor de CD en conexión en serie. Se describe el diagrama eléctrico para la simulación del algoritmo de control. Se hace uso de Matlab, específicamente del paquete  $Simulink^{\textcircled{B}}$  para realizar el diseño y la simulación de la técnica de control. Por otra parte se utiliza el programa de simulación  $PSIM^{\textcircled{\textsc{R}}}$  para la cosimulación del modelo promedio de la planta, este modelo incluye los circuitos eléctricos de potencia, circuitos de tiempos muertos, PWM y el motor de CD en conexión en serie. La simulación se realiza en lazo cerrado. A través de la velocidad angular medida, se estiman las perturbaciones.

A partir del diagrama que se muestra en la Figura [4.4](#page-62-0) se hace la programación del algoritmo de control en Simulink. Estos bloques representan las ecuaciones que se desarrollaron en el capítulo 3 y están formados por otros pequeños bloques dentro que realizan funciones especificas de la ley de control. La interacción de los bloques de  $\mathit{Matlab}/Simulin \ell^{\textcircled{B}}$  y  $PSIM^{\textcircled{\text{R}}}$  pemite hacer simulaciones lo suficientemente realísticas, ya que, el controlador se simula directamente sobre el modelo de la planta. A continuación se describirán las partes que integran el diagrama a bloques del sistema de control. Se presentan de manera conjunta los resultados de simulación y experimentales para poder hacer una comparativa más cercana de las se˜nales obtenidas.

### 4.2.1. Diagrama a bloques del sistema de control

En la Figura [4.4](#page-62-0) se muestra un diagrama muy general del sistema de control. Se divide principalmente en dos partes: el modelo promedio de la planta (en la parte superior) y el algoritmo de control (en la parte inferior).

El bloque que corresponde al modelo promedio está integrado por la fuente de alimentación, un puente H, un circuito PWM con acoplamiento de tiempos muertos, el motor de CD con conexión serie, sensores de velocidad y corriente y el par de carga.

El algoritmo de control lo conforman: el controlador por rechazo activo de perturbaciones, el observador de estados extendido, la función de par de carga y el polinomio Bézier para la trayectoria de referencia.

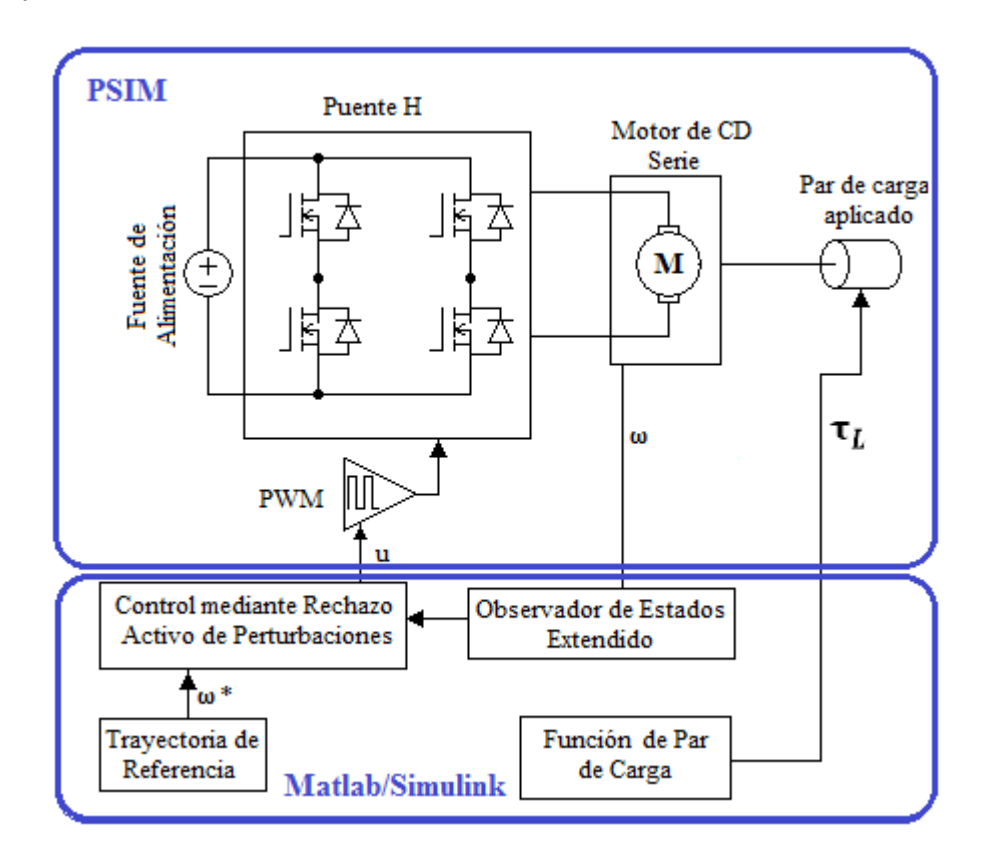

<span id="page-62-0"></span>Figura 4.4: Diagrama a bloques del sistema de control

Este diagrama ha sido utilizado para la simulación, para la implementación experimental es prácticamente el mismo, solo que se agregó una extensión de un observador para estimar el par de carga que en realidad se esta induciendo al motor.

### 4.2.1.1. Modelo promedio de la planta

El circuito eléctrico que se implementó se puede observar en la Figura [4.5](#page-63-0) el cual se puede acoplar a un diagrama de  $Mathab/Simulin k^{\textcircled{B}}$  mediante el subsistema  $SimCoupler$ , que es una herramienta propia del software. Con esto la planta se simula en PSIM y los resultados son más realísticos.

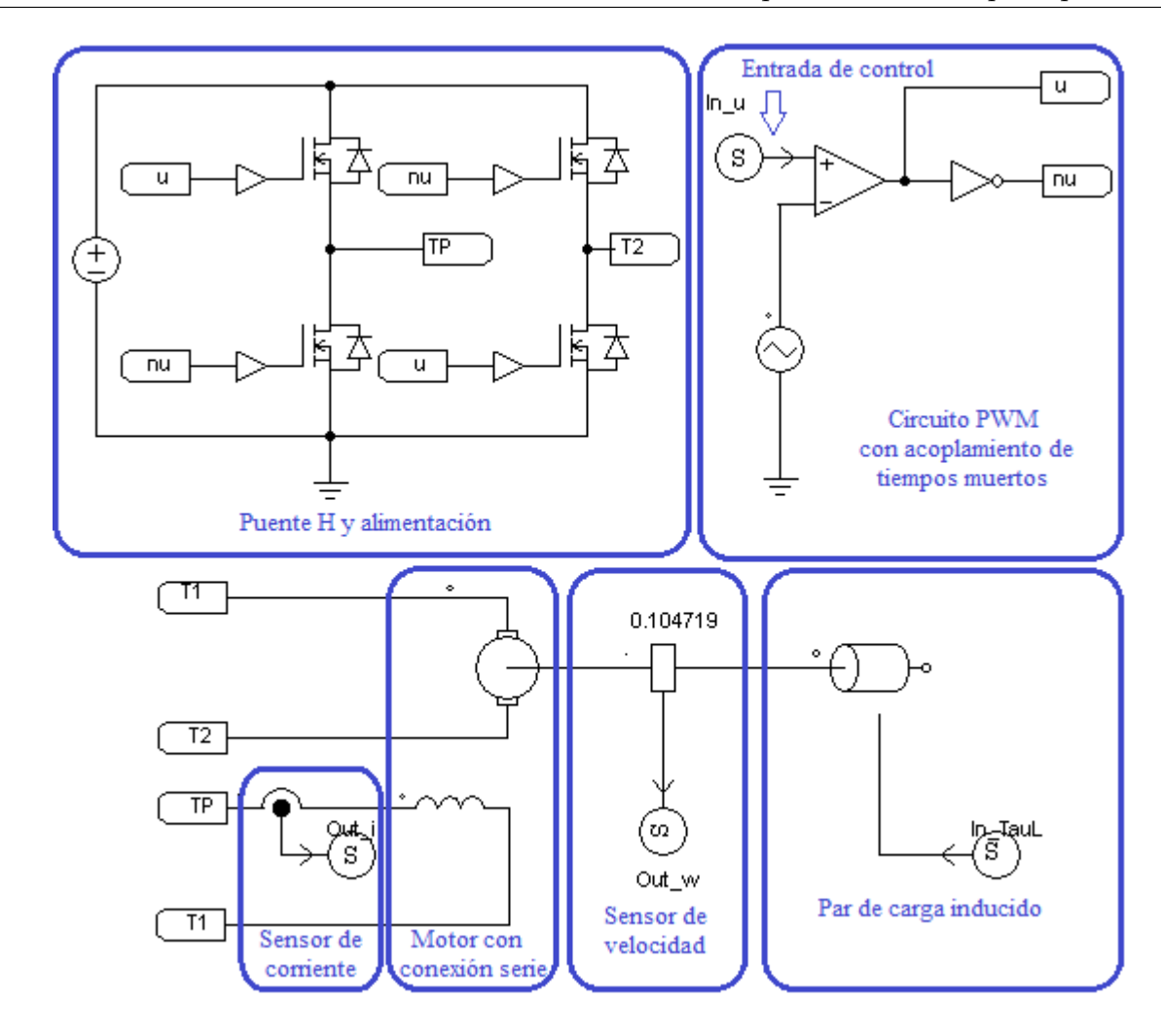

<span id="page-63-0"></span>Figura 4.5: Modelo promedio de la planta en PSIM.

El circuito de la Figura [4.5](#page-63-0) está integrado por distintas partes que garantizan el correcto funcionamiento de la planta. El puente H suministra la potencia necesaria al motor y para la conmutación de los IGBTs se hace uso de la modulación PWM mediante un circuito analógico, que compara la señal de entrada de control con la señal triangular. A nivel de simulación no es necesario implementar un circuito de tiempos muertos, pero durante la implementación física si; en este caso solo se hace el negado de la señal para conmutar la otra parte del puente H. El circuito cuenta tambien con sensores de velocidad y corriente; para el caso de la simulación, la corriente se mide solo para monitoreo, ya que, para fines del algoritmo de control solo se necesita el valor de la velocidad angular. El motor de CD en conexión en serie se caracteriza con los parámetros reales del motor Baldor CD3425 que se muestran en la tabla [4.1.](#page-57-1) El par de carga que se induce al eje del motor es variante en el tiempo y para fines de simulación se ha usado el obtenido a través de un estimador de par implementado en las pruebas experimentales y que se escribe en la siguiente sección.

#### 4.2.1.2. Algoritmo de control

La técnica de control que se diseñó fue implemntada en su totalidad en Matlab/Simulink, tanto para simulaciones como para pruebas experimentales. En la Figura [4.6](#page-65-0) se muestra el diagrama general utilizado en la simulación y en la Figura [4.7](#page-66-0) el diagrama que se usó en la parte experimental. Se muestra que los bloques principales son los mismos, en lo que se refiere al ESO, el ADRC y la trayectoria de referencia; lo que cambia es la planta. Para las simulaciones se usó un modelo promedio en PSIM y para los experimentos se colocaron entradas y salidas que a través de la tarjeta dSPACE van a minipular el prototipo experimental.

En este diagrama se muestra un bloque llamado From Worspace, el cual corresponde al par de carga inducido al eje del motor e indica que ese valor está siendo tomado desde el espacio de trabajo de Matlab. Corresponde al par de carga que se está estimando en las pruebas experimentales. El comportamiento del observador, del algoritmo de control y de la trayectoria de referencia, es el que ha sido diseñado en el Capítulo 3. Las ganancias utilizadas para el observador y el controlador han sido sintonizadas utilizando un polinomio Hurwitz de orden 4. También hay una sección dedidaca al cálculo del error de velocidad, el cual sirvió para validar la robustez del sistema de control.

Para el caso de la Figura [4.7,](#page-66-0) podemos ver que el bloque que representaba la planta en PSIM ha sido removido y en su lugar se han colocado bloques específicos de la tarjeta dSPACE. Dichos bloques son convertidores ADC (Analog to Digital Converter, de sus siglas  $en\,\,ingl\acute{e}s)$  para las datos que se quieren obtener del prototipo experimental, convertidores DAC (Digital to Anolog Converter, de sus siglas en inglés) para enviar información a través de la tarjeta dSPACE y un módulo PWM para realizar la conmutación de los IGBTs en el circuito que suministra la potencia al motor. Dicho m´odulo es manipulado por la entrada de control.

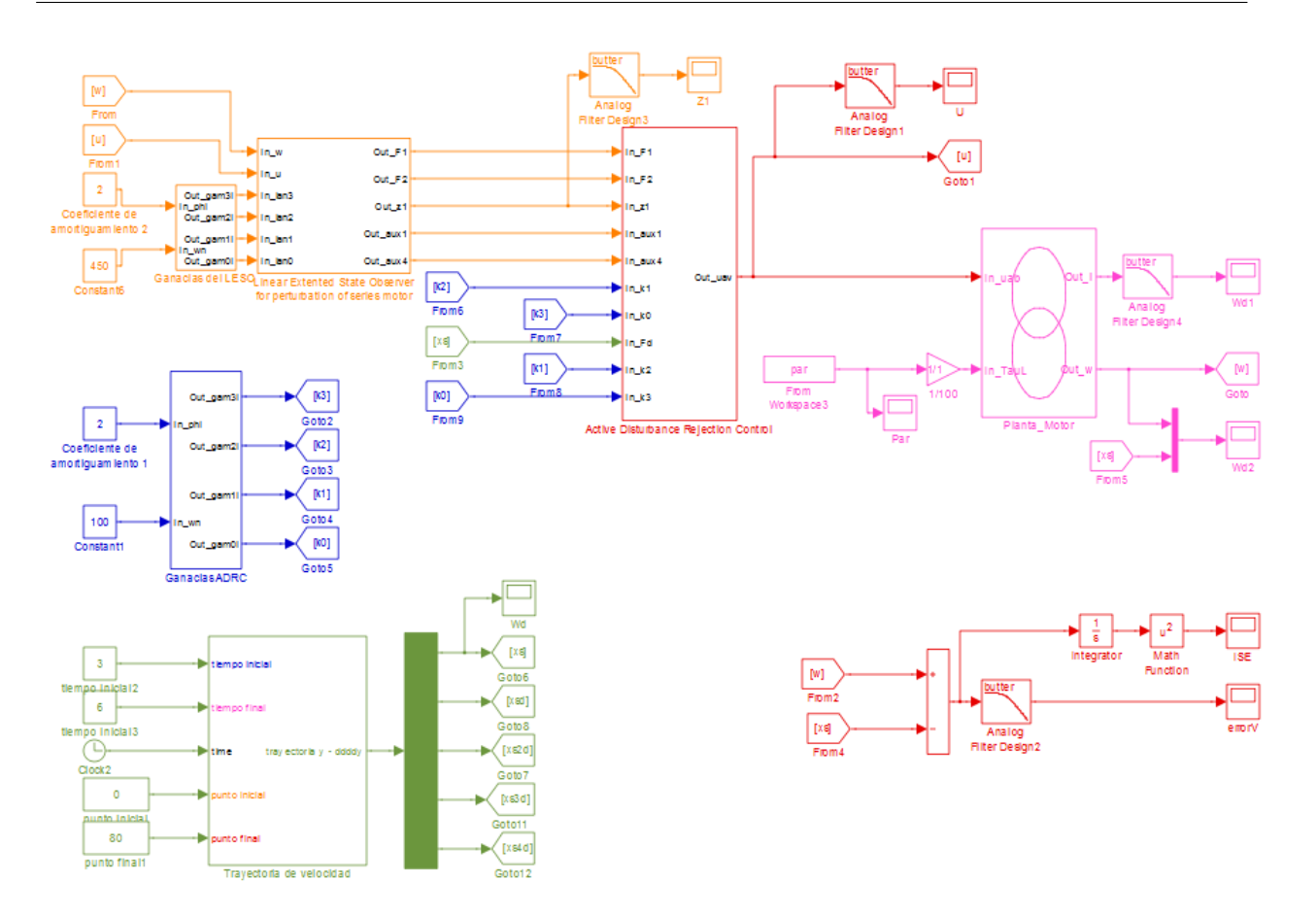

<span id="page-65-0"></span>Figura 4.6: Diagrama a bloques de la técnica de control en Simulink, para simulación.

#### 4.2.1.3. Estimador de par de carga

En el diagrama para la parte experimental aparece un bloque dedicado a la estimación del par de carga inducido al eje del motor, este estimador fue necesario porque al realizar las pruebas experiemntales nos dimos cuenta que el par que estaba recibiendo el eje del motor no coincidía con el que se estaba mandando a través de la función que se había programado, esto debido a que aparte del par de carga establecido en la función, el motor experimentaba un par extra proveniente de la banda que lo conecta al motor/dinam´ometro. Como el observador de estado extendido no proporciona solamente información de las perturbaciones externas, no se puede obtener directamente el par de carga, por lo que el estimador de par se diseño a partir de la ecuación  $(3.2)$  como sigue:

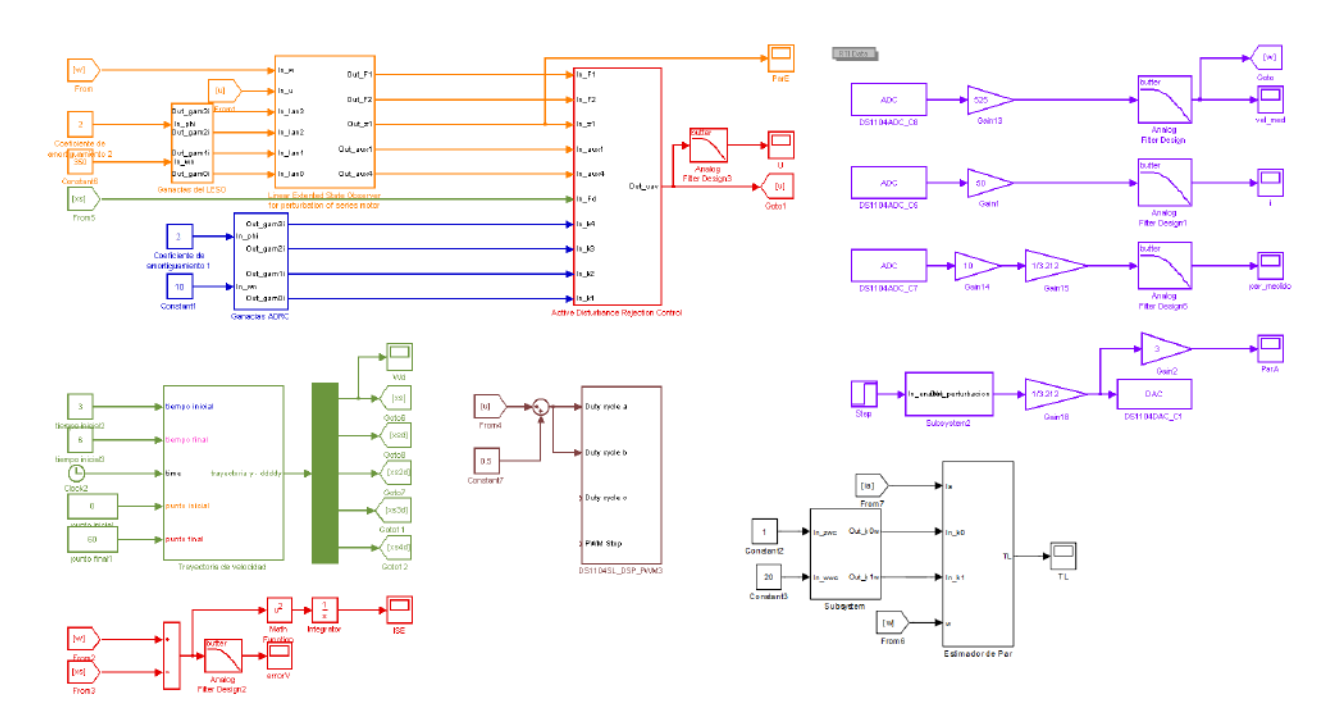

Figura 4.7: Diagrama a bloques de la técnica de control en simulink, para implementación experimental.

Renombrando  $u_1 = i^2$  tenemos que:

<span id="page-66-0"></span>
$$
J\frac{dw}{dt} = K_m L_f u_1 - Dw - \tau_L \tag{4.1}
$$

$$
\frac{d\tau_L}{dt} = 0\tag{4.2}
$$

Y si  $\hat{w} = w_1$ , la dinámica del estimador quedaría expresada como:

$$
J\frac{dw_1}{dt} = K_m L_f u_1^2 - Dw_1 + Z_1 + \lambda_1 (w - w_1)
$$
\n(4.3)

$$
\dot{Z}_1 = \lambda_0 (w - w_1) \tag{4.4}
$$

De donde:

$$
\hat{\tau_L} = -JZ_1\tag{4.5}
$$

Las ganancias del estimador de par se eligen de acuerdo a un polinomio Hurwitz de orden 2, de tal manera que los polos se encuentren en el semiplano izquierdo del plano complejo. Lo anterior con la finalidad de garantizar la estabilidad del sistema.

## 4.2.2. Registro de los resultados

Las pruebas de simulación y experimentales que se presentan han sido desarrolladas bajo las mismas condiciones. Para probar el correcto funcionamiento del sistema de control diseñado se estableció una trayectoria suave de velocidad angular deseada (polinomio Bézier de orden 10, véase Ec. [3.31\)](#page-51-1). Los datos de simulación se obtuvieron directamente de Matlab y los experimentales con la ayuda del software ControlDesk, propio del módulo dSPACE.

Se hicieron pruebas para dos trayectorias, con un arranque suave de 5 segundos, una de  $80rad/s$  y la otra de  $60rad/s$ . La duración de las pruebas fue de 15 segundos. Se eligió una velocidad máxima de 80 rad/s por que el par que el motor está experimentando es alto, considerando sus características nominales, las cuales indican que el par máximo que soporta para una velocidad nominal de 1750 rpm es de 0,7503 $N*m$ 

Los resultados obtenidos se detallan a continuación. En la Figura [4.8](#page-67-0) se muestra la trayectoria de referencia deseada, la velocidad real obtenida y la velocidad obtenida en la simulación. Bajo condiciones de un par de carga variante en el tiempo. En dicha gráfica podemos notar la convergencia de las velocidades a una región lo suficientemente cercana a la velocidad de referencia.

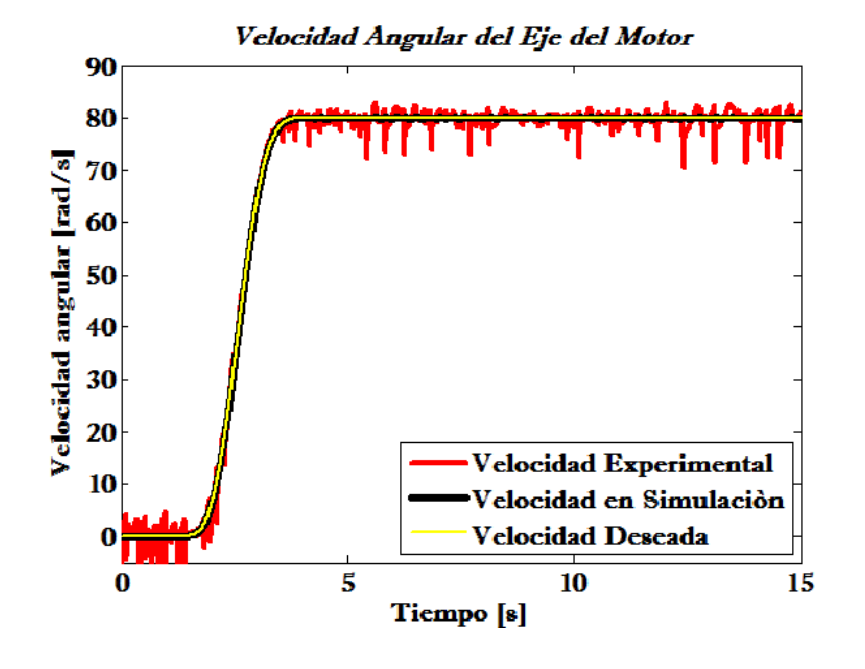

<span id="page-67-0"></span>Figura 4.8: Respuesta de velocidad del sistema.

En la Figura [4.10](#page-69-0) se muestra el error entre las velocidades medidas y la referencia dada, el cual para simulaciones es prácticamente cero (debido a la idealidad de los elementos utilizados) y en las pruebas experimentalas se encuentra al rededor del 1 %. Otra forma de medir el error es mediante el ISE (de sus siglas en ingles: Integral Square Error), esta es una forma de medir el error acumulado del sistema a través de cierto periodo de tiempo [\[51\]](#page-97-0). Podemos ver el comportamiento de este parámetro en la Figura [4.9.](#page-68-0) Al elevar al cuadrado el error, los valores negativos se vuelven positivos y al hacer la integral, se suman todos estos valores. Por esto se tiene una gráfica ascendente, esto indica que el error a pesar de encontrarse en una vecindad muy cercana a cero, nunca se anula. Esta medición se utiliza para comparar el crecimiento del error con respecto a otras técnicas.

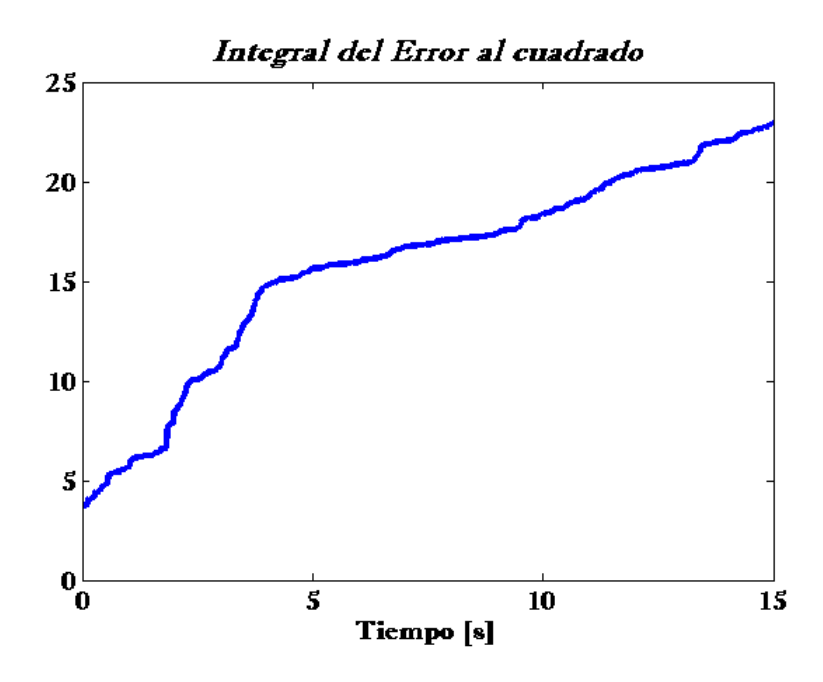

<span id="page-68-0"></span>Figura 4.9: Integral del error al cuadrado.

El par que se programó para ser aplicado al eje del motor se muestra en la Figura [4.11,](#page-69-1) aunque no es el par que realmente está experimentando el motor, esto queda demostrado gracias al estimador de par. El par de carga que en realidad recibe el eje del motor tiene la forma de la gráfica que se muestra en la Figura [4.12.](#page-70-0) Este último es el que se utilizó para la simulación, con el fin de llegar a los mismos resultados que de manera experimental.

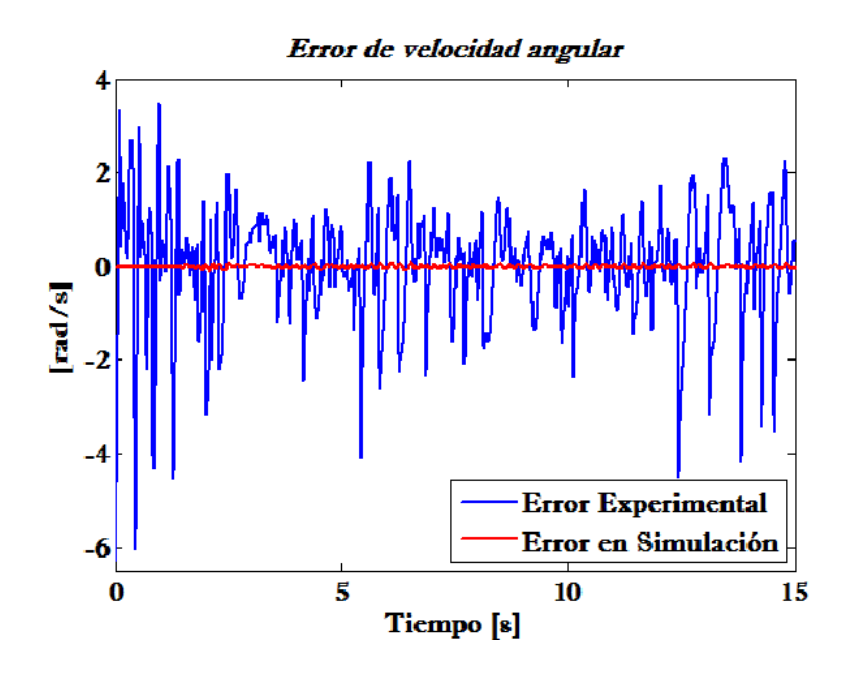

Figura 4.10: Error entre la velocidad deseada y la velocidad real del motor.

<span id="page-69-0"></span>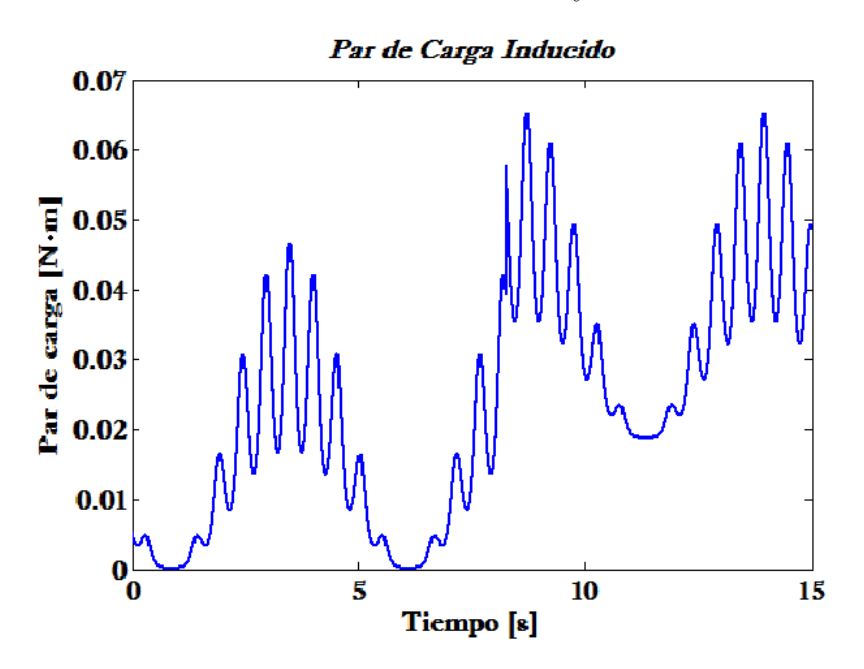

<span id="page-69-1"></span>Figura 4.11: Par externo aplicado al eje del motor a tavés de la DSPACE.

En la Figura [4.13](#page-70-1) se muestran las perturbaciones que se estiman con el observador de estados extendido, no se manejan unidades para esta variable, ya que lo que se está estimando son perturbaciones externas y variaciones paramétricas de la planta.

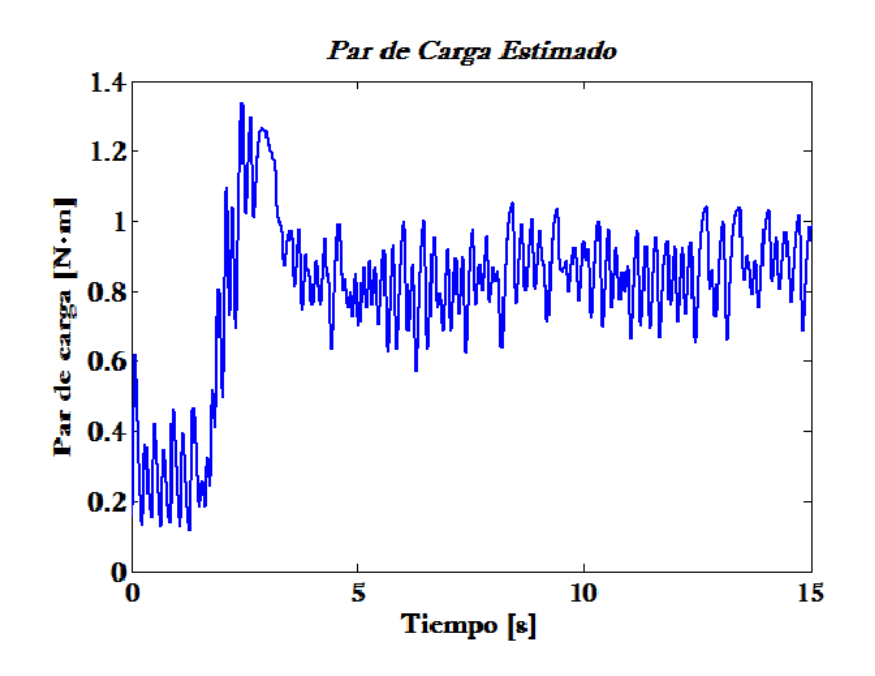

<span id="page-70-0"></span>Figura 4.12: Par estimado mediante un observador de par.

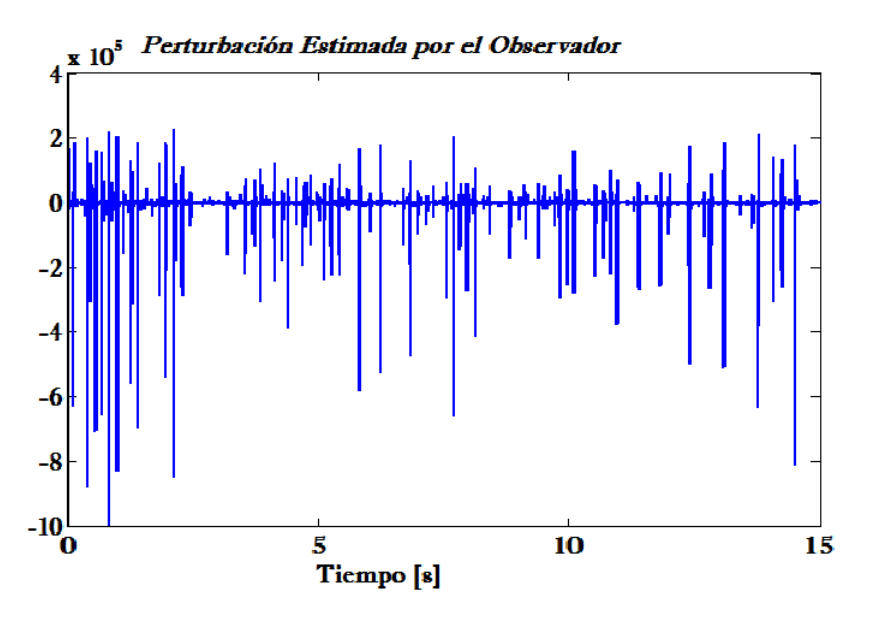

<span id="page-70-1"></span>Figura 4.13: Perturbaciones estimadas por el observador de estados extendido.

Por otro lado, para saber el comportamiento del controlador, se muestra la entrada de control en la Figura [4.14,](#page-71-0) está alcanza su valor máximo en los primeros segundos de funcionamiento debido a que el motor tiene que alcanzar la velocidad deseada.

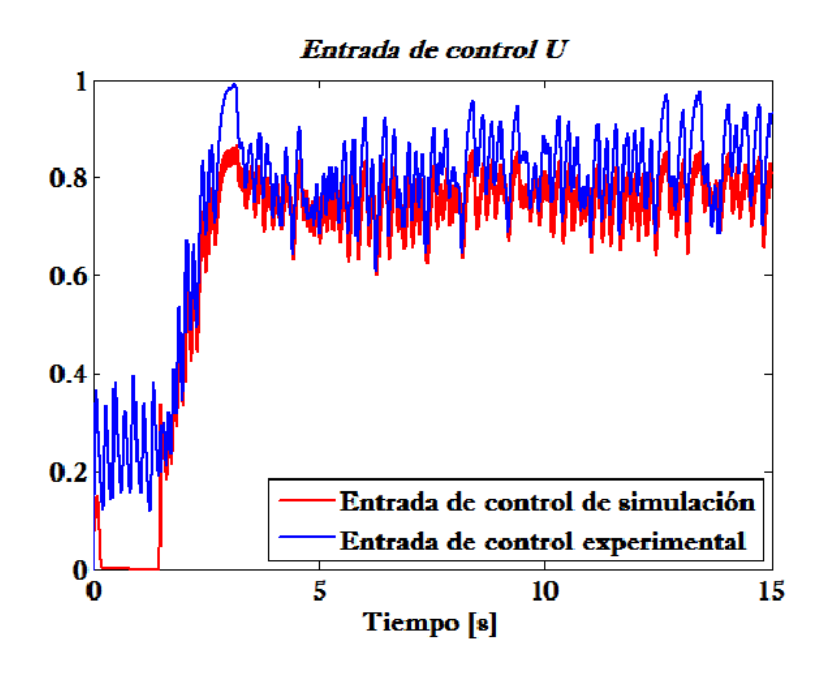

<span id="page-71-0"></span>Figura 4.14: Entrada de control del sistema.

Como se ha mencionado, la corriente de campo-armadura es obtenida a través de un sensor conectado al módulo dSPACE. el comportamiento de esta variable se muestra en la Figura [4.15.](#page-72-0) La corriente muestra una forma parecida a la gráfica que representa el par de carga, esto se debe a que es a partir de la corriente que se estima este valor y también a que la corriente es la que compensa las variaciones en el par para asegurar que el motor cumpla con el rendimiento requerido.

En las figuras [4.16](#page-72-1) a [4.22](#page-75-0) se muestran los resultados que se obtuvieron para una velocidad deseada de 60 rad/s.
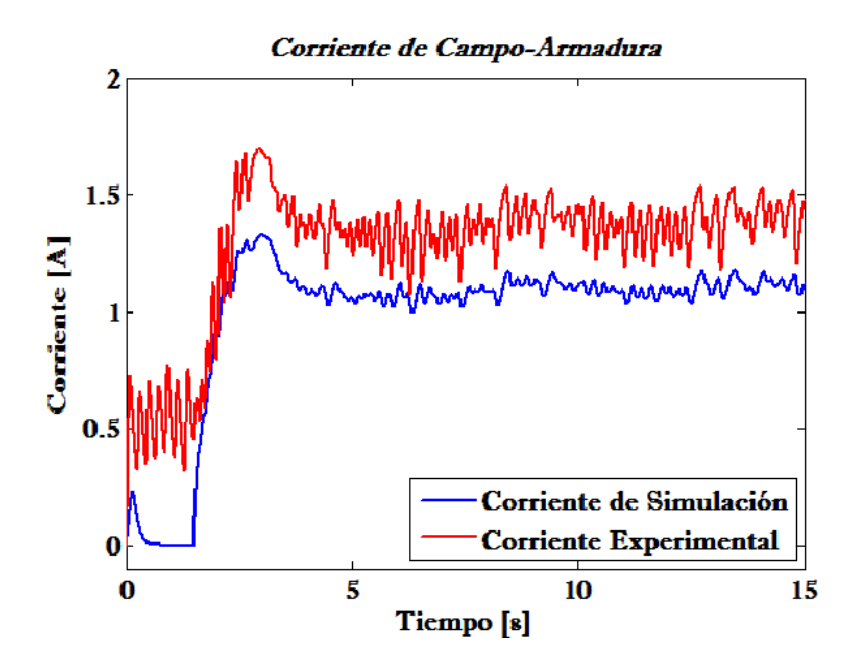

Figura 4.15: Corriente de campo-armadura.

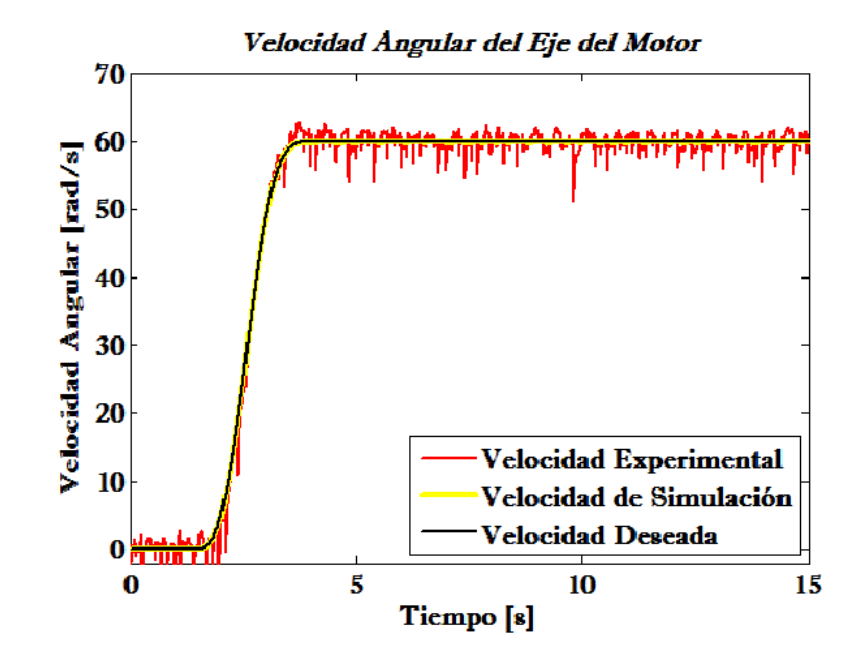

Figura 4.16: Respuesta de velocidad del sistema.

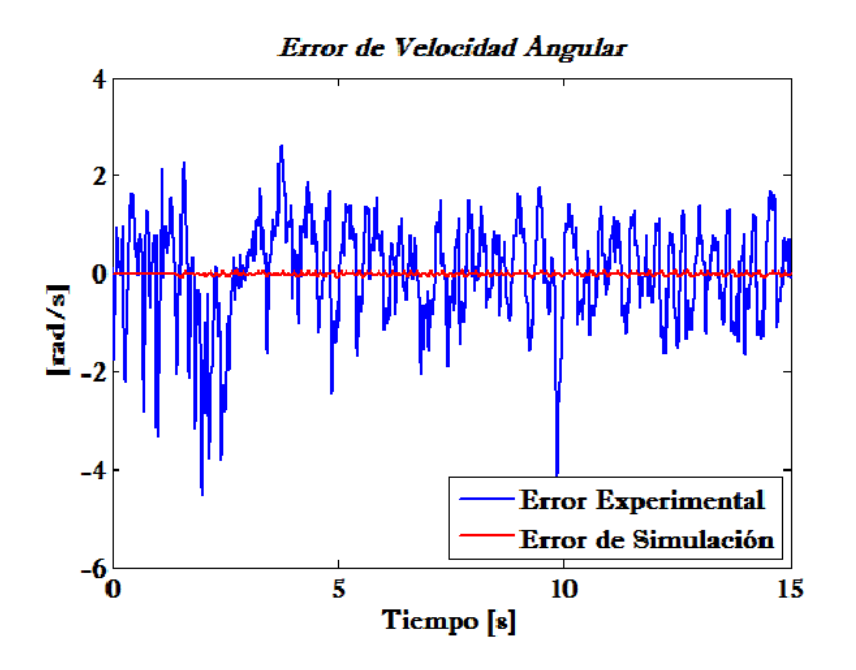

Figura 4.17: Error entre la velocidad deseada y la velocidad real del motor.

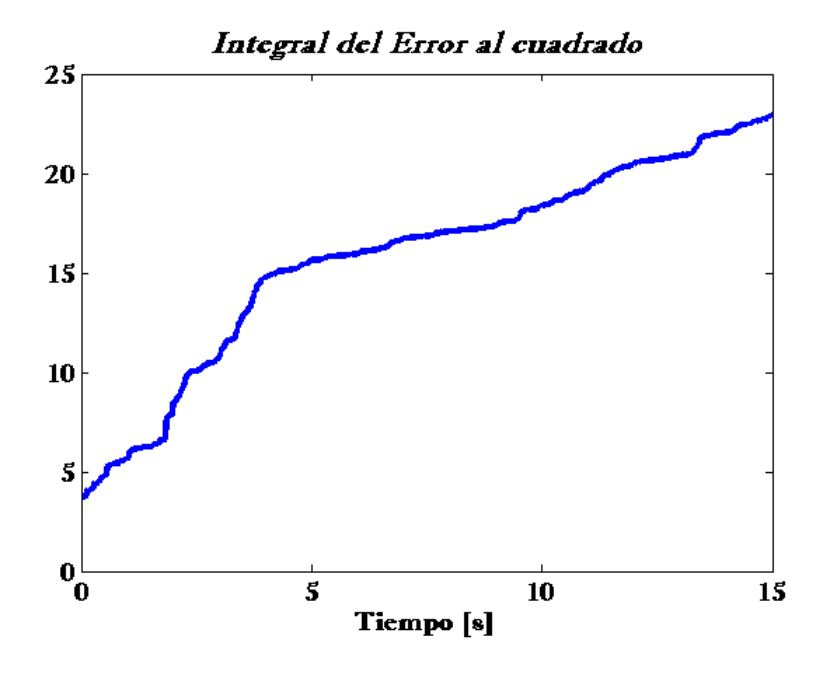

Figura 4.18: Integral del error al cuadrado.

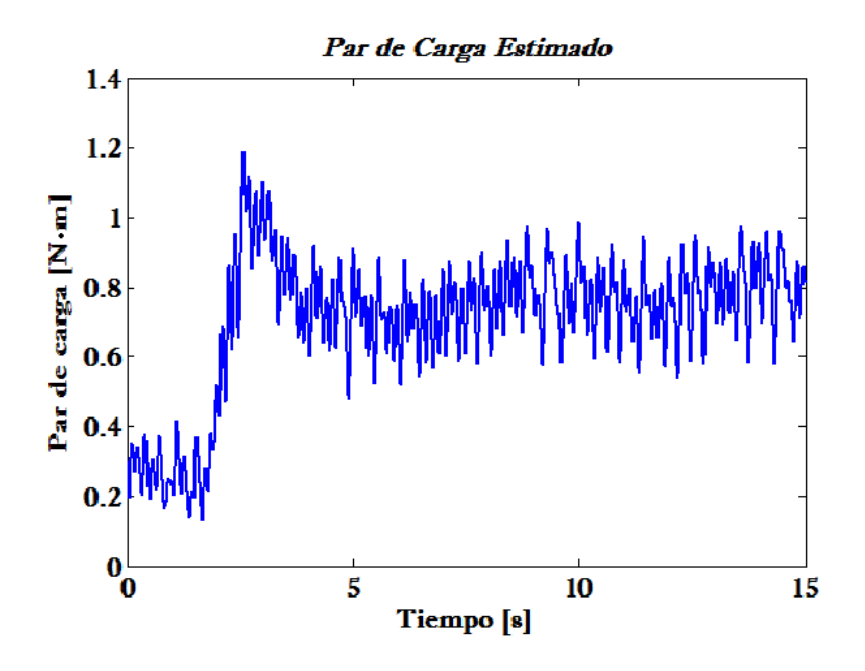

Figura 4.19: Par estimado mediante un observador de par.

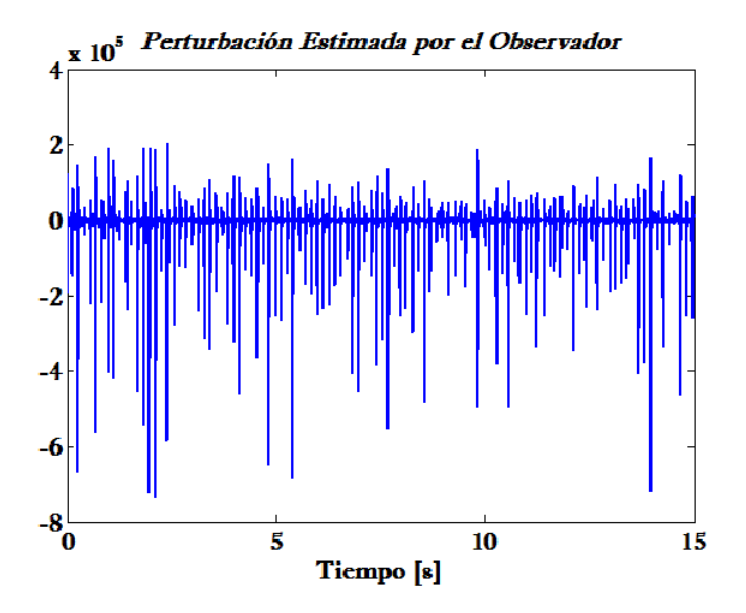

Figura 4.20: Perturbaciones estimadas por el observador de estados extendido.

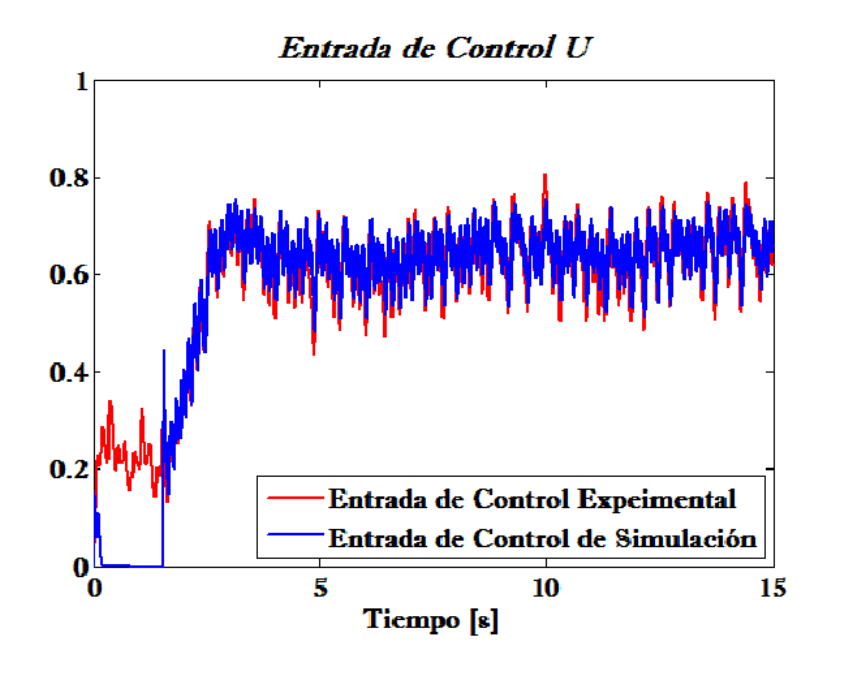

Figura 4.21: Entrada de control del sistema.

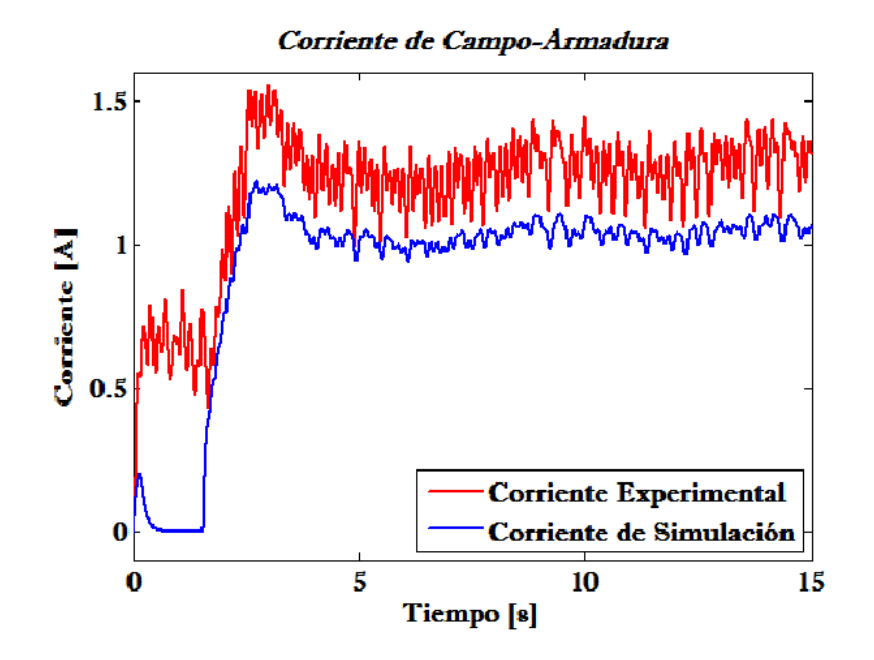

Figura 4.22: Corriente de campo-armadura.

## Capítulo 5

### Conclusiones y trabajos futuros

### 5.1. Conclusiones

En este trabajo se ha presentado un esquema de control por rechazo activo de perturbaciones, para la velocidad angular del eje de un motor de CD con conexión en serie. La aproximación propuesta incluye el uso de un observador de estados extendido (ESO), el cual estima (aunque en forma aproximada) las perturbaciones endógenas y exógenas del sistema en lazo cerrado. Dicho estimado permite cancelar en l´ınea las perturbaciones, para de ese modo realizar la maniobra de velocidad deseada. Los resultados de simulación y los obtenidos experimentalmente permiten validar la efectividad del algoritmo propuesto.

Con los resultados obtenidos se demuestra que la hipótesis planteada al inicio de la investigación es correcta. También se cumple con el objetivo principal y los objetivos secundarios.

Tanto el observador como el algoritmo de control tienen un excelente desempeño en estado transitorio y en estado estacionario con un porcentaje de error de velocidad alrededor del 1 %, adem´as de asegurar la robustez ante cambios repentinos del par de carga. Adicionalmente se puede concluir que:

- Se logró hacer un control de velocidades bajas, entre 60 y 80  $rad/s$
- A través del seguimiento de una trayectoria suave de velocidad angular al arranque del motor, se evitan sobretiros de voltaje y corriente en los devanados del motor.
- La velocidad angular del motor sigue de manera precisa la trayectoria de velocidad deseada, aun en presencia de perturbaciones, esto se logra gracias al observador de estado extendido.
- La metodología que se siguió en el desarrollo del trabajo de tesis permitió ir verificando el correcto funcionamiento de cada etapa antes de continuar con el desarrollo de los pasos siguientes.
- No es necesario utilizar un puente H completo en la etapa de potencia, ya que, solo se controla la velocidad y no el sentido del motor. Aunque se tengan corrientes negativas el motor seguir $\hat{A}$ ; girando en el mismo sentido, esto debido a su configuación; si se quiere hacer un cambio en el sentido se tienen que hacer ajustes mecánicos a la planta.

### 5.2. Trabajos futuros

De acuerdo a los resultados obtenidos durante el desarrollo de este trabajo de tesis, se pueden plantear las siguientes tareas como trabajos futuros.

- Probar el sistema de control propuesto con un motor de potencia mas alta, esto con la finalidad de aumentar la magnitud de la perturbación externa y comprobar el rendimiento del observador y del algoritmo de control.
- Una vez que se tiene el prototipo experimental, probar otras técnicas de control sobre la planta y comparar el desempeño con la técnica propuesta.
- Implementar el sistema presentado, en la tarjeta de adquisisción MF624 de Humusoft, en alg´un microcontrolador o en un FPGA. Puede ayudar a disminuir el periodo de muestreo y algo más importante es que podemos tener un sistema completamente independiente de una computadora de escritorio.
- Llevar este trabajo desarrollado para el motor de CD con conexión en serie a una aplicación específica, ya sea una banda transportadora o algún vehículo terrestre.

## Apéndice A

## Publicación

Gracias al trabajo de tesis desarrollado, se logró publicar un artículo en el congreso de la Asociación de México de Control Automático (AMCA 2015), organizado por el Centro Nacional de Investigación y Desarrollo Tecnológico CENIDET en la ciudad de Cuernavaca Morelos. El artículo se presentó el día 16 de Octubre del 2015.

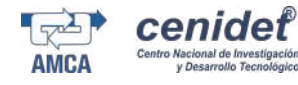

388

### Control de velocidad de un motor de CD con conexión en serie mediante Rechazo Activo de Perturbaciones $^{\star}$

Jorge L. Barahona-Avalos \* Cornelio H. Silva-López \*\* Jesús Linares-Flores \*

\* Instituto de Electrónica y Mecatrónica, Universidad Tecnológica de la Mixteca, Huajuapan de León, Oax., 69000 México (e-mail: jbarahona@ mixteco.utm.mx) \*\* División de estudios de Posgrado, Universidad Tecnológica de la Mixteca, Huajuapan de León, Oax., 69000 México

(e-mail:chsl.0287@gmail.com)

Abstract: Los motores de Corriente Directa (CD) con conexión en serie se caracterizan por poseer una curva par-velocidad inversa. Dichos motores son ampliamente utilizados en sistemas con alta inercia, donde se requiere un par de arranque relativamente alto. Además de un alto par de arranque, los motores con conexión en serie ofrecen facilidad para controlar la velocidad angular en un intervalo amplio, por lo que encuentran una extensiva aplicación en la industria papelera, acerera, minera y en otro tipo de aplicaciones industriales. Este trabajo presenta una aproximac´on mediante Rechazo Activo de Perturbaciones (ADR) para controlar la velocidad angular del eje de un motor con conexión en serie. La presencia inherente de no linealidades y perturbaciones desconocidas sugiere un controlador mediante rechazo activo de perturbaciones basado en un Observador de Estados Extendido (ESO), el cual es sintetizado con base en consideraciones de planitud diferencial. El observador ESO estima simultaneamente la velocidad angular y la perturbación exógena de par, en un esquema de cancelación en línea, conocido como control ADR. La efectividad del algoritmo de control propuesto es validada mediante resultados de simulación.

Keywords: Motor serie de CD, Control de velocidad, Rechazo de Perturbaciones, Observador ESO.

1. INTRODUCCIÓN

Los motores de CD pueden proporcionar un alto par de arranque y ofrecer facilidad para el control de la velocidad angular en un intervalo amplio, por lo que encuentran aplicación en la industria papelera, acerera, minera, de manejo de materiales, así como en otras aplicaciones tales como en sistemas de tracción eléctrica (Li et al. (2015); Muruganandam and Madheswaran (2013); Ali (2014); Widyan et al. (2014)).

Los motores de corriente directa han dominado el campo de los variadores de velocidad por más de un siglo, y aún en la actualidad contin´uan siendo ampliamente utilizados en accionamientos eléctricos y en aplicaciones de tracción eléctrica para vehículos terrestres. Esto se debe a sus excelentes propiedades operacionales y a sus características de control; la única desventaja esencial es el conmutador mecánico, el cual restringe la potencia y la velocidad del motor, incrementa la inercia y la longitud axial y requiere mantenimiento periódico, (Leonhard (2001)).

Un motor de CD en el cual el circuito de campo está conectado en serie con el circuito de armadura se denomina motor serie de CD. Debido a esta conexión eléctrica el par producido por este motor es proporcional al cuadrado de la corriente, resultando en un motor que produce más par por ampere de corriente que cualquier otro motor de CD. De hecho el motor serie es el m´as ampliamente usado para aplicaciones de tracción eléctrica, (Mehta and Chiasson (1998)).

Existen tres paradigmas en la ingeniería de control: el paradigma de la industria, el paradigma del modelo y el paradigma del rechazo de perturbaciones. Aunque el paradigma de la industria es empírico y el paradigma del modelo es riguroso, el paradigma de rechazo de perturbaciones regresa a la esencia de los controladores: rechazar las perturbaciones, es decir, las incertidumbres endógenas y exógenas, ofreciendo una perspectiva refrescante para el control mediante el rechazo activo de perturbaciones, con muchas implicaciones tecnológicas y conceptuales (Zhiquiang (2010)).

Un ingeniero de control con experiencia sabe del impacto de un controlador integral en la eliminación del error en estado estacionario, en la rapidez con la que la salida entra en estado de equilibrio, y en el rechazo de perturbaciones. Por otro lado, el controlador integral trae consigo un re-

 $^\star$  Sponsor and financial support acknowledgment goes here. Paper titles should be written in uppercase and lowercase letters, not all uppercase.

Reserva de Derechos No. EN TRÁMITE, ISSN. EN TRÁMITE

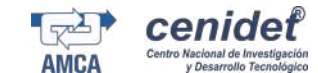

traso inevitable en el sistema, que incluso podría provocar inestabilidad en lazo cerrado. Como consecuencia de lo anterior, surge de manera natural la pregunta: $\mathop{i}\textrm{Existirá una}$ alternativa en el tratamiento del error y perturbaciones en estado estacionario? (Zhiqiang et al. (2001)).

Una posibilidad de respuesta a la pregunta planteada arriba, está constituida por el así llamado Control mediante Rechazo Activo de Perturbaciones (ADRC), el cual tiene una larga historia que data desde el primer tercio del siglo XIX, en Francia, con las prescripciones prácticas del ingeniero Jean-Victor Poncelet en el control de enclavamientos industriales mediante, lo que él denominaba el "principio de invarianza".

De acuerdo con (Jingqing (1999, 1998)) el ADRC consiste en cancelar en forma activa, mediante la señal de control, los efectos de las perturbaciones en las salidas del sistema, basándose ya sea en mediciones de estos efectos o en sus estimaciones (Li et al. (2014); Guo and Cao (2013)). Este paradigma establece que es posible eliminar los efectos indeseables sobre la salida antes de aplicar la retroalimentación. Uno de sus máximos exponentes fue el profesor Georghe Vladimirovich Shipanov en Moscú. La aparición del método en América data desde los años 70 en los trabajos de C.D. Johnson, realizados en forma independiente de lo establecido por G. V. Shipanov. A finales del Siglo XX, la metodología del ADRC fue profundamente desarrollada por el Prof. Jinquing Han quien además de aplicaciones académicas, logró un sinnúmero de desarrollos industriales, patentes y modificaciones al método (Jingqing (1999, 1998)).

En este artículo se aborda la aplicación de la técnica ADRC al control de velocidad angular de un motor de CD con conexión en serie. Debido a la presencia inherente de no linealidades endógenas así como perturbaciones de par ex´ogenas en el eje del motor, de naturaleza desconocida pero absolutramente acotadas, se propone un controlador de velocidad mediante rechazo activo de perturbaciones basado en un observador de estados extendido (ESO). El controlador propuesto es sintetizado haciendo uso de consideraciones de planitud diferencial del modelo dinámico del motor de CD serie. El observador ESO diseñado permite estimar de manera simultanea tanto los estados como el par de perturbación exógena.

La planitud diferencial ( o, en breve, planitud) es una propiedad de algunos sistemas din´amicos controlados que permite trivializar las tareas de planeación de trayectorias, sin resolver ecuaciones diferenciales, mientras que de manera opcional reduce el problema de diseño de control retroalimentado a aquel de un conjunto de sistemas lineales invariantes en el tiempo desacoplados. Estrictamente hablando, la planitud es equivalente a la controlabilidad y de aquí, muchos sistemas de interés exhiben esta propiedad. La propiedad de planitud permite una parametrización completa de todas las variables del sistema (estados, entradas, salidas) en términos de un conjunto finito de variables independientes, denominadas las salidas planas, y un número finito de sus derivadas temporales (Sira-Ramírez and Agrawal, 2004; Lévine, 2009). Como se verá en la siguiente sección, el motor de CD con conexión en serie posee la propiedad estructural de planitud.

Este trabajo está organizado de la siguiente manera. En la sección 2 se abordan cuestiones relacionadas con el modelo dinámico del motor de CD serie así como de la propiedad estructural de planitud diferencial del mismo. La sección 3 trata sobre el diseño del esquema de control propuesto así como del observador ESO. En la sección 4 se proporcionan algunos resultados de simulación que permiten validar la efectividad del algoritmo de control propuesto. Finalmente en la sección 5 se dan algunas conclusiones.

#### 2. MODELO DINÁMICO

Considérese el circuito eléctrico equivalente de un motor de CD con conexión en serie mostrado en la Figura 1 Es conocido (Mehta and Chiasson (1998)) que el modelo dinámico de dicho motor de CD está dado por el siguiente par de ecuaciones diferenciales de primer orden:

$$
L\frac{di}{dt} = -Ri - K_m L_f i\omega + V \tag{1}
$$

$$
J\frac{d\omega}{dt} = K_m L_f i^2 - D\omega - \tau_L \tag{2}
$$

donde  $L = L_f + L_a$  es la suma de las inductancias de campo y armadura,  $R = R_f + R_a$  es la suma de las resistencias de campo y de armadura; J es el momento de inercia;  $\mathcal{K}_m$ es la constante de fuerza contra electromotriz,  $D$  es el coeficiente de fricción viscosa y  $\tau_L$  es el par de carga. La entrada de control es denotada mediante  $V.$  El modelo  $\;$ matemático del motor de CD con conexión en serie es no lineal y las no linealidades principales de dicho sistema son debidas a que, por un lado, el par de carga es proporcional al cuadrado de la corriente y, por el otro, la fuerza contra electromotriz es proporcional al producto de la corriente y la velocidad angular, (Mehta and Chiasson (1998)).

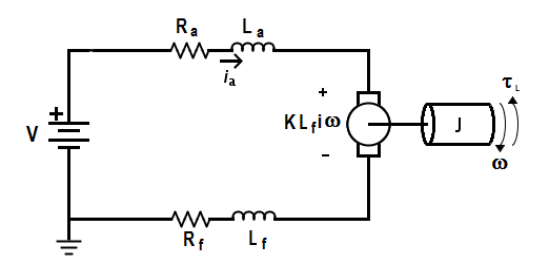

Fig. 1. Circuito eléctrico equivalente del motor de CD en conexión en serie.

Un sistema no lineal SISO (por sus siglas en inglés, Single Input Single Output) se dice diferencialmente plano si existe una *función diferencial* del estado (es decir, no satisface cualquier ecuación diferencial por sí sola y, adicionalmente, es una función del estado y de un número finito de sus derivadas temporales), llamada la salida plana tal que todas las variables en el sistema (estados, salidas y entradas) son a la vez expresables como funciones de la salida plana y de un número finito de sus derivadas. Contrario a lo que se piensa, la planitud no es otra forma de hacer linealización de la retroalimentación en sistemas no lineales. Es, de hecho, una propiedad estructural del sistema que permite establecer todas las características Octubre 14-16, 2015.

389

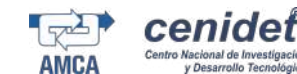

y:

que se requieren para la aplicación de alguna técnica de diseño particular de controladores retroalimentados (como por ejemplo: back–stepping, pasividad, linealización por retroalimentación y por supuesto rechazo activo de perturbaciones). Considérese el sistema no lineal SISO de la forma general:

$$
\dot{x} = f(x, u), \quad x \in \mathbb{R}^n, \quad u \in \mathbb{R} \tag{3}
$$

donde  $f = (f_1, \ldots, f_n)$  es una función suave de x y u y el rango de la matriz Jacobiana, con respecto a  $u, \partial f / \partial u$  es m´aximo, es decir, es igual a 1.

 $Definition 1.$  Se dice, en general, que  $\phi$  es una función diferencial de  $x$ , si:

$$
\phi = \phi(x, \dot{x}, \ddot{x}, \dots, x^{(\beta)}) \tag{4}
$$

donde  $\beta$  es un entero finito.

 $\dot{r}$ 

Si x obedece a un conjunto de ecuaciones diferenciales controladas, como las dadas en (3), entonces necesariamente la diferenciación de más alto orden del estado implicado en la definición 1, conduce, generalmente hablando, a considerar derivadas de los componentes de la entrada de control u. Dicho de otro modo, una función diferencial del estado  $x$ es una función del estado y de un número finito de las derivadas temporales de la entrada:

$$
\phi = \phi(x, u, \dot{u}, \ddot{u}, \dots, u^{(\beta - 1)})
$$
\n(5)

Un sistema es plano si existe una cierta salida artificial, tal que esta salida parametriza a todas las variables del sistema. Esto significa que los estados, variables de entrada, variables de salida en el sistema, pueden ser escritos como funciones diferenciales de la salida plana y y de sus derivadas sucesivas, es decir:

$$
x = A(y, \dot{y}, \ddot{y}, \dots, y^{(\gamma)}), \quad u = B(y, \dot{y}, \ddot{y}, \dots, y^{(\gamma+1)}) \quad (6)
$$

El modelo dinámico dado por  $(1)-(2)$  es *diferencialmente* plano, con la salida plana dada por la velocidad angular  $\omega$ . De hecho todas las variables dadas en  $(1)-(2)$  son parametrizables en términos de  $\omega$ , del par de perturbación externo  $\tau_L$  y de un número finito de sus derivadas temporales, como se muestra en la siguiente subsección.

2.1 Parametrización diferencial del motor de CD en conexión en serie

Renombrando  $\omega = F y V = u$  para fines prácticos y sustituyendo en (2), se tiene:

$$
J\dot{F} = K_m L_f i^2 - DF - \tau_L \tag{7}
$$

despejando i de (7):

$$
i = \pm \sqrt{\frac{J}{K_m L_f} \dot{F} + \frac{D}{K_m L_f} F + \frac{1}{K_m L_f} \tau_L} \tag{8}
$$

Por otro lado despejando para la entrada de control en (1) se tiene:

$$
u = L\frac{di}{dt} + Ri + K_m L_f Fi \tag{9}
$$

Haciendo:

$$
\sqrt{\beta} = \sqrt{\frac{J}{K_m L_f} \dot{F} + \frac{D}{K_m L_f} F + \frac{1}{K_m L_f} \tau_L}
$$

 $\alpha = \left[\frac{L}{2K}\right]$ 

Sustituyendo  $(8)$  en  $(9)$  y después de algunas manipulaciones algebraicas se tiene:

$$
u = [\alpha] \frac{J\ddot{F} + D\dot{F} + \frac{d\tau_L}{dt}}{\sqrt{\beta}} + (R + K_m L_f F) \sqrt{\beta} \tag{10}
$$

 $2K_mL_f$ 

1

No es difícil apreciar de  $(8)$  y  $(10)$  que todas las variables del sistema, incluida la entrada, son funciones diferenciales de la salida plana  $\omega = F$  y de un número finito de sus derivadas temporales, por lo que el sistema es diferencialmente plano.

2.2 Suposiciones

- El par de carga  $\tau_L(t)$  es variante en el tiempo y absolutamente uniformemente acotado, pero de naturaleza desconocida.
- Los valores nominales de los parámetros del sistema  $R_f, L_f, R_a, L_a, k_m, J, D$  son conocidos.
- Los estimados de la velocidad angular,  $\hat{\omega}(t)$ , y del par de carga  $\hat{\tau}_L(t)$  y un número finito de sus derivadas temporales, digamos m de ellas, vistas como funciones del tiempo, son absolutamente uniformemente acotadas para cada trayectoria,  $\omega(t)$ , del sistema, convergiendo hacía una vecindad de una trayectoria de referencia dada,  $\omega^*(t)$ , a través de la acción apropiada de un cierto controlador retroalimentado.

#### 2.3 Formulación del problema

Dada la dinámica del motor de CD con conexión en serie (1)-(2) y dada una trayectoria de referencia,  $\omega^*(t)$ , de la velocidad angular de salida, se desea que la velocidad angular de salida  $\omega(t)$  siga asintoticamente la señal de referencia dada, sin importar los efectos del par de carga  $\tau_L(t)$ , desconocido pero acotado.

#### 3. DISEÑO DEL CONTROLADOR Y DEL OBSERVADOR

En la Figura 2 se muestra un diagrama a bloques del sistema de control, el cual est compuesto del observador ESO, El control mediante Rechazo Activo de Perturbaciones y el motor de CD en conexión en serie.

#### 3.1 Controlador mediante rechazo activo de perturbaciones

A partir de la ecuación (10), la relación entre la entrada y la salida plana está dada por:

$$
\ddot{F} = \frac{\sqrt{\beta}}{\alpha J} u - \frac{1}{\alpha J} (R + K_m L_f F) \beta - \frac{D}{J} \dot{F} - \frac{1}{J} \dot{\tau}_L \tag{11}
$$

El rechazo activo de perturbaciones está basado en la idea de estimar en línea, aunque de manera aproximada, el efecto global de términos aditivos no lineales dependientes del estado y de los términos de perturbación externos como si fueran una función del tiempo que puede ser cancelada ubre 14-16, 2015.

390

391

Congreso Nacional de Control Automático, AMCA 2015, Cuernavaca, Morelos, México.

**Control ADR**  $le CDE$  $\omega$  $\hat{F}^* - \kappa_1 (F_2 - \hat{F}^*)$  $\kappa_0 (F - F^*) - Z_1$  $\mathbf{z}_i$ **Observador ESO**  $=\tilde{F}_2$  $+\lambda_3(F_1 - F_1)$  $\frac{JF_2}{k_mL_f}+\frac{DF}{k_mL_f}$  $\lambda_2(F_1-F_1)$  $Z_2 + \lambda_1 (F_1 - \bar{F}_1)$  $\dot{Z_2}=\lambda_0(F_1-F_1)$ 

Fig. 2. Diagrama a bloques del sistema de control.

mediante la entrada de control, es decir, visualizando al sistema como el siguien sistema de ganancia linealizable:

$$
\ddot{F} = \frac{\sqrt{\beta}}{J\alpha}u + \gamma(\dot{F}, F, \tau_L, \dot{\tau}_L)
$$
\n(12)

Donde  $\gamma(F, F, \tau_L, \tau_L)$ , se considera una función desconocida pero acotada, dada por:

$$
\gamma(\dot{F}, F, \tau_L, \dot{\tau_L}) = -\frac{1}{\alpha J} (R + K_m L_f F) \beta - \frac{D}{J} \dot{F} - \frac{1}{J} \dot{\tau_L} (13)
$$

Sea  $\{\kappa_1, \kappa_0\}$  un conjunto de parámetros que ubican las raices del polinomio Hurwitz,  $p_c(s) = s^2 + \kappa_1 s + \kappa_0$ , en el semiplano izquierdo del plano complejo. No es difícil apreciar que el siguiente controlador podría ser diseñado facilmente como:

$$
u = \frac{J\alpha}{\sqrt{\beta}} V_{aux} \tag{14}
$$

con:

$$
V_{aux} = \ddot{F}^* - \kappa_1 (F_2 - \dot{F}^*) - \kappa_0 (F_1 - F^*) - Z_1 \tag{15}
$$

donde  $F_1$ ,  $F_2$  y  $Z_1$  son respectivamente, los estimados en línea de  $\omega$ ,  $\dot{\omega}$  y  $\gamma(\dot{F}, F, \tau_L, \tau_L)$ . Dichos estimados son producidos por el observador de estados extendido (ESO) diseñado en la siguiente subsección. Observe que al sustituir  $(14)$  y  $(15)$ en  $(12)$  se obtiene una dinámica en lazo cerrado predominantemente lineal.

#### 3.2 Observador de estado extendido

El observador de estado extendido (ESO, de sus siglas en inglés Extend State Observer) es una clase especial de estimador de perturbaciones, donde la perturbación es tratada como un estado extendido de la planta (Choi et al. (2003); Kwon and Chung (2003); Yang et al. (2005)). El observador de estado extendido, aquí presentado, es diseñado para estimar tanto los estados originales como el estado extendido. De esta forma, la perturbación es rechazada usando su valor estimado obtenido mediante dicho observador. La diferencia principal entre el ESO y otros estimadores de perturbación, estriba en el hecho de que, el primero, no sólo estima perturbaciones exógenas, si no también las endógenas de la planta (Li et al. (2014); Guo and Cao (2013)). Adicionalmente el ESO requiere un m´ınimo conocimiento de la planta, a diferencia de otros observadores. En el caso específico del sistema bajo Octubre 14-16, 2015.

estudio, considerando,  $F = \omega$ ,  $F_1 = \hat{F}_1 = F$ ,  $F_2 = \dot{F}$ , entonces la dinámica (11) se puede escribir como sigue:

$$
\dot{F}_1 = F_2 \tag{16}
$$

$$
\dot{F}_2 = \left(\sqrt{\frac{JF_2}{k_m L_f} + \frac{DF}{k_m L_f}}\right)u + \gamma(\dot{F}, F, \tau_L, \dot{\tau_L}) \quad (17)
$$

de donde, la dinámica del observador ESO es diseñada como:

$$
\dot{\hat{F}}_1 = \hat{F}_2 + \lambda_3 (F_1 - \hat{F}_1)
$$
\n
$$
\dot{\hat{F}}_1 = \hat{F}_2 + \lambda_3 (F_1 - \hat{F}_1)
$$
\n
$$
(18)
$$

$$
\dot{\hat{F}}_2 = \left(\sqrt{\frac{JF_2}{k_m L_f}} + \frac{DF}{k_m L_f}\right)u + Z_1 + \lambda_2(F_1 - \hat{F}_1)
$$
(19)

$$
\dot{Z}_1 = Z_2 + \lambda_1 (F_1 - \hat{F}_1) \tag{20}
$$

$$
\dot{Z}_2 = \lambda_0 (F_1 - \hat{F}_1) \tag{21}
$$

Donde  $\{\lambda_0, \lambda_1, \lambda_2, \lambda_3\}$  son las ganancias del observador. Es importamnte hacer notar que el término  $Z_1$  que aparece en (19) es estimado en forma aproximada mediante (20), y dicho estimado es utilizado en (14) y (15) a fin de contrarestar los efectos de  $\gamma(F, F, \tau_L, \tau_L)$ , la cual en forma determinística está dada por (refeq:eqm19) Entonces, de lo anterior, el error de estimación,  $\tilde{e} = F_1 - \hat{F_1}$ , satisface la siguiente relación:

$$
\tilde{e}^{(4)} + \lambda_3 \tilde{e}^{(3)} + \lambda_2 \ddot{\tilde{e}} + \lambda_1 \dot{\tilde{e}} = \ddot{\gamma} (\dot{F}, F, \tau_L, \tau_L)
$$
 (22)

Entonces bajo las siguientes hipótesis:

- La perturbación,  $\gamma(\dot{F}, F, \tau_L, \dot{\tau}_L)$ , y sus derivadas son uniformemente, absolutamente, acotadas, es decir  $sup_t|\gamma^j| \leq N_j, 0 \leq j \leq m.$
- Se escogen los coeficientes  $\{\lambda_0, \lambda_1, \lambda_2, \lambda_3\}$ , de tal forma que las raíces del polinomio Hurwitz,  $p_o(s)$  =  $s^4 + \lambda_3 s^3 + \lambda_2 s^2 + \lambda_1 s + \lambda_0$ , se ubiquen lo suficientemente alejadas a la izquierda del eje imaginario del plano complejo.

se sigue que el error de estimación,  $\tilde{e}$  y sus derivadas ordinarias convergen asintóticamente, finalmente, al interior de un disco, que puede hacerse lo suficientemente pequeño, mientras que, consecuentemente,  $Z_1$  converge, también de manera cercana, dentro de un vecindad pequeña al valor de la perturbación,  $\gamma(\dot{F}, F, \tau_L, \tau_L)$ .

#### 4. RESULTADOS DE SIMULACIÓN

Para validar la efectividad del esquema de control propuesto se realizaron simulaciones en computadora, que consistieron principalmente en una maniobra de seguimiento (de reposo a reposo) de la velocidad angular del eje del motor, sujeto a una perturbación de par de naturaleza arbitraria variante en el tiempo, pero acotada. Los parámetros físicos del motor con conexión en serie considerado, son mostrados en la Tabla 1.

En las simulaciones realizadas, se ha utilizado un par de perturbación variante en el tiempo lo suficientemente complejo, dado por:

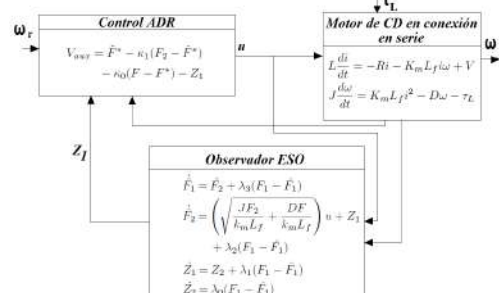

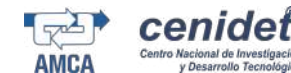

Tabla 1. Parámetros del motor Baldor CD3425

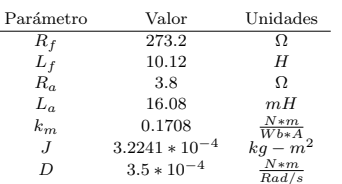

$$
\tau_L(t) = 0.04(1 + e^{\sin^2(5t)}(\cos(2t)\sin(3t) + f_d(t))) \quad (23)
$$

donde  $f_d(t) = 0$  en  $(0, 2)$ ,  $-0.5$  en  $(2, 3)$  y  $+0.5$  en  $(3, \infty)$ . La amplitud del par de perturbacón empleado es acorde a las características del motor empleado. La trayectoria de referencia deseada,  $\omega^*(t)$ , se eligió como un perfil nominal de velocidad angular deseada (de reposo a reposo, para un arranque suave del motor de CD con conexión serie) definido mediante:

$$
\omega^*\left(t\right) = \left\{ \begin{matrix} \bar{\omega}_{ini}, \ \text{ for } t < t_{ini} \\ \bar{\omega}_{fin}, \ \text{ for } t > t_{fin} \\ \bar{\omega}_{ini} + \left(\bar{\omega}_{fin} - \bar{\omega}_{ini}\right)b\left(t\right) \left(\frac{t - t_{ini}}{t_{fin} - t_{ini}}\right), \ \text{else} \end{matrix} \right.
$$

con  $b(t)$  dado por el siguiente polinomio Bézier:

$$
b(t) = 252t^5 - 1050t^6 + 1800t^7 - 1575t^8 + 700t^9 - 126t^{10}
$$

donde, la velocidad inicial fue establecida como  $\bar{\omega}_{ini}$  (0.0) = 0 rad/s y la velocidad angular final deseada fue especificada como  $\bar{\omega}_{fin} (1.5) = 100 \text{ rad/s}.$ 

 ${\rm En}$ el gráfico superior de la Figura 3, se muestran tanto la trayectoria de velocidad angular deseada (en línea punteada) como la velocidad angular del eje del motor (en línea sólida) bajo la acción del esquema de control propuesto mediante rechazo activo de perturbaciones. Nótese de dicha figura, que el objetivo de control se logra de manera adecuada. Nótese también que a los  $3$  segundos hay un error muy peque˜no entre la velocidad angular del eje del motor y la velocidad angular deseada, esto es debido a que es a los 3 segundos cuando el par inducido al motor alcanza su valor máximo.

En el gráfico inferior de la misma figura se muestra la ley de control aplicada.

En la Figura 4, se puede observar el error entre la velocidad angular deseada y la velocidad real del motor. En la Figura 5, se muestra el comportamiento de la corriente de campo del motor bajo la acción del algoritmo de control propuesto. Este comportamiento en gran parte depende de la perturbación que se introduce al motor, pues es la corriente la que realiza el efecto de mantener la velocidad angular del eje en la velocidad angular deseada a pesar de la carga externa que se aplique al eje del motor.

También en dicha figura se muestra el par de perturbación empleado durante las simulaciones, el cual es muy pequeño debido a que se trata de un motor con una potencia nominal de 0.25 Hp y una velocidad de 1750 rpm y por lo tanto el par de carga que soporta no es muy grande.

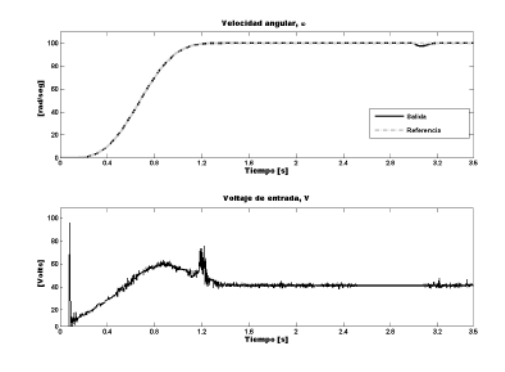

Fig. 3. Respuesta de la velocidad, obtenida al simular el sistema en Simnon.

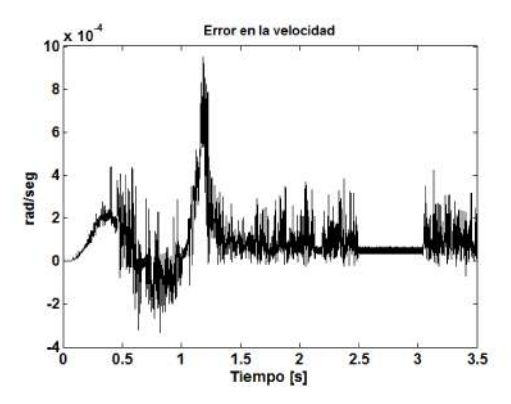

Fig. 4. Error en la velocidad del motor.

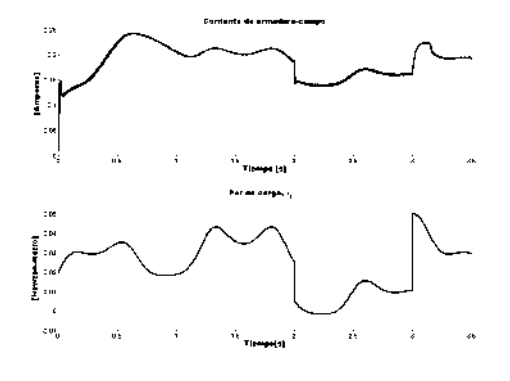

Fig. 5. Gráfica que describe el comportamiento de la corriente, obtenida al simular el sistema en Simnon.

Finalmente, en la Figura 6 se muestra la perturbación estimada por el observador ESO, la cual como ya se ha mencionado incluye tanto la perturbación exógena como las perturbaciones de naturaleza interna, de ahí que en algunos instantes de tiempo alcance picos de magnitudes considerables.

Octubre 14-16, 2015.

392

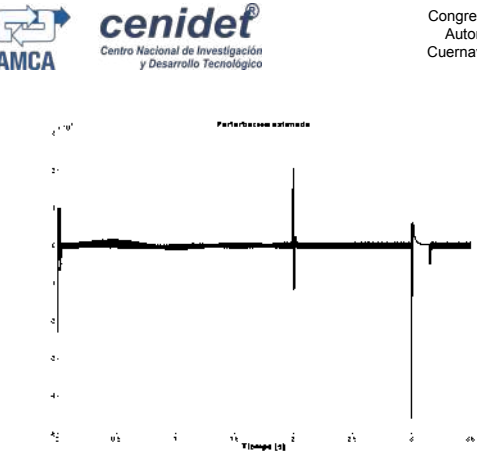

#### Fig. 6. Perturbación estimada por el observador. 5. CONCLUSIONES

En este trabajo se ha presentado un esquema de control mediante rechazo activo de perturbaciones, para la velocidad angular del eje de un motor de CD con conexión en serie. La aproximación propuesta incluye el uso de un observador de estados extendido (ESO), el cual estima (aunque en forma aproximada) las perturbaciones endógenas y ex´ogenas del sistema en lazo cerrado. Dicho estimado permite cancelar en l´ınea las perturbaciones, para de ese modo realizar la maniobra de velocidad deseada, llevando el error de velocidad a una vecindad lo suficientemente peque˜na del origen. A simple vista puede parecer que el par que se induce al motor en forma de perturbación es muy pequeño para considerarlo un parámetro real, pero se está trabajando con un motor cuyas características eléctricas muestran que es de baja potencia. Las simulaciones realizadas en computadora, permiten validar la efectividad de la aproximación empleada.

#### REFERENCES

- Ali, E. (2014). Speed control of dc series motor supplied by photovoltaic system via firefly algorithm. Neural Computing and Applications, 1–12.
- Choi, Y., Yang, K., Chung, W.K., Kim, H.R., and Suh, I.H. (2003). On the robustness and performance of disturbance observers for second-order systems. IEEE Transactions on Automatic Control.
- Guo, L. and Cao, S. (2013). Anti-disturbance control for systems with multiple disturbances. CRC Press.
- Jingqing, H. (1998). Auto-disturbance rejection control and its applications. Control and Decision, 13(1), 19– 23.
- Jingqing, H. (1999). Nonlinear design methods for control systems. Proceedings of the 14th IFAC World for Proceedings of the 14th IFAC World for Congresss, 521–526.
- Kwon, S. and Chung, W.K. (2003). A discrete-time design and analysis of perturbation observer for motion control applications. IEEE Transactions on Control Systems Technology,.
- Leonhard, W. (2001). Control of Electrical Drives. 3-540- 41820-2. Springer.
- Lévine, J. (2009). Analisys and Control of Nonlinear Systems: A Flatness-Based Approach. Springer, Berlín, primera edition. 319 pp.

Congreso Nacional de Control Automático, AMCA 2015, Cuernavaca, Morelos, México.

- Li, S., Liang, X., and Xu, W. (2015). Modeling dc motor drive systems in power system dynamic studies. Industry Applications, IEEE Transactions on, 51(1), 658–668.
- Li, S., Yang, J., Chen, W.h., and Chen, X. (2014). Disturbance observer-based control: methods and applications. CRC press.
- Mehta, S. and Chiasson, J. (1998). Nonlinear control of a series dc motor; theory and experiment. IEEE Transactions on Industrial Electronics, 45(1), 134–141.
- Muruganandam, M. and Madheswaran, M. (2013). Stability analysis and implementation of chopper fed dc series motor with hybrid pid-ann controller. International Journal of Control, Automation and Systems, 11(5), 966–975.
- Sira-Ramírez, H. and Agrawal, S.K. (2004). Differentially Flat Systems. Marcel Deker, primera edition. 467 pp.
- Widyan, M.S., Harb, A.M., and Al-Oquili, O.M. (2014). Transient and steady-state performance analysis of hybrid powered dc series motor via dc shunt and pv generators with maximum power point tracking. Electrical Engineering, 96(2), 99–107.
- Yang, K., Choi, Y., and Chung, W.K. (2005). On the tracking performance improvement of optical disk drive servo systems using error-based disturbance observer. Industrial Electronics, IEEE Transactions on.
- Zhiqiang, G., Yi, H., and Jingqing, H. (2001). An alternative paradigm for control system design. 40 IEEE Conference on Decision and Control.
- Zhiquiang, G. (2010). On disturbance rejection paradigm in control engineering. Proceedings of the 29th Chinese Control Conference.

69

393

Octubre 14-16, 2015.

### Apéndice B

# Programa para la simulación en Simnon

En este apartado se describe el código que se desarrolló para simular el control de velocidad del motor de CD en conexión en serie, utilizando la técnica de control por rechazo activo de perturbaciones. El cual consta de las declaraciones de los estados y sus derivadas, algunas inicializaciones, modelo din´amico de la planta, el algoritmo ADRC, el algoritmo dedicado al ESO, la definición de la trayectoria de velocidad y el valor de los parámetros.

Aquí se definen las variables involucradas en el desarrollo de la simulación. La corriente, la velocidad angular y los estimados de la velocidad angular y las perturbaciones.

" States, derivates and time: STATE i w F1 F2 Z1 Z2 DER di dw dF1 dF2 dZ1 dZ2 TIME t

Las siguientes inicializaciones son para evitar algun error matemático, ya sea que en un inicio estas variables sean utilizadas en una división y en un principio al no estar definidas el programa les asigna un valor cero o se utilicen en otros c´alculos y estas contengan un valor desconocido.

" Initializations: F1:0.01 F2:0.01 i:0.01 w:0.01 Z1:0.01 Z2:0.01

En esta parte del código se escriben las ecuaciones del comportamiento eléctrico y mecánico del motor de CD en conexión en serie. También se define la función para el par de carga que es inducido al eje del motor. La parte de Fd=xs es para hacer que la trayectoria dada por el polinomio B´ezier sea tomada por el programa como la velocidad deseada.

" Dynamic model of the DC series motor:

a1=exp(-(sin(5\*t))\*(sin(5\*t))) a2=(cos(2\*t))\*(sin(3\*t)) G=IF  $t < 2$  THEN O ELSE (IF  $t < 3$  THEN  $-0.5$  ELSE  $0.5$ ) tau=(0.3\*(1+a1\*(a2+G))) tau1=if t>1 then tau else 0

 $di=-(R/L)*i-((KmLf)/L)*i*w+(1/L)*u$  $dw=((KmLf)/J)*i*i-(D/J)*w-(1/J)*tau1$ 

#### Fd=xs

Esta es la parte donde se programa la ley de control. Se hace la limitación para la entrada de control a 166 volts, ya que es el voltaje m´aximo que puede soportar el motor. Se calcula el error entre la velocidad angular deseada y la velocidad angular real (F-F1). Al final se calculan las ganancias del controlador.

" Active Disturbance Rejection Control:

```
u=if uav>166 then 166 else if uav<0 then 0 else uav
uav=aux1*(J/aux4)*vaux
vaux=xs2d-k1*(F2-xsd)-k0*(F-Fd)-Z1
aux1=(L/(2*KmLf))aux2=(J/(KmLf))aux3=(D/(KmLf))aux4=sqrt(abs((aux2*F2)*aux3*F))
error=F-F1
```
### k1=2\*phi\*wn k0=wn\*wn

Aquí se programa la dinámica del observador de estado extendido y se calculan las ganacias para dicho observador, se renombra la vairable w correspondiente a la velocidad angular como F, para fines prácticos.

```
" Extend state observer:
F = wdF1=F2+lam3*(F-F1)
dF2=(aux4/aux1)*u+Z1+lam2*(F-F1)
dz1=Z2+lam1*(F-F1)
dZ2 = lam0*(F-F1)
```

```
lam3=4*phi*wn1
lam2=2*wn^2+(4*phi^2)*(wn1^2)
lam1=4*phi*wn1^3
lam0=wn1^4
```
A continuación se describe la trayectoria de la velocidad angular deseada. Se inicia en el tiempo  $t = 0$ s con una velocidad angular  $w = 0 rad/s$  y en el tiempo  $t = 1.5 s$  se tiene una velocidad angular  $w = 100 rad/s$ 

```
" angular velocity trajectory
tin:0.0
tf:1.5
xf=100
xin=0
delt=tf-tin
tdif=abs(t-tin)
xdif=xf-xin
mul5=tdif*mul4
mul4=tdif*mul3
mul3=tdif*mul2
mul2=tdif*mul1
mul1=tdif
div9=delt*div8
div8=delt*div7
div7=delt*div6
div6=delt*div5
div5=delt*div4
div4=delt*div3
div3=delt*div2
div2=delt*div1
div1=delt
"3614 vecla
```
r1:252

r2:1050

r3:1800

- r4:1575
- r5:700
- r6:126

xst1=xin

```
xstt=xin+xdif*mul5/div5*fr
```

```
fr=(r1-r2*mul1/div1+r3*mul2/div2-r4*mul3/div3+r5*mul4/div4-r6*mul5/div5)
```
xst2=xf

xstd1=0

xstdt=xdif\*mul4/div4\*frd

```
frd=(5*r1/div1-6*r2*mul1/div2+frd2)
```

```
frd2=(7*r3*mul2/div3-8*r4*mul3/div4+9*r5*mul4/div5+frd3)
```
frd3=-10\*r6\*mul5/div6

xstd2=0

 $xst2d1=0$ 

```
xst2dt=xdif*mul3/div3*fr2d
```

```
fr2d=20*r1/div2-30*r2*mul1/div3+fr2d2
```

```
fr2d2=42*r3*mul2/div4-56*r4*mul3/div5+72*r5*mul4/div6+fr2d3
```

```
fr2d3=-90*r6*mul5/div7
```
xst2d2=0

xst3d1=0

```
xst3dt=xdif*mul2/div2*fr3d
fr3d=60*r1/div3-120*r2*mul1/div4+fr3d2
fr3d2=210*r3*mul2/div5-336*r4*mul3/div6+504*r5*mul4/div7+fr3d3
fr3d3=-720*r6*mul5/div8
```
xst3d2=0

```
xst4d1=0
xst4dt=xdif*mul1/div1*fr4d
fr4d=120*r1/div4-360*r2*mul1/div5+fr4d2
fr4d2=840*r3*mul2/div6-1680*r4*mul3/div7+3024*r5*mul4/div8+fr4d4
fr4d4=-5040*r6*mul5/div9
xst4d2=0
```
 $xs=IF$  t < tin THEN xst1 ELSE (IF t < tf THEN xstt ELSE xst2) xsd=IF t < tin THEN xstd1 ELSE (IF t < tf THEN xstdt ELSE xstd2) xs2d=IF t < tin THEN xst2d1 ELSE (IF t < tf THEN xst2dt ELSE xst2d2) xs3d=IF t < tin THEN xst3d1 ELSE (IF t < tf THEN xst3dt ELSE xst3d2) xs4d=IF t < tin THEN xst4d1 ELSE (IF t < tf THEN xst4dt ELSE xst4d2)

Por último se define el valor de los parámetros nominales del motor de CD en conexión en serie y los valores de las constantes para las ganancias del observador y el controlador.

```
" Parameters value:
L:2.63418
R:81.517
KmLf:0.44339
D:0.00035
J:0.00032241
phi:2
wn:1000
wn1:3000
```
END

## **Bibliografía**

- [1] Slobodan N. Vukosavić. *Digital Control of Electrical Drives*. Springer, 2007.
- [2] Shengqiang Li, Xiaodong Liang, and Wilsun Xu. Modeling dc motor drive systems in power system dynamic studies. IEEE Transactions on Industry Applications, 2015.
- [3] Masilamani Muruganandam and Muthusamy Madheswaran. Stability analysis and implementation of chopper fed dc series motor with hybrid pid-ann controller. International Journal of Control, Automation and Systems, 2013.
- [4] ES Ali. Speed control of dc series motor supplied by photovoltaic system via firefly algorithm. Neural Computing and Applications, 2014.
- [5] Mohammad S Widyan, Ahmad M Harb, and Osama M Al-Oquili. Transient and steadystate performance analysis of hybrid powered dc series motor via dc shunt and pv generators with maximum power point tracking. Electrical Engineering, 2014.
- [6] Werner Leonhard. Control of Electrical Drives. 3-540-41820-2. Springer, 2001.
- [7] Philip D. Olivier. Feedback linearization of dc motors. IEEE Transactions on Industrial Electronics, 38(6):498–501, Diciembre 1991.
- [8] Ramachandran Balasubramanian and Kong Hung Wong. A microcomputer-based selftuning ip controller for dc machines. IEEE Transactions on Industry Applications, IA-22(6):989–999, Noviembre/Diciembre 1986.
- [9] John Chiasson and Marc Bodson. Nonlinear control of a shunt dc motor. IEEE Transactions on Automatic Control, 38(11):1662–1666, Noviembre 1993.
- [10] John Chiasson. Nonlinear differential-geometric techniques for control of a series dc motor. IEEE Transactions on Control Systems Techonology, 2(1):35–42, 1994.
- [11] Gang Tian and Zhiqiang Gao. From poncelet's invariance principle to active disturbance rejection. In American Control Conference, 2009. ACC'09., pages 2451–2457. IEEE, 2009.
- [12] Alex S Poznyak, Vadim Utkin, Anatoly S Vostrikov, et al. Russia [control education]. Control Systems, IEEE, 16(2):37–40, 1996.
- [13] Han Jingqing. Nonlinear design methods for control systems. Proceedings of the 14th IFAC World for Congresss, pages 521–526, 1999.
- [14] Han Jingqing. Auto-disturbance rejection control and its applications. Control and Decision, 13(1):19–23, 1998.
- [15] Gao Zhiqiang, Huang Yi, and Han Jingqing. An alternative paradigm for control system design. 40 IEEE Conference on Decision and Control, 2001.
- [16] Gao Zhiqiang. Scaling and parameterization based controller tuning. Proc. of the 2003 American Control Conference, pages 4989–4996, 2003.
- [17] Gao Zhiqiang. Active disturbance rejection control: A paradigm shift in feedback control system design. Proc. of the 2006 American Control Conference, pages 2399–2405, 2006.
- [18] Hebertt Sira-Ramírez, Ciro A Núñez, and Nancy Visairo. Robust sigma-delta generalised proportional integral observer based control of a buck converter with uncertain loads. International Journal of Control, 83(8):1631–1640, 2010.
- [19] Hebertt Sira Ramírez. Control mediante rechazo activo de perturbaciones, perspectiva historica y nuevos horizontes. Cinvestav IPN (México D.F.), Univ. Tecnológica de la Mixteca (Huajuapan de León, Oaxaca)., 2014.
- [20] Jesús Linares-Flores, Jorge L. Barahona-Avalos, Hebertt Sira-Ramírez, and Marco A. Contreras-Ordaz. Robust passivity-based control of a buck-boost-converter/dc motor

system: An active disturbance rejection approach. IEEEIEEE TransactionsIndustry Applications,, 48(6):2362–2371, 2012.

- [21] Hebertt Sira-Ramírez, Jesús Linares-Flores, Carlos García-Rodríguez, and Marco Antonio Contreras-Ordaz. On the control of the permanent magnet synchronous motor: An active disturbance rejection control approach. IEEE Transactions on Control Systems  $Technology, 22(5):2056 - 2063, 2014.$
- [22] Devdas Shetty and Richard A. Kolk. Mechatronics Sistem Design. 0-534-95285-2. PWS Publishing Company, 1997.
- [23] Charles Kingsley Jr. A.E. Fitzgerald and Stephen D. Umans. Electric Machinery. McGraw-Hill Publishing Company, 1990.
- [24] Paul C. Krause and Oleg Wasynczuk. Electromechanical Motion Devices. McGraw-Hill Book Company, 1989.
- [25] Syed A. Nasar. Electric Machines and Power Systems, Volume 1: Electric Machines. McGraw-Hill, Inc, 1995.
- [26] Raymond A. Serway. Physics for Scientists and Engineers. Philadelphia: Saunders College Publishing, 1986.
- [27] Samir Mehta and John Chiasson. Nonlinear control of a series dc motor; theory and experiment. IEEE Transactions on Industrial Electronics., 45(1):134–141, 1998.
- [28] Wen-Hua Chen Shihua Li, Jun Yang and Xisong Chen. Disturbance Observer-Based Control. 978-1-4665-1580-2. CRC Press, 2014.
- [29] Gao Zhiquiang. On disturbance rejection paradigm in control engineering. Proceedings of the 29th Chinese Control Conference, 2010.
- [30] H. Sira-Ramírez, J. Linares-Flores, A. Luviano-Juárez, and J. Cortés-Romero. Ultramodelos globales y el control por rechazo activo de perturbaciones en sistemas no lineales diferencialmente planos. Revista Iberoamericana de Automática e Informática industrial 12, 2015.
- [31] Denis S. Berstein. On bridging the theory/practice gap. Control System Magazine, 19:64–70, 1999.
- [32] Zhen Qing and Gao Zhiqiang. On practical application of active disturbance rejection control. Proceedings of the 29th Chinese Control Conference, Julio 29-31 2010.
- [33] Dan Wu and Ken Chen. Design and analysis of precision active disturbance rejection control for noncircular turning process. IEEE Transactions on Industrial Electronics, 5(7):2746–2753, Julio 2009.
- [34] Yi Hou, Gao Zhiqiang, Fangjun Jiang, and Brian T Boulter. Active disturbance rejection control for web tension regulation. Proceedings of the 40th IEEE Conference on Decision and Control, 5:4974–4979, 2001.
- [35] Gao Zhiqiang, Hu Shaohua, and Jiang Fangjun. A novel motion control design approach based on active disturbance rejection. Proceedings of the 40th IEEE Conference on Decision and Control, 5:4877–4882, 2001.
- [36] Zheng Qing, Gao Linda Q, and Gao Zhiqiang. On estimation of plant dynamics and disturbance from input-output data in real time. IEEE International Conference on Control Applications, pages 1167–1172, 2007.
- [37] Frank J Goforth. On motion control design and tuning techniques. Proceedings of the American Control Conference, 1:716–721, 2004.
- [38] Zhen Qing and Gao Zhiqiang. Motion control design optimization: Problem and solutions. International journal of intelligent control and systems., 10(4):269–276, Diciembre 2005.
- [39] Sun Bosheng and Gao Zhiqiang. A dsp-based active disturbance rejection control design for a 1-kw h-bridge dc-dc power converter. IEEE Transactions on Industrial Electronics, 52(5):1271–1277, 2005.
- [40] J. L. Flores, J. L. B. Avalos, and C. A. B. Espinoza. Passivity-based controller and online algebraic estimation of the load parameter of the dc-to-dc power converter ´cuk

type. IEEE Latin America Transactions (Revista IEEE America Latina), 9(1):784–791, 2011.

- [41] Riazollah Firoozian. Servo Motor and Industrial Control Theory. Springer, 2009.
- [42] Qiang Lu, Yuanzhang Sun, and Shengwei Mai. Nonlinear Control Systems and Power Systems Dynamics. 2001.
- [43] Michel Fliess, Jean Lévine, Philippe Martin, and Pierre Rouchon. Sur les systemes non linéaires différentiellement plats. Comptes rendus de l'Académie des sciences. Série 1, Mathématique, 1992.
- [44] Fhilippe Martin, Richard M. Murray, and Pierre Rouchon. Flat systems, equivalent and trajectory generation. California Institute Of Technology, 2003.
- [45] Youngjin Choi, Kwangjin Yang, Wan Kyun Chung, Hong Rok Kim, and Il Hong Suh. On the robustness and performance of disturbance observers for second-order systems. IEEE Transactions on Automatic Control, 2003.
- [46] SangJoo Kwon nad Wan Kyun Chung. A discrete-time design and analysis of perturbation observer for motion control applications. IEEE Transactions on Control Systems Technology,, 2003.
- [47] Kwangjin Yang, Youngjin Choi, and Wan Kyun Chung. On the tracking performance improvement of optical disk drive servo systems using error-based disturbance observer. Industrial Electronics, IEEE Transactions on, 2005.
- [48] dSPACE, Hardware Instalation and Configuration DS1104 R&D Controller Board, Marzo 2004.
- [49] Baldor Electric Company. Baldor CD3425 handbook, 2014. Disponilbe en www.baldorvip.com.
- [50] John Chiasson. Modeling and High Performance Control of Electric Machines. Wiley Interscience, 2005.

[51] Arun k. Ghosht. *Introduction to linear an digital control systems*. Prentice hall of India, 2007.